# Cours de recherche opérationnelle I

#### Nadia Brauner

Nadia.Brauner@imag.fr

### Grenoble, 2015-2016

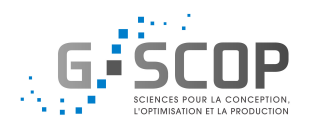

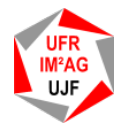

1

## Auteurs

Ont participé à la rédaction de ce cours (par ordre d'arrivée)

- Nadia Brauner
- **•** Christophe Rapine
- Julien Moncel
- **•** Laurent Beaudou

Ont aidé, corrigé, relu et donné des idées

- **o** Gerd Finke
- **Yann Kieffer**
- Van Dat Cung

Ont donné les TD et proposé des exercices

- Ayse Akbalik
- **•** Sergei Lenglet
- **Aline Parreau**
- Guillaume Massonnet

# Formations à Grenoble

#### Formation initiale

- RO à l'UJF (M1 Info, L3 Miage, Polytech'RICM4)
- Gestion de la production à l'UJF (M1 Miage)
- Optimisation pour l'énergie (M2 Miage)
- Outils Formels et Graphes (Polytech'RICM2)
- $\bullet$  RO à l'ENSIMAG (1A, 2A)
- $\bullet$  RO à l'ENSGI (1A, 2A)
- Master Informatique, parcours Recherche Opérationnelle, Combinatoire et Optimisation

### Formation continue

- Recherche opérationnelle (tous les ans, 4 jours)
- Graphes et optimisation (tous les ans, 3 jours)

# Recherche Opérationnelle : faisons connaissance

### Nadia Brauner

Nadia Brauner@imag.fr

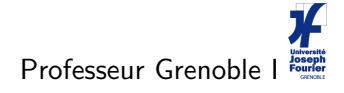

## Responsable Master 2 R ROCO

Recherche Opérationnelle, Combinatoire et Optimisation

 $G.S$ Laboratoire

- équipe Recherche Opérationnelle
- équipe Opti-Com

Road

Présidente 12-13 de la

• Société Française de RO-AD

# Recherche Opérationnelle : faisons connaissance

#### Problèmes théoriques

- $\bullet$  Ordonnancement high-multiplicity (∈ NP?)
- **Ordonnancement dans ateliers robotisées**
- OC appliquée à la micro-électronique

### Contrats industriels

- ILOG : Problèmes complexes de transport
- **IFP** : Planification d'expériences chimiques
- de Facto : Optimisation du test des circuits

Participation à la création d'une startup

OASIC : optimisation de la conception de cellules logiques

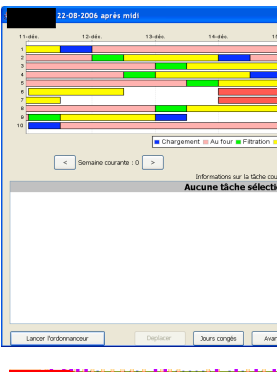

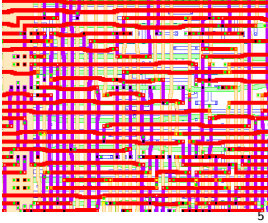

# La recherche opérationnelle

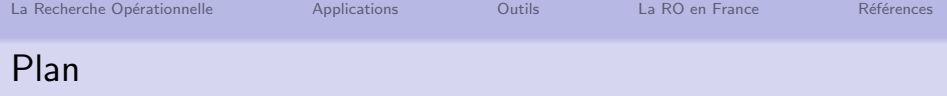

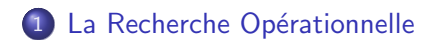

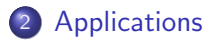

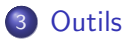

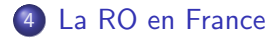

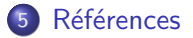

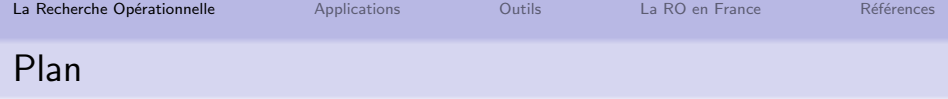

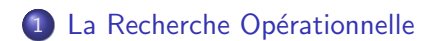

## 2 [Applications](#page-12-0)

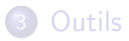

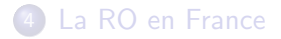

#### <span id="page-7-0"></span>**Références**

# Recherche Opérationnelle ou Science de la Décision

## **Définitions**

#### Cambridge Dictionary

Operational research UK (US operations research) The systematic study of how best to solve problems in business and industry

#### Wikipedia

Operations research, operational research, or simply OR, is the use of mathematical models, statistics and algorithms to aid in decision-making

#### Roadef

Recherche Opérationnelle : approche scientifique pour la résolution de problèmes de gestion de systèmes complexes

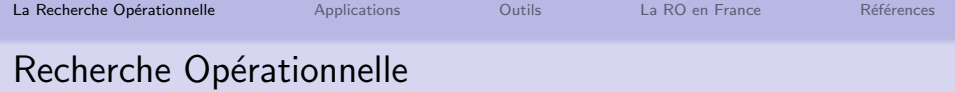

Science du « comment mieux faire avec moins »

Des outils pour

- **•** rationaliser
- simuler
- **o** optimiser
- **•** planifier

l'architecture et le fonctionnement des systèmes industriels et économiques.

Des **modèles** pour analyser des situations complexes

Permet aux décideurs de faire des choix efficaces et robustes

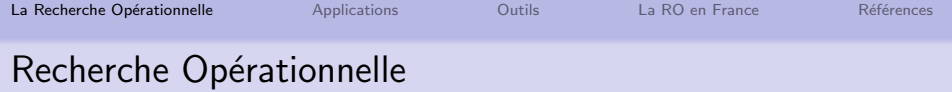

#### Approche quantitative pour produire les meilleures décisions

- Une discipline à la croisée des mathématiques et de l'informatique
	- prolongement de l'algorithmique
	- manipulant des structures plus élaborées : graphes, polyèdres...
	- **·** domaine d'application de la théorie de la complexité algorithmique
- Une boite à outils de méthodes, tant positives que négatives, pour aborder sainement et sereinement les problèmes d'optimisation

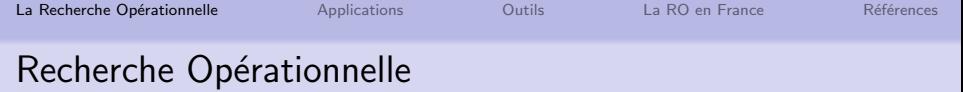

#### Les outils de RO-AD

- a aident à trouver
	- une solution où l'homme n'en trouvait pas
	- une solution sur des problèmes nouveaux où l'homme n'a aucune expérience
	- · plusieurs solutions là où l'homme n'en envisageait qu'une
- aident à juger de la qualité d'une solution
- aident à confirmer / justifier des décisions

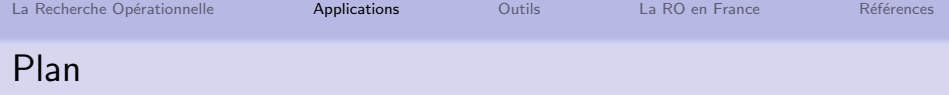

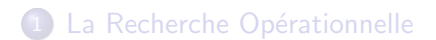

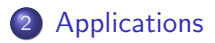

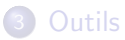

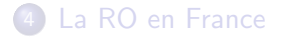

<span id="page-12-0"></span>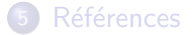

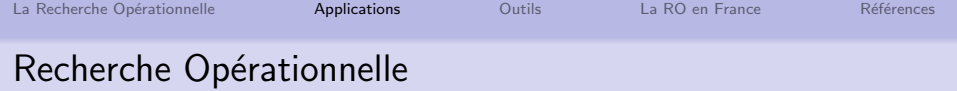

### Voyageur de commerce (TSP)

- · Un voyageur de commerce, basé à Toulon, doit visiter ses clients à travers la France.
- · Il souhaite effectuer la tournée la plus courte possible.

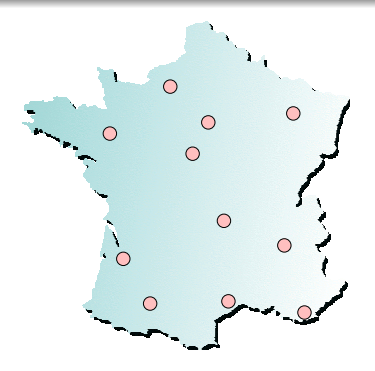

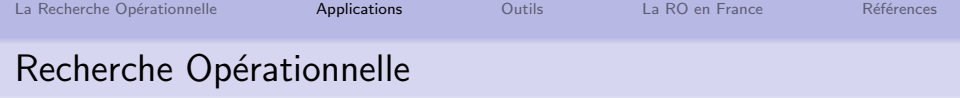

#### Voyageur de commerce

- $\bullet$  Instance : *n* villes avec une matrice de distances
- Solution : tournée visitant chaque ville et revenant à Toulon

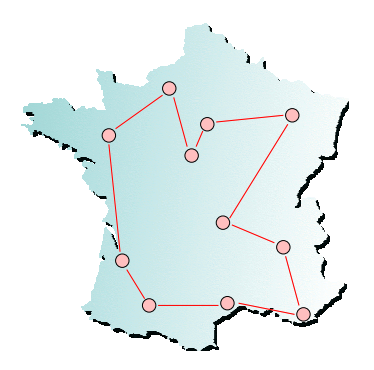

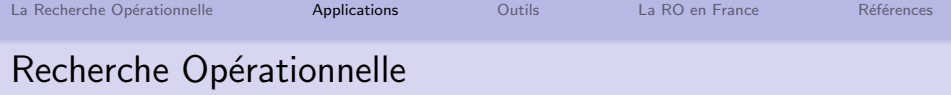

### Algorithme Glouton pour le TSP

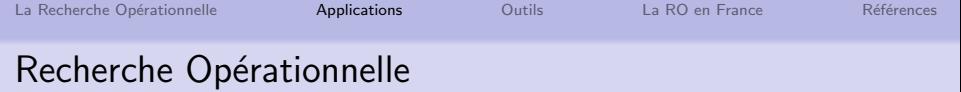

#### Transport

- de marchandises
- o des entrepôts vers les clients
- coûts de transport, distance sur les arcs
- **•** trouver le meilleur plan de distribution

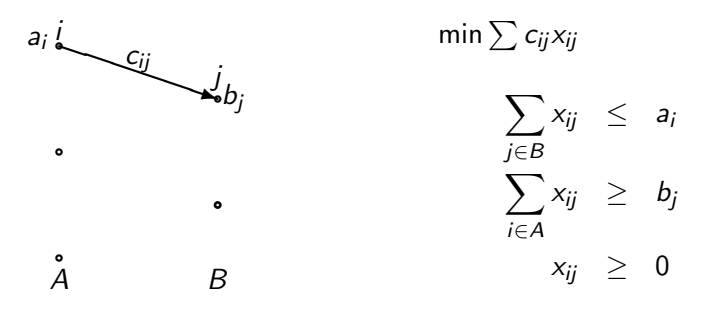

### Applications

Plus court chemin

Quel est le trajet le plus court entre Grenoble et Nice en voiture ?

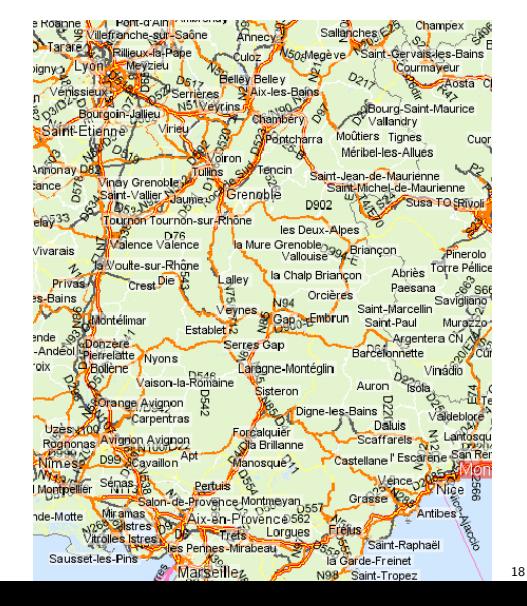

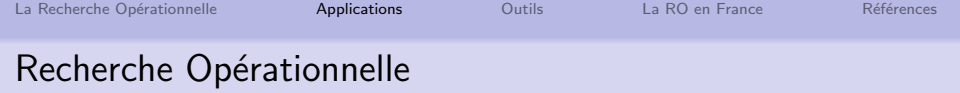

## 24h de RO

- 8h : optimisation de la récolte et du dépôt des déchets recyclables
- $\bullet$  . . .
- 15h : placement automatique des véhicules pour une association de partage de voitures
- 16h : gestion des retards dans les transports publics pour minimiser l'impact sur les passagers

 $\bullet$  . . .

http://www.24hor.org/

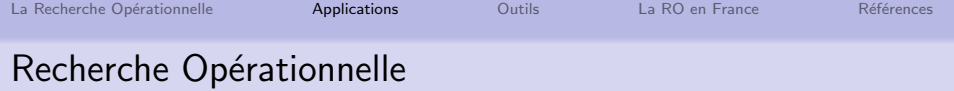

le 15 octobre 2012 :

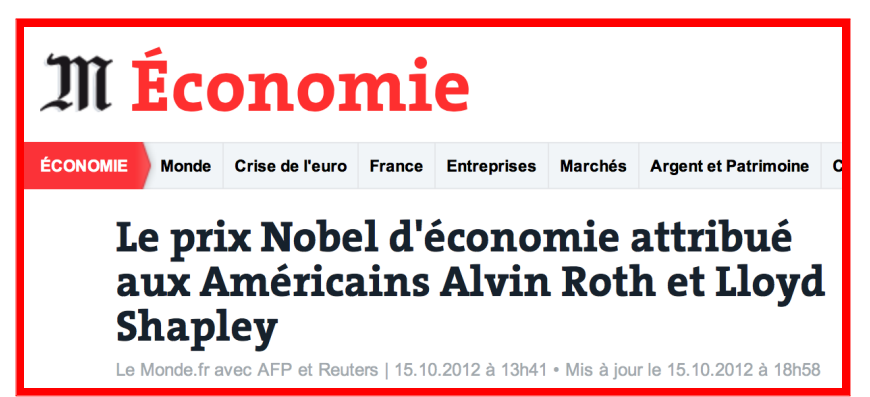

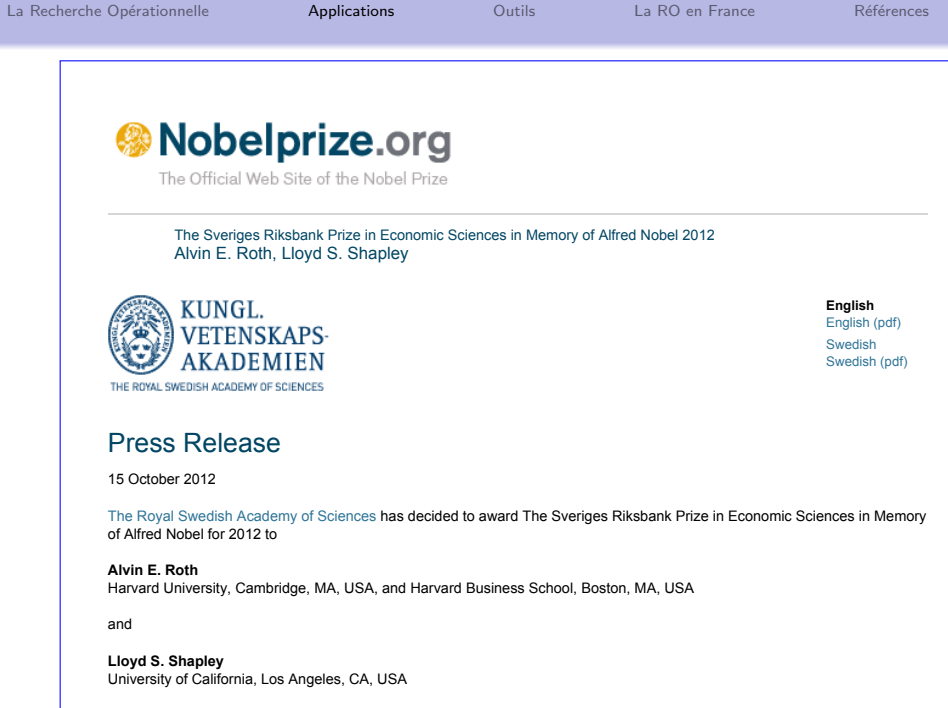

*"for the theory of stable allocations and the practice of market design"*.

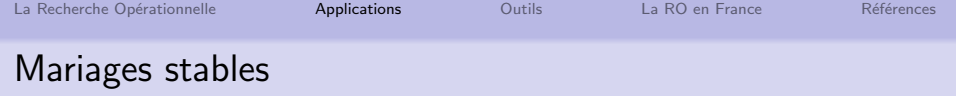

Mariages stables Des femmes : Alice, Bénédicte, Camille Des hommes : Elie, François, Gondran

Préférences des femmes

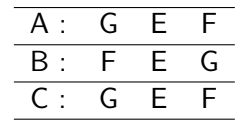

Préférences des hommes

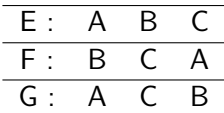

Comment faire les couples ?

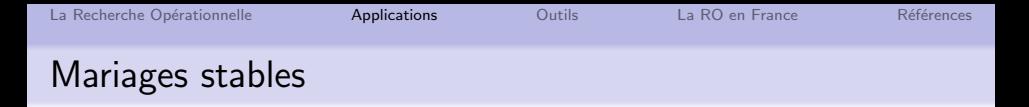

Un couplage est **instable** s'il contient deux personnes  $A$  et  $B$  non mariées ensemble qui se préfèrent mutuellement à leurs conjoints :

> F est mariée avec g G est marié avec f  $F$  préfère G à g G préfère F à f

#### **Questions**

- Comment vérifier qu'un couplage est stable ?
- Est-ce qu'il existe toujours un couplage stable?
- Est-ce qu'on sait trouver un couplage stable quand il existe ?

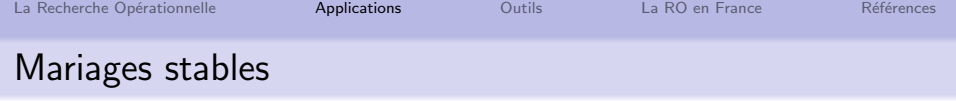

### Applications

Situations où les mécanismes de marchés traditionnels ne fonctionnent pas Répartition de biens rares, hétérogènes, indivisibles

Affectations de candidats sur des places

- élèves écoles d'ingénieur
- **o** travailleurs postes
- o internes hôpitaux
- $\bullet$  étudiants universités

Dons d'organes (reins)

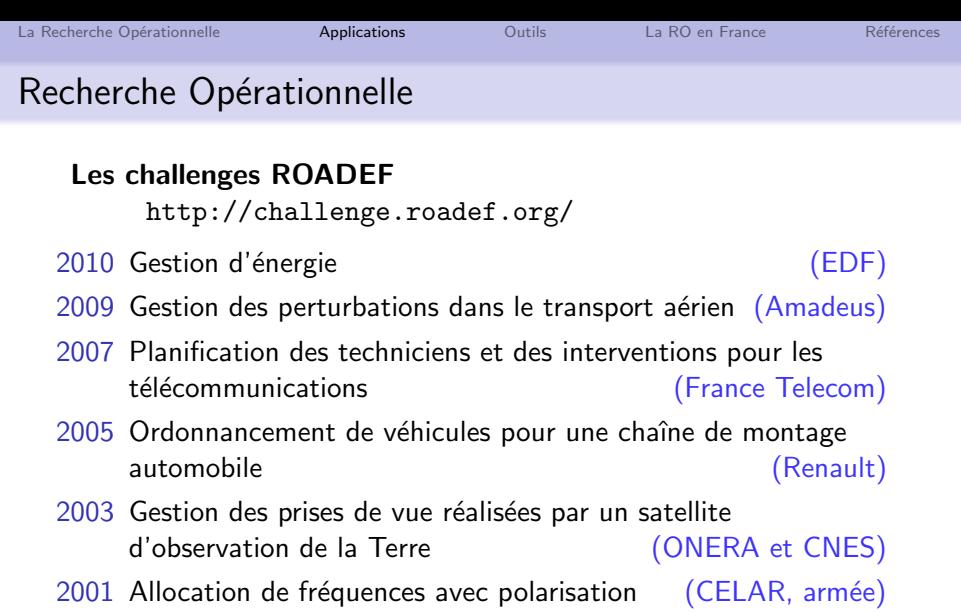

1999 Gestion de stock de matériels (Bouygues)

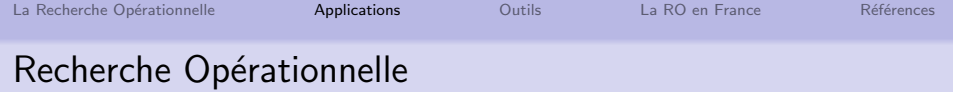

## Le challenges ROADEF/EURO 2012

- **e** Réaffectation de machines
- **•** Proposé par Google
- 82 équipes enregistrées dans 33 pays
- $\bullet$  30 équipes qualifiées
- Vainqueur Junior : équipe polonaise
- Vainqueur Open Source et Senior : équipe bosniaques

**Google** 

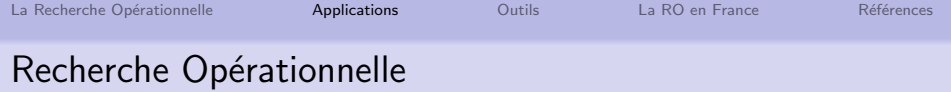

### Le challenges ROADEF/EURO 2014

- Trains don't vanish !
- Proposé par SNCF
- 35 équipes enregistrées
- · Vainqueur Sprint : étudiants du Master

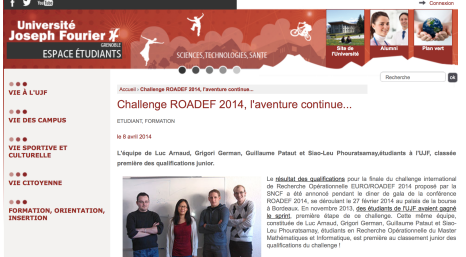

Quent au laboratoire G-SCOP, il compte deux équipes classées parmi

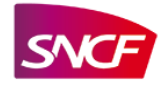

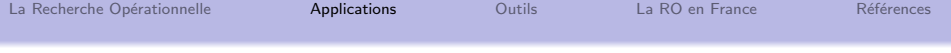

La Société Française de Recherche Opérationnelle et Aide à la Décision a organisé une soirée débat - table ronde :

# "La Recherche Opérationnelle, clé de la performance des entreprises"?

à l'Université Paris Dauphine, salle Raymond Aron

le Jeudi 18 avril à 19h00

http://www.roadef.org/content/roadef/soireeRO.htm

- Introduction et historique de la RO
- Mesure de performance de la RO
- **·** Ingrédients d'une bonne approche RO
- L'enseignement de la RO
- Le serious game, un outil pour convaincre
- Faut-il un modèle simple ou haute fidélité ? Solutions robustes
- RO, SI et capacités de calcul

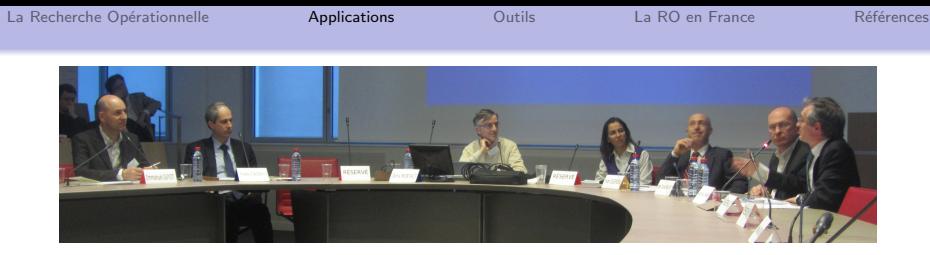

- Emmanuel Guyot, Directeur Marketing et Revenue Management TF1 PUBLICITE
- . Yves Caseau, Executive Vice-Président BOUYGUES TELECOM
- **Animation : Denis Montaut, Président d'Eurodécision**
- Nadia Brauner, Présidente de la Roadef, G-SCOP
- Yvon Quérou, Directeur Informatique AIR FRANCE
- **Jean-Charles Billaut, Professeur à l'Université de Tours**
- Jean-Paul Hamon, ex Executive Vice-Président Développement AMADEUS

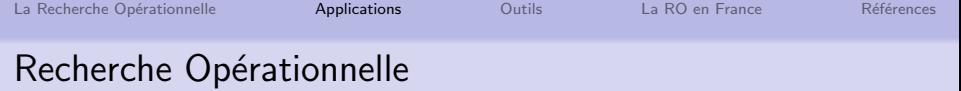

#### Domaines d'application

- Conception, configuration et exploitation de systèmes techniques complexes (réseaux de communication, systèmes d'information)
- Gestion de la chaîne logistique (transports, production, stocks. . . )
- Gestion stratégique d'investissements
- et aussi

santé, instruction publique, voirie, ramassage et distribution de courrier, production et transport d'énergie, télécommunications, banques, assurances. . .

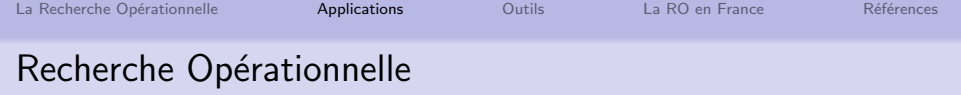

#### Domaines d'application

Production : maximiser le profit selon disponibilité de la main d'œuvre, demande du march´e, capacit´e de production, prix de revient du matériau brut. . .

**Transport :** minimiser distance totale parcourue selon quantités de matériaux à transporter, capacité des transporteurs, points de ravitaillement en carburant. . .

 $\triangleright$  grande importance dans le milieu industriel : production, transport, emploi du temps, finance. . .

## Face à un problème pratique de décision

- Aspects mathématiques
	- contraintes, objectifs, simplifications
- Modélisation
	- **•** graphes, programmation linéaire, PPC...
- Analyse des modèles et résolution
	- étude de complexité : que peut-on espérer pour le temps de résolution imparti?
	- mise au point d'algorithmes
- **Implémentation et analyse des résultats** 
	- valider par rapport à la demande
	- **·** itérer avec le demandeur si nécessaire
- Déploiement des solutions
	- Intégration logicielle

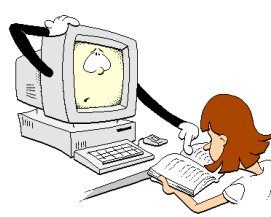

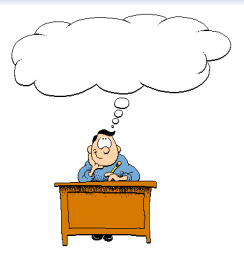

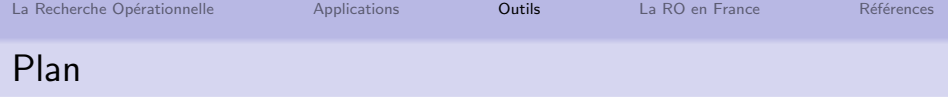

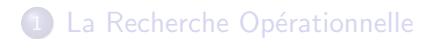

## 2 [Applications](#page-12-0)

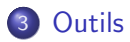

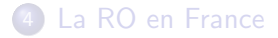

#### <span id="page-32-0"></span>**Références**

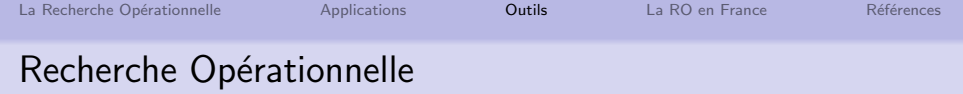

#### Programmation linéaire

avec des ressources limitées

quantités produites  $x_1, x_2 ... x_n > 0$ 

min le coût / max le profit min / max  $c_1x_1 + c_2x_2 \ldots c_nx_n$ satisfaire la demande  $a_1x_1 + a_2x_2... a_nx_n > b_1$  $a'_1x_1 + a'_2x_2 \ldots a'_nx_n \leq b'_1$ 

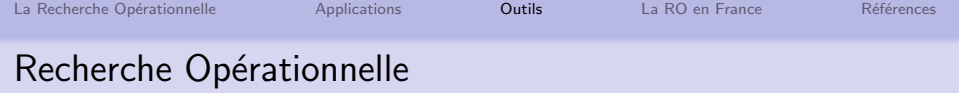

#### Optimisation Combinatoire

- Trouver la meilleure solution parmi un nombre fini mais très grand de choix
- . Un problème d'OC se caractérise par :
	- La présence de choix, à faire parmi un ensemble fini d'alternatives
	- Une notion de coût, ou de gain, ou de perte
	- La nécessité de faire globalement les bons choix, de manière à optimiser la valeur objectif
- exemples : emplois du temps. . .

**Combinatoire** 

- échiquier tronqué
- http://mathsamodeler.ujf-grenoble.fr/LAVALISE/

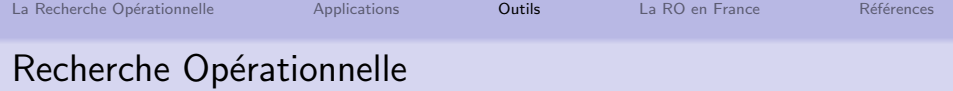

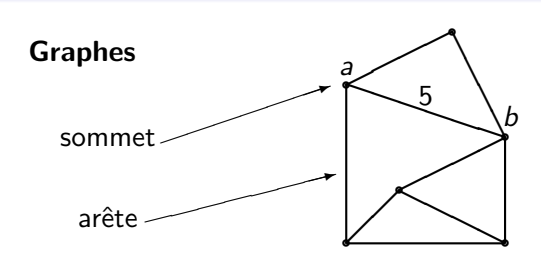

Valuation des arêtes  $=$  coûts, temps, distance, capacités...

- $\bullet$  meilleur chemin de *i* à *j*
- meilleurs parcours
	- passant par chaque ville
	- passant par chaque arête

 $\bullet$  . . .

Représentation de réseaux, de précédences en ordonnancement, de compatibilité de produits...
# Recherche Opérationnelle

### Autre outils

- Files d'attente
- **•** Stochastique
- **•** Simulation

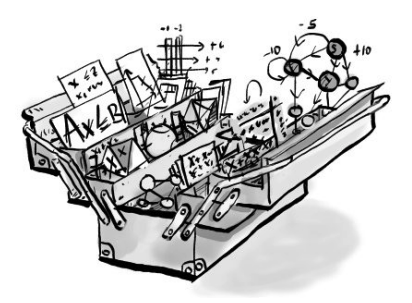

dessin de Lionel Lagarde

## A l'interface de `

- $\bullet$  Informatique : algorithmique
- Mathématiques : modélisation
- Économie : gestion, stratégie

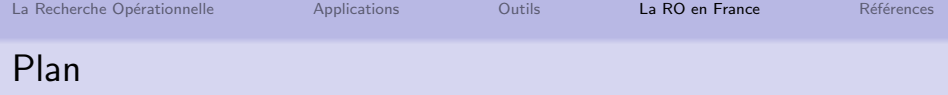

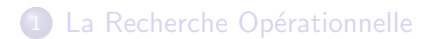

### 2 [Applications](#page-12-0)

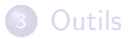

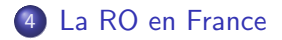

#### <span id="page-37-0"></span>**Références**

### Grands groupes avec un pôle R&D en RO

- Airfrance
- La SNCF
- EDF
- **•** France Telecom
- **•** Bouygues
- GDF Suez
- La poste
- **•** Renault
- Air Liquide
- SFR
- Google

#### Pour les autres entreprises

- Sociétés de conseil spécialisées
- Logiciels sur étagère
- Laboratoires académiques

#### Sociétés de conseil

accompagnent les industriels pour mettre en place des systèmes d'aide à la décision

### **• EURODECISION**

Conseil en optimisation des ressources et planification de la production, outils d'aide à la décision

#### **o** ARTELYS

Solutions en optimisation

 $\bullet$  ...

### Editeurs de logiciels ´

librairies dédiées à des problèmes mathématiques

### ILOG (IBM)

Optimization tools and engines, Visualization software components, Supply chain applications

### COSYTEC

offrir des solutions logicielles, à base de technologie de programmation par contraintes, pour résoudre des problèmes d'optimisation des ressources

### **e** FICO et ARTFLYS

Fico XPress : logiciels de modélisation de problèmes linéaires ou quadratiques avec variables réelles ou entières Knitro : optimiseur non linéaire Artelys Kalis : Programmation par contraintes

...٥

### Editeurs de logiciels ´

librairies dédiées à des problèmes métiers

- ALMA : Placement et découpe ex : petit bateau (habits), chantiers navals
- AMADEUS : Voyage plateforme de réservation centralisée pour l'industrie du voyage et outils de gestion des compagnies aériennes
- Optilogistics : transport et logistique progiciels d'optimisation de tournées et de planification du transport
- Ordecsys, Oracle...

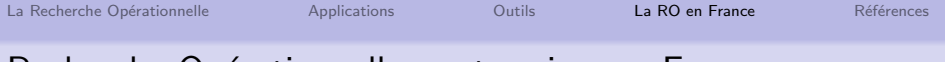

#### Alma : Découpe

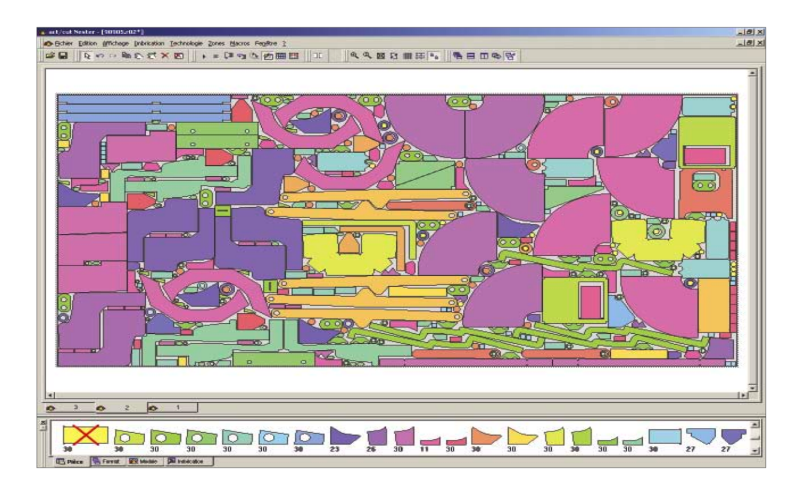

#### Et dans le monde académique enquête 2010 de la Roadef

- $\approx$  75 équipes ou laboratoires
- $\approx$  1400 membres
- $\approx$  700 chercheurs, enseignants chercheurs, ingénieurs de recherche permanents
- $\approx$  500 doctorants

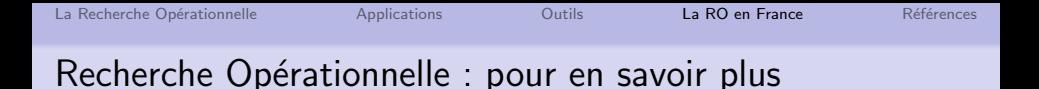

#### Le Livre Blanc de la Recherche Opérationnelle en France

- Comment les industriels s'organisent
- · D'incontestables réussites
- Sociétés de conseil et éditeurs de logiciels

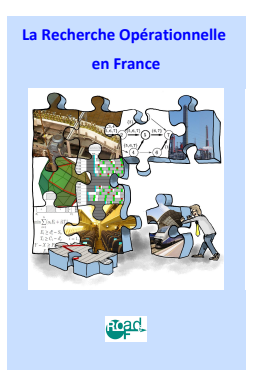

N. Brauner 46 http://www.roadef.org/

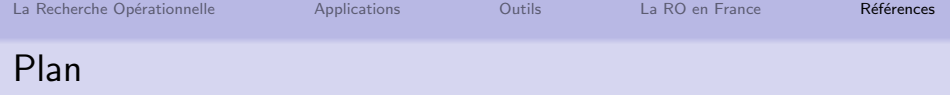

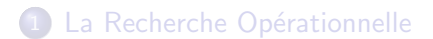

### [Applications](#page-12-0)

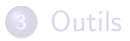

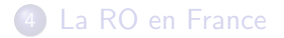

<span id="page-46-0"></span>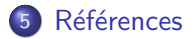

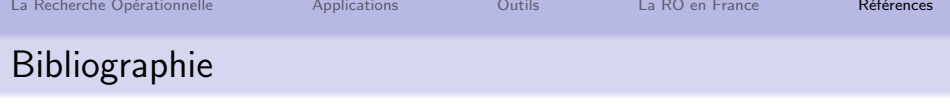

- 晶 DE WERRA, D., LIEBLING, T.-M., AND HÊCHE, J.-F. Recherche Opérationnelle pour Ingénieurs, Tome 1. Presses Polytechniques et Universitaires Romandes, 2003.
- SAKAROVITCH, M. Optimisation Combinatoire, Graphes et Programmation Linéaire.

Hermann, Enseignement des sciences, Paris, 1984.

SAKAROVITCH, M.

Optimisation Combinatoire, Programmation Discrète. Hermann, Enseignement des sciences, Paris, 1984.

Wolsey, L. A. Integer Programming. Wiley-Interscience, 1998.

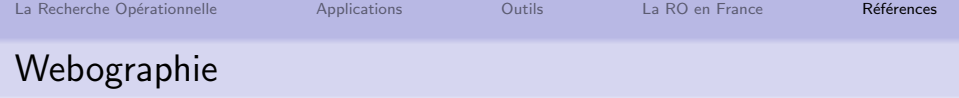

#### Cours

• Poly de cours

http://www.g-scop.grenoble-inp.fr/~braunern

#### • Compléments au cours

Chamilo, utiliser le lien avec connection

CaseInE, pour les étudiants de Grenoble

• M2R de Recherche Opérationnelle, Combinatoire et Optim. http://roco.g-scop.grenoble-inp.fr

#### Vie de la RO en France

• Société française de RO

http://www.roadef.org

- Groupe de Recherche en RO du CNRS http://gdrro.lip6.fr
- **•** Séminaire de recherche en OC et RO à Grenoble http://www.g-scop.grenoble-inp.fr/

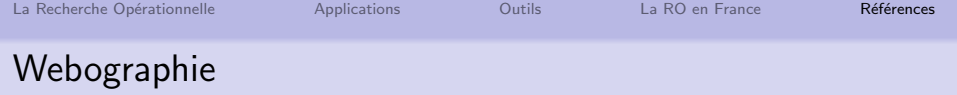

#### Collection de ressources pour la RO

- http://www2.informs.org/Resources/
- http://www.ensta.fr/~diam/ro/

#### Logiciels pour la RO

- http://www.coin-or.org/resources.html
- http://www.wior.uni-karlsruhe.de/bibliothek/

Blogs sur la RO

- http://blog.vcu.edu/lamclay/
- http://mat.tepper.cmu.edu/blog/

#### Des challenges industriels internationaux en RO

http://challenge.roadef.org/

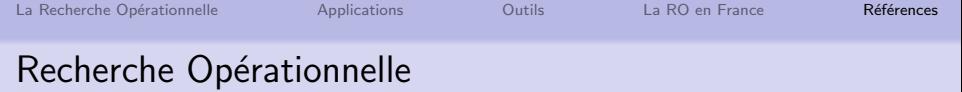

#### En conclusion

- **o** faire le mieux
	- $\bullet$  coût min, meilleur profit, plus courte distance, le plus rapide...
- avec les ressources disponibles
	- temps machine, postes de travail, mémoire, ressource homme, matière première, camions. . .

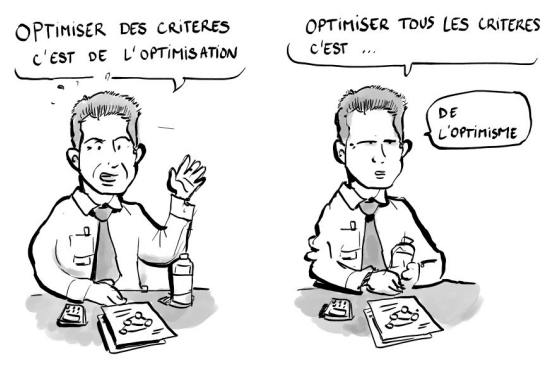

Dessins de L. Lagarde

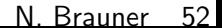

# Plan

### (6) Introduction à la programmation linéaire

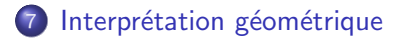

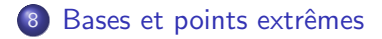

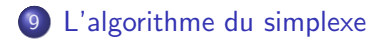

## Plan

### 6 Introduction à la programmation linéaire

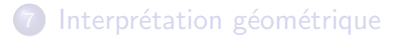

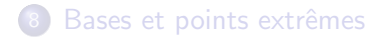

<span id="page-53-0"></span>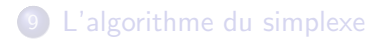

### Cadre de la PL

#### Programmation linéaire

nombre fini de variables réelles, contraintes linéaires, objectif linéaire

Variables  $x_1, x_2 \ldots x_n$  réelles

Contrainte générique (contrainte  $i$ ) :

$$
\sum_{j=1}^n a_{ij}x_j \leq b_i
$$

Fonction-objectif générique (à maximiser / minimiser) :

$$
f(x_1,x_2\ldots x_n) = \sum_{j=1}^n c_j x_j
$$

#### Exemple : culture de courgettes et navets

Contraintes concernant les quantités d'engrais et d'anti-parasites

- $\bullet$  8 $\ell$  engrais A disponible  $\rightarrow$  2 $\ell/m^2$  nécessaires pour courgettes,  $1\ell/m^2$  pour navets
- $\bullet$  7 $\ell$  engrais B disponible  $\rightarrow$  1 $\ell/m^2$  nécessaires pour courgettes,  $2\ell/m^2$  pour navets
- $\bullet$  3 $\ell$  anti-parasites disponible  $\rightarrow$  1 $\ell/m^2$  nécessaires pour navets

Objectif : produire le maximum (en poids) de légumes, sachant que rendements  $= 4 {kg}/{m^2}$  courgettes, 5 ${kg}/{m^2}$  navets

#### Exemple : culture de courgettes et navets

#### Variables de décision

- $\bullet$   $x_c$ : surface de courgettes
- $\bullet$   $x_n$  : surface de navets

**Fonction objectif** max  $4x_c + 5x_n$ 

#### Contraintes

- $2x_c + x_n \leq 8$  (engrais A)
- $x_c + 2x_n \le 7$  (engrais B)
- $x_n \leq 3$  (anti-parasites)
- $x_c > 0$  et  $x_n > 0$

Intérêt de la PL Problème général d'optimisation sous contraintes

### $\Rightarrow$  AUCUNE méthode GÉNÉRALE de résolution ! !

Problème linéaire quelconque

 $\Rightarrow$  existence de méthodes de résolution générales et efficaces

Ces méthodes sont efficaces en théorie et en pratique

 $\Rightarrow$  existence de nombreux logiciels de résolution : Excel, CPLEX, Mathematica, LP-Solve. . .

Cadre restrictif

- variables réelles
- $\bullet$  contraintes linéaires
- **o** objectif linéaire

#### Représentation in extenso

- $\bullet$  max  $4x_c + 5x_n$
- $2x_c + x_n \leq 8$  (engrais A)
- $x_c + 2x_n \le 7$  (engrais B)
- $x_n \leq 3$  (anti-parasites)
- $x_c > 0$  et  $x_n > 0$

### Représentation matricielle

$$
\max (4 \quad 5) \left(\begin{array}{c} x_c \\ x_n \end{array}\right)
$$

$$
\left(\begin{array}{c} 2 & 1 \\ 1 & 2 \\ 0 & 1 \end{array}\right) \left(\begin{array}{c} x_c \\ x_n \end{array}\right) \le \left(\begin{array}{c} 8 \\ 7 \\ 3 \end{array}\right)
$$

$$
x_c \ge 0 \qquad x_n \ge 0
$$

#### Représentation in extenso

$$
\begin{array}{rcl}\n\max z = & \sum_{j} c_{j} x_{j} \\
\text{s.c.} & & \sum_{j} a_{ij} x_{j} \quad \left\{ \begin{array}{rcl} \leq & \\ \geq & \\ = & \end{array} \right\} \quad b_{i} \quad i = 1, 2 \dots m \\
& x_{j} \quad \geq & 0 \quad j = 1, 2 \dots n\n\end{array}
$$

• second member 
$$
b = \begin{pmatrix} b_1 \\ b_2 \\ \vdots \\ b_m \end{pmatrix}
$$

 $\bullet$  matrice de format  $m \times n$ 

$$
A = \left(\begin{array}{cccc} a_{11} & a_{12} & \dots & a_{1n} \\ a_{21} & a_{22} & \dots & a_{2n} \\ & & \ddots & \\ a_{m1} & a_{m2} & \dots & a_{mn} \end{array}\right)
$$

• coût (ou profit)  $c = (c_1, c_2 \dots c_n)$ 

• n var. de decision 
$$
X = \begin{pmatrix} x_1 \\ x_2 \\ \vdots \\ x_n \end{pmatrix}
$$

#### **Représentation matricielle**

 $max z = cx$ 

$$
s.c. \qquad Ax \quad \left\{ \begin{array}{c} \le \\ \ge \\ = \end{array} \right\} \quad b
$$

$$
x \quad \geq \quad 0
$$

#### Vocabulaire

- $\bullet$   $x_i$  variable de décision du problème
- $x = (x_1, \ldots, x_n)$  solution réalisable (admissible) ssi elle satisfait toutes les contraintes
- **e** ensemble des solutions réalisables  $=$  **domaine** ou région admissible
- $x = (x_1, \ldots, x_n)$  solution optimale ssi elle est réalisable et optimise la fonction-objectif
- **contraintes** inégalité ou égalité linéaire
	- **a**  $a_{11}x_1 + a_{12}x_2 \ldots + a_{1n}x_n \leq b_1$
	- **a**  $a_{21}x_1 + a_{22}x_2 \ldots + a_{2n}x_n > b_2$
	- $a_{31}x_1 + a_{32}x_2... + a_{3n}x_n = b_3$
- fonction objectif (ou fonction économique) linéaire
	- max / min  $c_1x_1 + c_2x_2... + c_nx_n$

#### Applications

Feuille de TD : Programmation linéaire

- **Exercice Production de vins**
- **•** Exercice Publicité
- **•** Exercice Compagnie aérienne
- Exercice Fabrication d'huile d'olives
- **e** Exercice Laiterie
- **•** Exercice Bergamote

#### Forme canonique d'un PL

- **•** maximisation
- toutes les variables sont non négatives
- toutes les contraintes sont des inéquations du type " $\lt"$

$$
\max z = \sum_{j} c_{j} x_{j}
$$
\n
$$
s.c. \quad \sum_{j} a_{ij} x_{j} \leq b_{i} \quad i = 1, 2...m
$$
\n
$$
x_{j} \geq 0 \quad j = 1, 2...n
$$

**o** forme matricielle

$$
\begin{array}{rcl}\n\max z &= cx \\
s.c. & Ax & \leq b \\
x & \geq 0\n\end{array}
$$

### Forme standard d'un PL

- **•** maximisation
- toutes les variables sont non négatives
- toutes les contraintes sont des équations

$$
\max z = \sum_{j} c_j x_j
$$
  
s.c. 
$$
\sum_{j} a_{ij} x_j = b_j \qquad i = 1, 2...m
$$
  

$$
x_j \geq 0 \qquad j = 1, 2...n
$$

**o** forme matricielle

$$
\max z = cx
$$
  
s.c.  $Ax = b$   
 $x \ge 0$ 

#### Passage entre les formes

 $\bullet$  équation  $\rightarrow$  inéquation

$$
ax = b \iff \begin{cases} ax \leq b \\ ax \geq b \end{cases}
$$

- max  $\leftrightarrow$  min max  $f(x) = -$  min  $-f(x)$
- inéquation  $\rightarrow$  équation : ajouter une variable d'écart

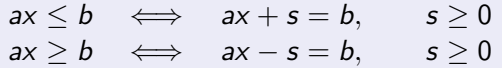

• variable non contrainte  $\rightarrow$  variables positives

$$
x \lessgtr 0 \iff \begin{cases} x = x^+ - x^- \\ x^+, x^- \geq 0 \end{cases}
$$

#### Passage entre les formes

Feuille de TD : Programmation linéaire

• Exercice Formes linéaires et canoniques

### Linéariser un problème non linéaire

- $e_i$ : expression linéaire des variables de décision
	- **obj** : min max $\{e_1, e_2 \dots e_n\}$

$$
\begin{cases} \min y \\ y \ge e_i \end{cases} \quad i = 1, 2 \dots n
$$

• **obj** : 
$$
\max \min\{e_1, e_2 \ldots e_n\}
$$

$$
\begin{cases} \max y \\ y \le e_i \end{cases} \quad i = 1, 2 \dots n
$$

 $\bullet$  obj : min  $|e_1|$ 

$$
|e| = \max(e, -e) \quad \left\{ \begin{array}{l l} \min y & \quad \text{min } e^+ + e^- \\ y \geq e_1 & \quad \text{if } e_1 = e^+ - e^- \\ y \geq -e_1 & e^+ , e^- \geq 0 \end{array} \right. \quad \right\}
$$

#### Linéariser un problème non linéaire

Feuille de TD : Programmation linéaire

• Exercice Linéarisation

#### Un peu d'histoire

- années 30-40 : Kantorovitch, économiste soviétique  $\Rightarrow$  modèles linéaires pour la planification et l'optimisation de la production
- années 40-50 : Dantzig, mathématicien américain
	- $\Rightarrow$  algorithme du simplexe
- **•** application historique
	- Opérations Vittles et Plainfare pour ravitaillement de la trizone pendant le blocus de Berlin par pont aérien (23 juin 1948 – 12 mai 1949)
	- simplexe exécuté à la main (des milliers de variables), jusqu'à 12 000 tonnes de matériel par jour !
- 1975 : prix Nobel économie Kantorovitch
- XXIème siècle : logiciels de PL disponibles partout, utilisation de la PL dans tous les domaines industriels...

# Plan

### **6** Introduction à la programmation linéaire

### 7 Interprétation géométrique

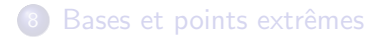

<span id="page-70-0"></span>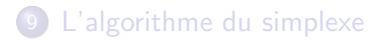

# Interprétation géométrique

#### Exemple : culture de courgettes et navets

#### Variables de décision

- $\bullet$   $x_c$ : surface de courgettes
- $\bullet$   $x_n$  : surface de navets

**Fonction objectif** max  $4x_c + 5x_n$ 

#### Contraintes

- $2x_c + x_n \leq 8$  (engrais A)
- $x_c + 2x_n \le 7$  (engrais B)
- $x_n \leq 3$  (anti-parasites)
- $x_c > 0$  et  $x_n > 0$
#### Interpréter les contraintes courgettes et navets

- $2x+y\leq 8 \Rightarrow$  demi-plan de  $\mathbb{R}^2$
- $\bullet x + 2y \leq 7 \Rightarrow$  demi-plan
- $y < 3$   $\Rightarrow$  demi-plan
- $x \ge 0$  et  $y \ge 0 \Rightarrow$  demi-plans

Ensemble des solutions réalisables  $=$  intersection de ces demi-plans : polvèdre

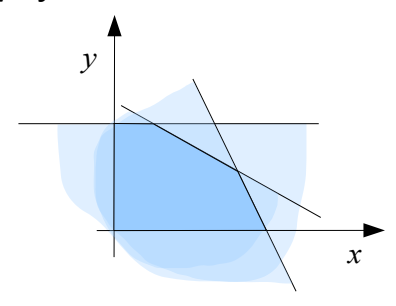

Optimiser l'objectif Les lignes de niveau  $\{4x + 5y = \text{constant}\}\$  sont des droites parallèles

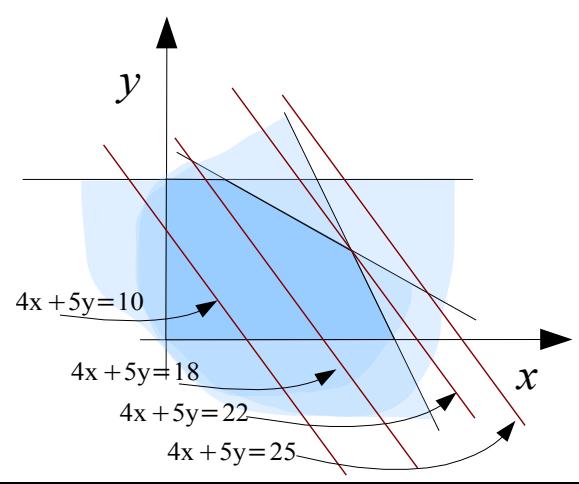

### Géométrie d'un PL

L'ensemble des solutions réalisables est toujours un **polyèdre** (intersection de demi-espaces)

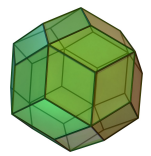

Les lignes de niveau  $\{f = \text{constante}\}\$  de la fonction-objectif f sont des hyperplans affines ( $n = 2 \Rightarrow$  droite,  $n = 3 \Rightarrow$  plan...)

Géométrie d'un PL

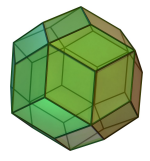

#### Optimum atteint au bord

L'optimum de la fonction-objectif, s'il existe, est atteint en (au moins) un **sommet** du polyèdre.

#### Justification mathématique :

les dérivées partielles de  $f(x) = c.x$  ne s'annulent jamais, et le domaine  $\{x \mid \sum_{j=1}^n a_{ij}x_j \leq b_i, i=1,\ldots,m\}$  est compact ⇒ l'optimum est atteint au bord...

## Programmation linéaire

#### Solutions d'un PL

La région admissible peut être

- vide
	- nb solutions optimales : 0
- non vide, bornée
	- nb solutions optimales : 1 ou  $\infty$
- non vide, non bornée
	- nb solutions optimales : 0 ou 1 ou  $\infty$

Proposer des exemples de PL pour chacun des cas

Feuille de TD : Programmation linéaire

- Exercice Résolution graphique
- Exercice Toujours plus de bénéfices !

## Plan

### **6** Introduction à la programmation linéaire

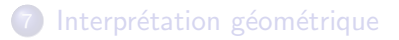

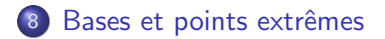

<span id="page-77-0"></span>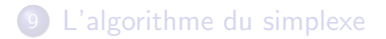

#### Rappels

 $max$   $z = cx$ s.c.  $Ax \leq b$  $x > 0$ 

- $\bullet$  A matrice  $m \times n$
- $x = (x_1 x_2 ... x_n)$
- $b = (b_1 b_2 ... b_m)$
- $c = (c_1 c_2 ... c_n)$
- Les contraintes définissent un polyèdre
- La solution optimale est un sommet du polyèdre

Comment énumérer les sommets d'un polyèdre ?

#### Passage à la forme standard

#### Forme standard

On peut rajouter des variables d'écart :

$$
\sum_{j=1}^n a_{ij}x_j \leq b_i \iff \sum_{j=1}^n a_{ij}x_j + e_i = b_i, e_i \geq 0
$$

PL standard ·

$$
\begin{array}{rcl}\n\max & z(x) & = & c.x \\
\text{s.c} & Ax & = & b \\
x & \geq & 0\n\end{array}
$$

On travaille dans un espace de dimension plus grande, mais toutes les contraintes sont des égalités.

 $\triangleright$  Manipulations algébriques plus aisées

#### Passage à la forme standard

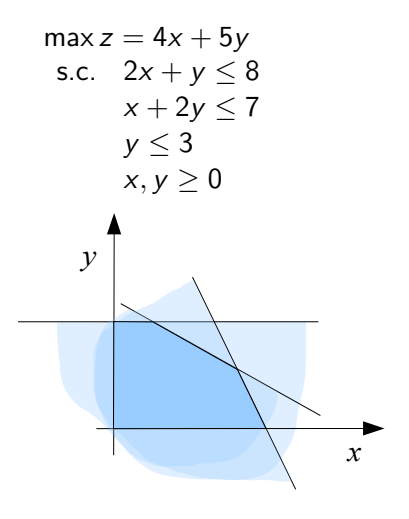

- $max z = 4x + 5y$ s.c.  $2x + y + e_1 = 8$  $x + 2y + e_2 = 7$  $y + e_3 = 3$ x, y,  $e_1, e_2, e_3 > 0$
- 9 points intéressants (intersection de contraintes)
- 5 points admissibles

énumération de ces 9 points comme solution de la forme standard (solutions de base)

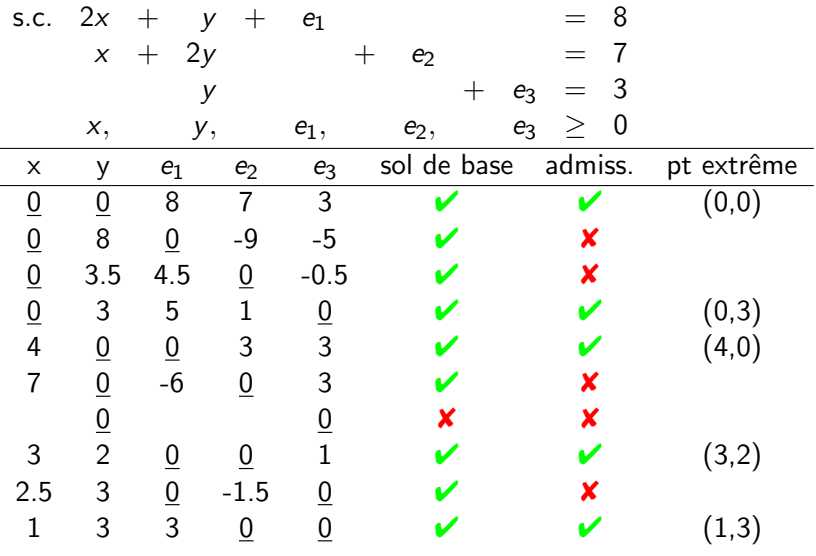

 $\{$ points extrêmes $\} \Longleftrightarrow \{$ solutions de base admissibles $\}$ <sub>N. Brauner</sub> as

- $\bullet$  Système linéaire Ax=b
- A format  $m \times n$ , rang  $A = m \leq n$
- Base de A : sous-matrice  $B(m \times m)$  inversible de A  $A = (B, N)$

$$
(B, N) \left(\begin{array}{c} x_B \\ x_N \end{array}\right) = b \qquad \text{ou} \qquad Bx_B + Nx_N = b
$$

$$
\Rightarrow \qquad x_B = B^{-1}b - B^{-1}Nx_N
$$

- Solution de base associée à B :
	- $x_N = 0$  variables hors base
	- $x_B=B^{-1}b$  variables de base

#### Applications

Feuille de TD : Programmation linéaire

• Exercice Bases \*2

• Exercice Solutions de bases et points extrêmes

#### Base et solution de base

$$
\begin{cases}\n2x + y + e_1 = 8 \\
x + 2y + e_2 = 7 \\
y + e_3 = 3 \\
x, y, e_1, e_2, e_3 \ge 0\n\end{cases}
$$

Base initiale ?  ${e_1, e_2, e_3}$  par exemple :

$$
\begin{cases} 2x + y + e_1 = 8 \\ x + 2y + e_2 = 7 \\ y + e_3 = 3 \end{cases} \Leftrightarrow \begin{cases} e_1 = 8 - 2x - y \\ e_2 = 7 - x - 2y \\ e_3 = 3 - y \end{cases}
$$

 $e_1, e_2, e_3$  = variables de base,  $x, y$  = variables hors base

#### Base et solution de base

$$
\begin{cases}\n e_1 = 8 - 2x - y \\
 e_2 = 7 - x - 2y \\
 e_3 = 3 - y\n\end{cases}
$$

 $\triangleright$  on met les variables hors base à 0  $\triangleright$  on en déduit les valeur des variables de base

$$
x = y = 0 \Rightarrow \begin{cases} e_1 = 8 - 2x - y = 8 \\ e_2 = 7 - x - 2y = 7 \\ e_3 = 3 - y = 3 \end{cases}
$$

• 
$$
Ax = b
$$
,  $x \ge 0$ 

- $\bullet$  (x<sub>B</sub>, 0) associée à B est une **solution de base admissible** si  $x_B > 0$
- {points extrêmes du polyèdre}  $\iff$  {solutions de base admissibles du système linéaire correspondant $\}$
- nombre de points extrêmes  $\approx \textit{C}_{n}^{m} = \frac{n!}{m!(n-1)!}$ m!(n−m)!
- solution de base dégénérée : certaines variables de base sont nulles
- $\bullet$  si A est inversible : solution de base unique

#### Base voisine et pivotage

#### Bases voisines

Deux sommets voisins correspondent à deux bases  $B$  et  $B'$  telles qu'on remplace une variable de  $B$  pour obtenir  $B'$ 

 $\triangleright$  passer à un sommet voisin  $=$  changer de base (base voisine)

principe du pivotage

#### Qui faire entrer dans la base ?

Essayons avec  $y$  : quelle est la valeur max que pourra avoir  $y$ ?

\n- $$
e_1 = 8 - 2x - y \geq 0 \Rightarrow y \leq 8
$$
\n- $e_2 = 7 - x - 2y \geq 0 \Rightarrow y \leq 3.5$
\n- $e_3 = 3 - y \geq 0 \Rightarrow y \leq 3$
\n

Bilan :  $y_{\text{max}} = 3$ , pour  $y = y_{\text{max}}$  on a  $e_1 = 5 - 2x$ ,  $e_2 = 1 - x$ , et  $e_3 = 0$ 

 $\blacktriangleright$  candidat pour une nouvelle base :  ${e_1, e_2, e_3} \cup {y} \setminus {e_3} = {e_1, e_2, y}$  $(x, y, e_1, e_2, e_3) = (0, 3, 5, 1, 0)$ 

## Plan

### **6** Introduction à la programmation linéaire

### (7) Interprétation géométrique

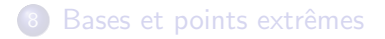

<span id="page-89-0"></span>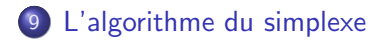

#### Vers un algorithme de résolution

▶ Méthode de résolution "naïve" : énumérer tous les sommets, calculer f sur ces points, prendre le sommet pour lequel f est optimisé :

- **•** fonctionne : nombre fini de sommets
- **·** limitation : ce nombre peut être très grand en général...

L'algorithme du simplexe (G. B. Dantzig 1947) Algorithme itératif permettant de résoudre un problème de programmation linéaire.

#### Principe d'amélioration locale

A partir d'un sommet, chercher un sommet voisin qui améliore l'objectif.

#### Principe d'amélioration locale (maximisation) :

Soit  $x_0$  sommet non optimum. Alors il existe x, un sommet voisin de  $x_0$ , tel que  $f(x) > f(x_0)$ .

 $\triangleright$  Méthode de résolution : on part d'un sommet  $x_0$  quelconque, on passe à un sommet voisin pour lequel  $f$  augmente, et ainsi de suite.

Remarque : on passe d'un problème continu (variables réelles) à un problème discret (nombre fini de sommets)...

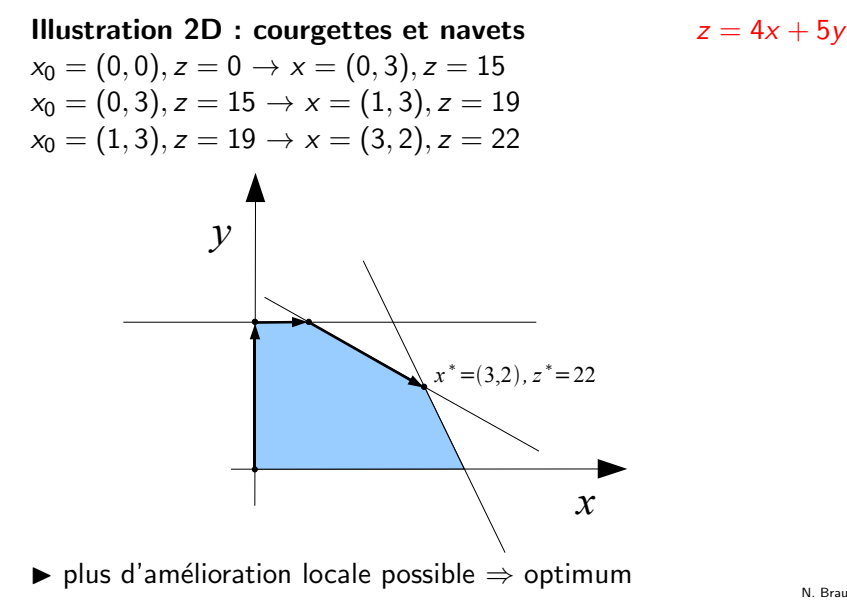

N. Brauner 100

### **Illustration concrète**

 $\blacktriangleright$  Standardisation :

| Maximiser $z = 4x + 5y$ | Maximiser $z = 4x + 5y$                                                                                                   |                         |
|-------------------------|----------------------------------------------------------------------------------------------------|-------------------------|
| s.c.                    | \n $\begin{cases}\n 2x + y \le 8 \\  x + 2y \le 7 \\  y \le 3 \\  x, y \ge 0\n \end{cases}$ \n                            | Maximiser $z = 4x + 5y$ |
| s.c.                    | \n $\begin{cases}\n 2x + y + e_1 = 8 \\  x + 2y + e_2 = 7 \\  y + e_3 = 3 \\  x, y, e_1, e_2, e_3 \ge 0\n \end{cases}$ \n |                         |

Base initiale ?  $\{e_1, e_2, e_3\}$  par exemple :

$$
\begin{cases} 2x + y + e_1 = 8 \\ x + 2y + e_2 = 7 \\ y + e_3 = 3 \end{cases} \Leftrightarrow \begin{cases} e_1 = 8 - 2x - y \\ e_2 = 7 - x - 2y \\ e_3 = 3 - y \end{cases}
$$

 $e_1, e_2, e_3$  = variables de base,  $x, y$  = variables hors base

#### Solution de base associée

- $\triangleright$  on met les variables hors base à 0
- $\triangleright$  on en déduit :
	- valeur des variables de base
	- valeur de z

$$
ici: x = y = 0 \Rightarrow \begin{cases} e_1 = 8 - 2x - y = 8 \\ e_2 = 7 - x - 2y = 7 \\ e_3 = 3 - y = 3 \end{cases} \text{ et } z = 4x + 5y = 0
$$

#### Changement de base

Observation essentielle :  $z = 4x + 5y = 0 \Rightarrow$  on peut augmenter z si  $x$  ou  $y$  rentre dans la base.

Essayons avec  $y$  : quelle est la valeur max que pourra avoir  $y$ ?

\n- $$
e_1 = 8 - 2x - y \geq 0 \Rightarrow y \leq 8
$$
\n- $e_2 = 7 - x - 2y \geq 0 \Rightarrow y \leq 3.5$
\n- $e_3 = 3 - y \geq 0 \Rightarrow y \leq 3$
\n

Bilan :  $y_{\text{max}} = 3$ , pour  $y = y_{\text{max}}$  on a  $e_1 = 5 - x$ ,  $e_2 = 1 - x$ , et  $e_3 = 0$ 

 $\blacktriangleright$  candidat pour une nouvelle base :  ${e_1, e_2, e_3} \cup {y} \setminus {e_3} = {e_1, e_2, y}$ 

Nowelle base 
$$
\{e_1, e_2, y\}
$$

\n
$$
\begin{cases}\n e_1 = 8 - 2x - y \\
 e_2 = 7 - x - 2y \\
 e_3 = 3 - y\n\end{cases}\n\Rightarrow\n\begin{cases}\n e_1 = 8 - 2x - y = 5 - 2x + e_3 \\
 e_2 = 7 - x - 2y = 1 - x + 2e_3 \\
 y = 3 - e_3\n\end{cases}
$$

Exprimons z en fonction des variables hors base  $\triangleright$  z = 4x + 5y = 15 + 4x - 5e<sub>3</sub>

Solution de base associée

$$
x = e_3 = 0 \Rightarrow \begin{cases} e_1 = 5 - 2x + e_3 = 5 \\ e_2 = 1 - x + 2e_3 = 1 \\ y = 3 - e_3 = 3 \end{cases}
$$
 et  $z = 15$ 

#### **Itération**

 $z = 15 + 4x - 5e_3$  peut encore augmenter si x entre dans la base

Si  $x$  entre, qui sort? Valeur max de  $x$  :

\n- $$
e_1 = 5 - 2x + e_3 \geq 0 \Rightarrow x \leq 2.5
$$
\n- $e_2 = 1 - x + 2e_3 \geq 0 \Rightarrow x \leq 1$
\n- $y = 3 - e_3 \geq 0 \Rightarrow$  *aucune contrainte sur x*
\n

Bilan :  $x_{\text{max}} = 1$  et  $e_2$  sort. Nouvelle base  $\{e_1, y, x\}$ 

$$
\left\{\begin{array}{l} e_1=3+2e_2-3e_3 \\ x=1-e_2+2e_3 \\ y=3-e_3 \\ z=19-4e_2+3e_3 \end{array}\right.
$$

Itération (suite)  $z = 19 - 4e<sub>2</sub> + 3e<sub>3</sub>$  peut encore augmenter si  $e<sub>3</sub>$  entre dans la base

Si  $e_3$  entre, qui sort? Valeur max de  $e_3$  :

\n- $$
e_1 = 3 + 2e_2 - 3e_3 \geq 0 \Rightarrow e_3 \leq 1
$$
\n- $x = 1 - e_2 + 2e_3 \geq 0 \Rightarrow$  *aucune contrainte sur*  $e_3$
\n- $y = 3 - e_3 \geq 0 \Rightarrow e_3 \leq 3$
\n

Bilan :  $e_{3<sub>max</sub>} = 1$ ,  $e_1$  sort. Nouvelle base  $\{e_3, y, x\}$  :

$$
\left\{\n\begin{array}{l} e_3 = 1 + 2/3e_2 - 1/3e_1 \\ x = 3 + 1/3e_2 - 2/3e_1 \\ y = 2 - 2/3e_2 + 1/3e_1 \\ z = 22 - 2e_2 - e_1\n\end{array}\n\right.
$$

**Terminaison** On a  $z = 22 - 2e_2 - e_1$ , donc  $z^* \leq 22$ 

Or la solution de base  $x = 3$ ,  $y = 2$ ,  $e_3 = 1$  donne  $z = 22$ 

 $\blacktriangleright$  optimum

La condition de terminaison concerne les coefficients de z exprimée avec les variables hors base.

$$
\begin{array}{rcl}\n\max z &=& 20x_1 + 10x_2 \\
s.c. & & x_1 + 2x_2 & \leq & 120 \\
& & x_1 + x_2 & \leq & 100 \\
& & x_1 & \leq & 70 \\
& & x_2 & \leq & 50 \\
& & & x_1, \quad & x_2 & \geq 0\n\end{array}
$$

#### forme standard

### max z s.c.  $z -20x_1 - 10x_2 = 0$  $x_1 + 2x_2 + s_1 = 120$  $x_1 + x_2 + s_2 = 100$  $x_1 + s_3 = 70$  $x_2 + s_4 = 50$

#### Forme standard

#### max z

s.c. 
$$
z -20x_1 - 10x_2 = 0
$$
  
\t $x_1 + 2x_2 + s_1 = 120$   
\t $x_1 + x_2 + s_2 = 100$   
\t $x_1 + s_2 = 70$   
\t $x_2 + s_3 = 70$   
\t $x_3 = 50$ 

#### Forme tableau

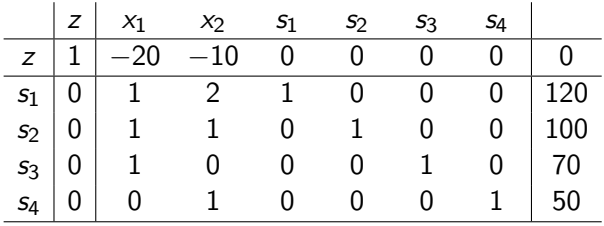

Coûts réduits B, une base de  $Ax = b$ la fonction objectif :

$$
z = cx = c_B x_B + c_N x_N
$$
  
=  $c_B B^{-1} b - (c_B B^{-1} N - c_N) x_N$   
=  $z_0 - \sum_{j=1}^n (c_B B^{-1} a^j - c_j) x_j$   
=  $z_0 - \sum_{j=1}^n (z_j - c_j) x_j$ 

 $z_j-c_j=c_B B^{-1}a^j-c_j$  est le coût réduit de la variable hors base  $\mathsf{x}_j$ 

#### à chaque itération

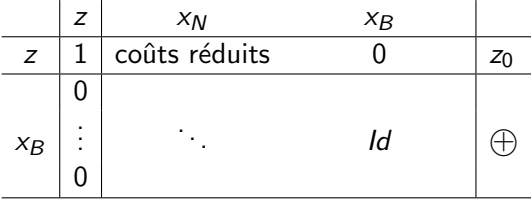

### à l'optimum

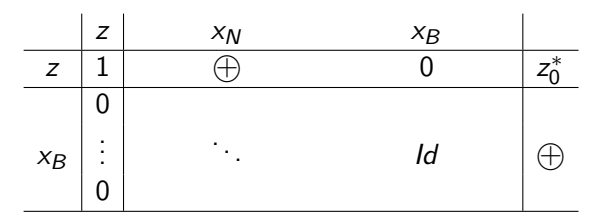

Principe heuristique : faire rentrer en base la variable avec le coefficient "le plus négatif"  $\rightarrow x_1$ 

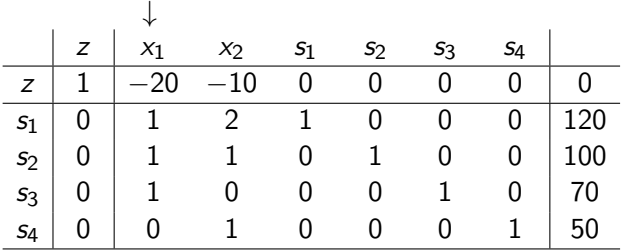

Qui faire sortir ?

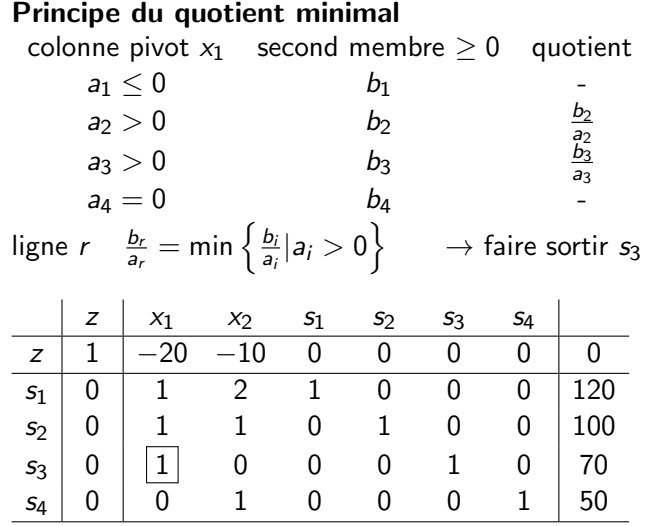

**e** exprimer la contrainte z avec les variables hors base  $x_2$  et  $s_3$ 

$$
z-10x_2+20s_3=1400
$$

diviser la ligne pivot par le coefficient de la variable entrante

$$
x_1+s_3=70
$$

 $\bullet$  supprimer  $x_1$  des autres contraintes

$$
2x_2 + s_1 - s_3 = 50
$$
  
\n
$$
x_2 + s_2 - s_3 = 30
$$
  
\nc  $\cdots$  a  
\n $\vdots$   $\vdots$   
\n $\vdots$   $\Rightarrow$  a  $\rightarrow$  a  $\rightarrow$   $\frac{b}{p}c$   
\ncolonne  
\npivot

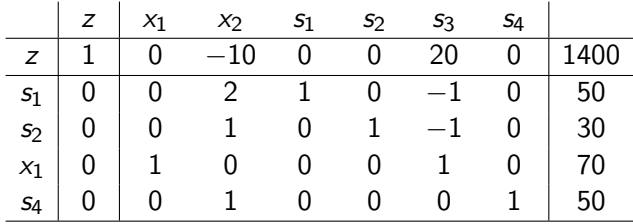

 $x_1$ ,  $s_1$ ,  $s_2$ ,  $s_4$  en base et  $x_2$ ,  $s_3$  hors base

sol de base (70, 0, 50, 30, 0, 50) de valeur 1400

Faire rentrer  $x_2$ 

quotient min  $\rightarrow$  faire sortir  $s_1$
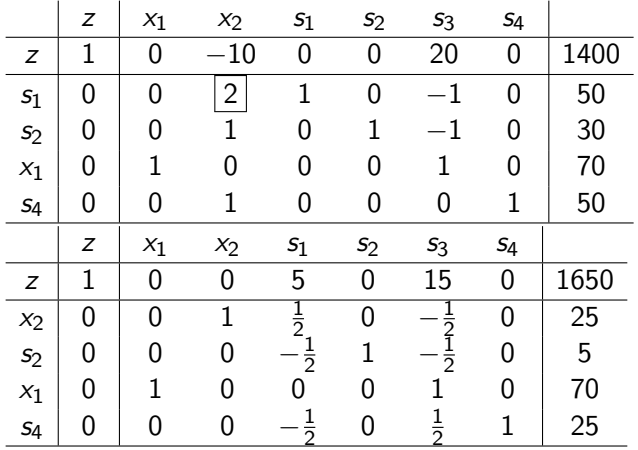

 $x_1, x_2, s_2, s_4$  en base et  $s_1, s_3$  hors base

sol de base (70, 25, 0, 5, 0, 25) de valeur 1650 optimale car  $z = 1650 - 5s_1 - 15s_3$  et  $s_1 = s_3 = 0$ 

#### Phase II

Données : un programme linéaire et une solution de base admissible Résultat : une solution de base admissible optimale ou déclarer

"PI non borné"

- **1** Choix d'une colonne (variable) entrante
	- choisir une variable hors base  $x_i$  (colonne) ayant un coût réduit négatif
	- s'il n'existe pas de colonne entrante : STOP, la solution de base est optimale
- <sup>2</sup> Choix d'une ligne (variable) sortante
	- $\bullet$  Choisir une ligne  $r$  minimisant le quotient
	- s'il n'existe pas de ligne sortante : STOP le tableau courant est non borné
- <sup>3</sup> Mise à jour de la base et du tableau
	- pivoter autour de  $a_{ri}$  et retourner en  $(1)$

- · Solution de base dégénérée si une ou plusieurs variables de base sont zéros (plus de bijection entre les solutions de base admissibles et les points extrêmes)
- Si toutes les solutions de base admissibles sont non dégénérées, l'algorithme du simplexe termine après un nombre fini d'itérations

Phase I

Feuille de TD : Programmation linéaire

Exercice Phase 1 du simplexe

# **Dualité**

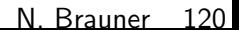

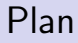

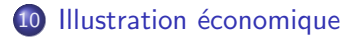

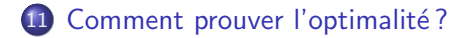

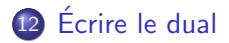

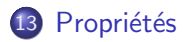

# Dualité

#### Nouveau concept en Programmation Linéaire

#### Primal

- $\bullet$  données A, b, c
- **•** minimiser

#### Dual

- $\bullet$  mêmes données A, b, c
- **•** maximiser

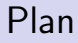

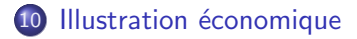

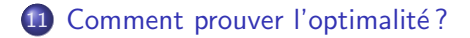

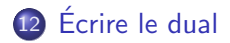

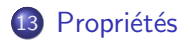

#### Plan

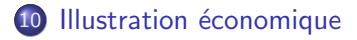

11 Comment prouver l'optimalité ?

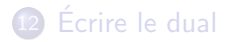

<span id="page-116-0"></span>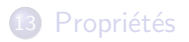

# Problème primal  $(\mathcal{P})$

Une famille utilise 6 produits alimentaires comme source de vitamine A et C

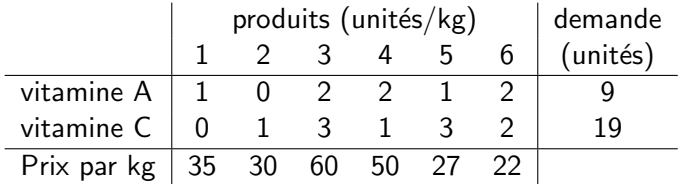

But : minimiser le coût total

Modélisation

# Problème dual  $(D)$  associé à  $(P)$

Un producteur de cachets de vitamine synthétique veut convaincre la famille d'acheter ses vitamines.

#### Quel prix de vente  $w_A$  et  $w_C$ ?

- pour être compétitif
- et maximiser le profit

Modélisation

### Modélisation matricielle

#### Problème primal

famille : acheter des produits alimentaires à coût minimum et satisfaire la demande en vitamine A et C

Modélisation sous forme matricielle

#### Problème dual

producteur de vitamines synthétiques : être compétitif vis-à-vis des produits alimentaires comme source de vitamine et maximiser le profit de vente

Modélisation sous forme matricielle

# Généralisation de l'illustration économique

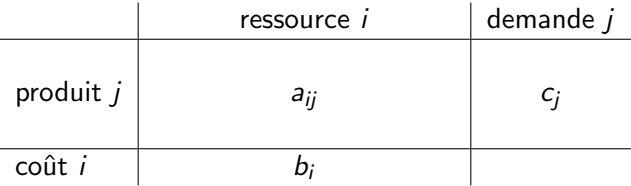

**Problème primal** (demandeur de produit) : quelle quantité  $x_i$  de ressource *i* acheter pour satisfaire la demande à coût minimum ?

$$
\min \sum_{i} b_i x_i \qquad s.c. \quad \sum_{i} a_{ij} x_i \geq c_j \quad \forall j
$$

Problème dual (vendeur de produit) : à quel prix proposer les produits pour maximiser le profit tout en restant compétitif?

$$
\max \sum_j c_j w_j \qquad s.c. \quad \sum_j a_{ij} w_j \le b_i \quad \forall i
$$

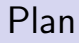

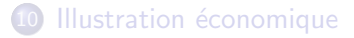

#### 11 Comment prouver l'optimalité ?

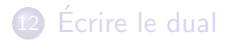

<span id="page-121-0"></span>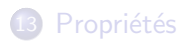

### Comment prouver l'optimalité ?

Objectif : démontrer l'optimalité d'une solution

$$
\max z = x_1 + x_2
$$
  
\n
$$
4x_1 + 5x_2 \le 20
$$
  
\n
$$
2x_1 + x_2 \le 6
$$
  
\n
$$
x_2 \le 2
$$
  
\n
$$
x_1, x_2 \ge 0
$$

Idée : trouver une combinaison valide des contraintes permettant de borner terme à terme la fonction objectif

### Comment prouver l'optimalité?

 $max z = x_1 + x_2$  $4x_1 + 5x_2 \leq 20 \times y_1$  $2x_1 + x_2 \leq 6$   $\times y_2$  $x_2 \leq 2 \times y_3$  $\sqrt{(4y_1+2y_2)x_1 + (5y_1+y_2+y_3)x_2} \leq 20y_1 + 6y_2 + 2y_3$ ↑  $y_1, y_2, y_3 > 0$ 

Finalement,

min  $20y_1 + 6y_2 + 2y_3$  (borne sup minimale) s.c. (borner terme à terme l'objectif)

 $y_i > 0$ 

$$
4y_1 + 2y_2 \ge 1 5y_1 + y_2 + y_3 \ge 1
$$

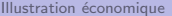

### Plan

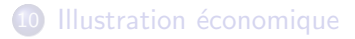

11 Comment prouver l'optimalité ?

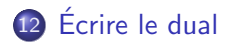

<span id="page-124-0"></span>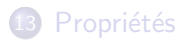

### Forme canonique de dualité

#### Donnée A, b, c

$$
(P) \quad \begin{cases} \min \quad z = cx \\ \quad s.c. \quad Ax \ge b \\ \quad x \ge 0 \end{cases}
$$

$$
(D) \quad \begin{cases} \max \quad v = wb \\ \quad s.c. \quad wA \le c \\ \quad w \ge 0 \end{cases}
$$

### Tableau des signes

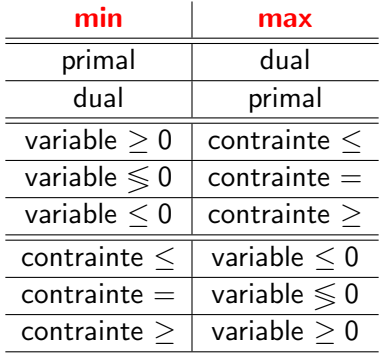

L'écriture du Dual est automatique :

- **o** les variables
- la fonction objectif
- **e** les contraintes

# Ecrire le dual ´

Ecrire le programme dual ´  $max z = 4x_1 + 5x_2 + 2x_3$  $2x_1 + 4x_2 = 3$  $2x_3 \geq 2$  $3x_1 + x_2 + x_3 \leq 2$  $x_2 + x_3 \leq 1$  $x_1 \geq 0$   $x_2 \leq 0$   $x_3 \geq 0$ 

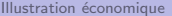

Comment prouver l'optimalité ? [Ecrire le dual](#page-124-0) **Propriétés** 

### Plan

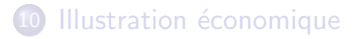

11 Comment prouver l'optimalité ?

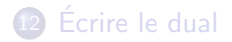

<span id="page-128-0"></span>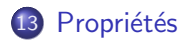

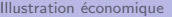

## Propriétés

#### Propriété

Le dual du dual est équivalent au primal

#### vérifier sur un exemple

$$
\max z = 2x_1 + 3x_2 + 4x_3
$$

$$
\begin{array}{rcl}\n2x_1 & + & x_2 & \leq 3 \\
& & x_3 & \geq 2\n\end{array}
$$

$$
\begin{array}{ccccccccc}\n3x_1 & + & x_2 & + & x_3 & \le & 2 \\
& & x_2 & & \le & 1\n\end{array}
$$

 $x_1, x_2, x_3 \geq 0$ 

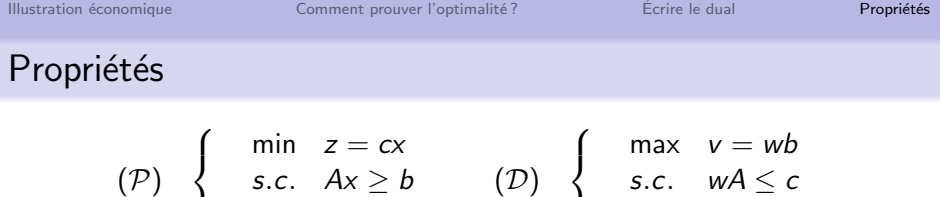

 $\mathcal{L}$ 

 $w \geq 0$ 

#### Théorème de dualité faible

 $\mathcal{L}$ 

Pour chaque paire de solutions admissibles x de  $(\mathcal{P})$  et w de  $(\mathcal{D})$ 

 $z = cx \ge wb = v$ 

Conséquence : que se passe-t-il si l'un est non borné ?

 $x \geq 0$ 

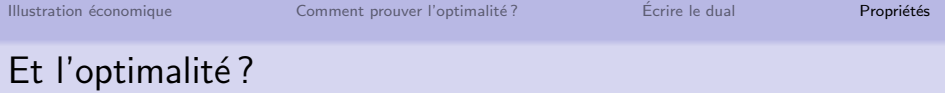

#### Certificat d'optimalité

Si

$$
z=cx=wb=v
$$

pour des solutions admissibles x de  $(\mathcal{P})$  et w et  $(\mathcal{D})$ , alors x et w sont optimales

#### Théorème de dualité forte

Si  $(P)$  a des solutions et  $(D)$  a des solutions, alors

$$
cx^* = w^*b
$$

## Propriété des écarts complémentaires

Pour l'exemple des vitamines

- $\bullet$  écrire le primal avec les variables d'écart  $(s_i)$
- $\bullet$  écrire le dual avec les variables d'écart (t<sub>i</sub>)
- **•** trouver une solution du primal optimale
- **•** trouver une solution du dual optimale
- écrire les paires de variables  $(s_i, w_i)$  et  $(x_j, t_j)$
- que remarquez-vous ?

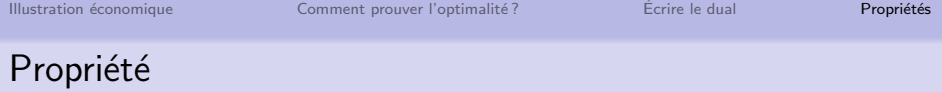

#### Propriété des écarts complémentaires

Pour  $x^*$  optimale de  $(\mathcal{P})$  et  $w^*$  optimale de  $(\mathcal{D})$  alors

- $\bullet$  une contrainte de  $(\mathcal{P})$  est serrée à égalité OU
- la variable associée à cette contrainte est nulle dans  $w^*$

idem dans l'autre sens

 $x_i t_i = 0$  et  $s_i w_i = 0$ 

preuve

### Propriété des écarts complémentaires

**Intérêt** Si on connaît  $x^*$  optimal de  $(\mathcal{P})$ , alors on peut trouver  $y^*$ en appliquant le théorème des écarts complémentaires (et ainsi prouver l'optimalité de  $x^*$ )

```
essayer sur un exemple
max z = x_1 + x_2
```

```
4x_1 + 5x_2 \leq 202x_1 + x_2 \leq 6x_2 < 2
```
 $x_1, x_2 \geq 0$ 

avec  $x_1 = 2$  et  $x_2 = 2$ 

# Petite philosophie de la dualité

A quoi servent les trois théorèmes de dualité

- Dualité faible : pour faire la preuve d'optimalité
- Ecarts complémentaires : pour trouver une solution optimale du dual connaissant une solution optimale du primal
- **•** Dualité forte : **garantit** qu'une preuve d'optimalité (utilisant la dualité) est possible

# Excel et analyse post-optimale

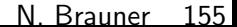

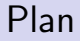

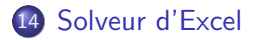

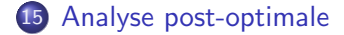

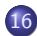

16 Application : la découpe de rouleaux

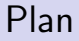

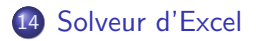

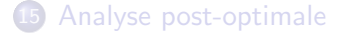

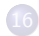

<span id="page-138-0"></span>16 Application : la découpe de rouleaux

Résoudre l'exercice Vitamines avec le solveur d'Excel

#### Description des données

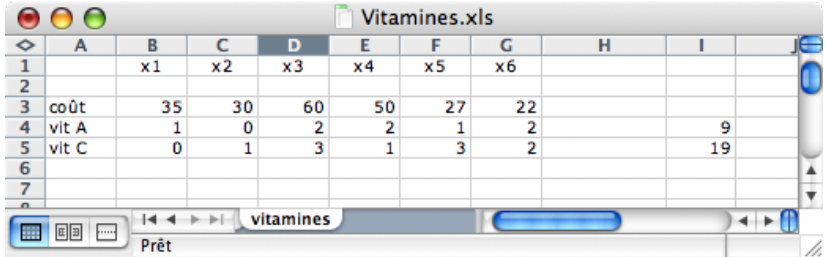

#### Formules

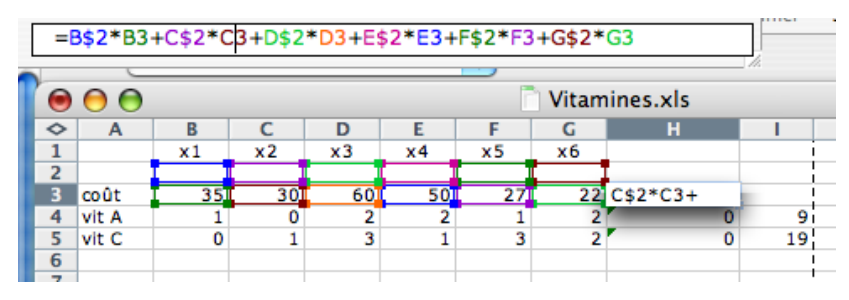

#### Paramétrage du solveur

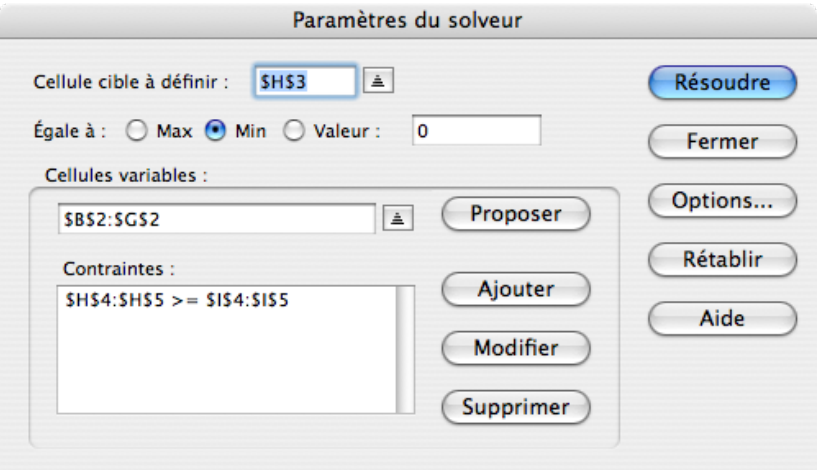

#### Options du solveur

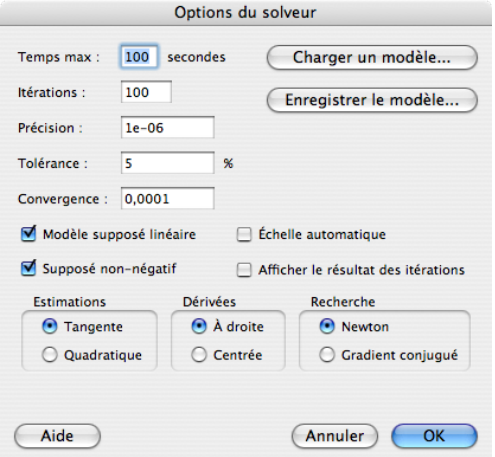

#### **Résultat**

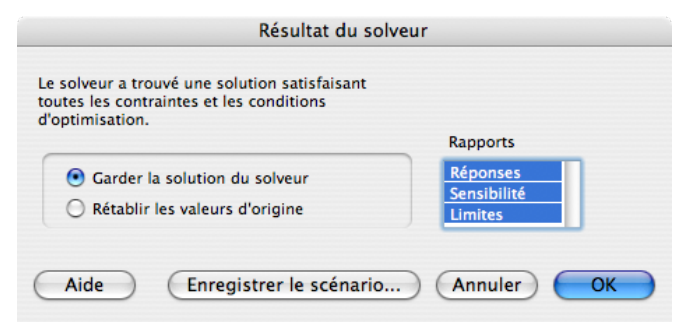
## Utilisation du solveur d'Excel

#### Rapport de réponse

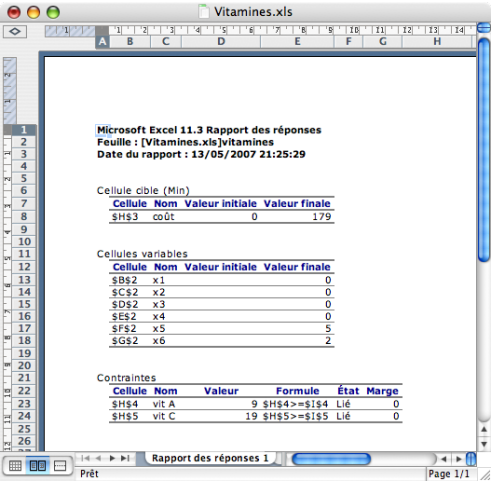

## Utilisation du solveur d'Excel

#### Rapport de sensibilité

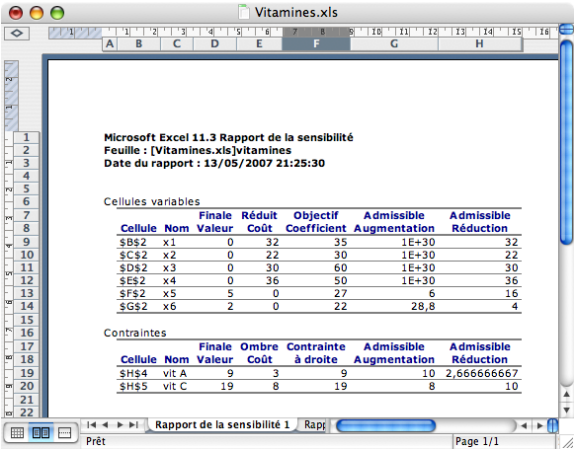

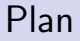

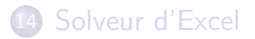

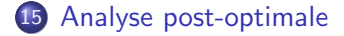

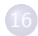

<span id="page-146-0"></span>16 Application : la découpe de rouleaux

### Analyse post-optimale

On modifie légèrement les coefficients de l'objectif ou des contraintes : doit-on refaire un simplexe ?

- Variation des seconds membres
- Variation des coefficients de la fonction objectif
- **•** Coûts réduits

### Analyse post-optimale

Exemple : produire des confitures de rhubarbe et de fraise

- Un pot de rhubarbe nécessite 1kg de rhubarbe et 3kg de sucre et rapporte (marge) 3 euros
- . Un pot de fraise nécessite 2kg de fraise et 2kg de sucre et rapporte (marge) 5 euros
- Les quantités disponibles sont 4kg de rhubarbe, 12kg de fraise et 18kg de sucre

Modéliser le problème avec un programme linéaire

Trouver la solution optimale graphiquement

### Analyse post-optimale

Résoudre à l'aide du solveur d'Excel

### Variation des seconds membres

Si on augmente la capacité disponible d'une ressource, quel est l'impact sur la valeur optimale de la fonction objectif ?

Le prix caché  $y_i$  mesure l'augmentation de la fonction objectif si l'on accroît d'une unité la capacité disponible  $b_i.$ 

Augmenter la quantité de rhubarbe à 5 kg disponibles

- calculer le point optimal
- calculer l'objectif
- calculer le prix caché

## Variation des seconds membres

Augmenter la quantité de fraise à 13 kg disponibles

- calculer le point optimal
- calculer l'objectif
- calculer le prix caché

Augmenter la quantité de sucre à 19 kg disponibles

- calculer le point optimal
- calculer l'objectif
- calculer le prix caché

### Variation des seconds membres : analyse de sensibilité

Calcul des limites de validité des prix cachés Jusqu'où peut-on monter (ou descendre) ces valeurs avec les mêmes coûts réduits ?

- De combien peut-on diminuer la quantité de rhubarbe avec le même prix caché ?
- **.** Donner le domaine de validité du prix caché de la rhubarbe.
- Calculez les intervalles pour les fraises et le sucre.
- Pour les contraintes non serrées, quel est le prix caché?
- Ca vous rappelle quelque chose?

### Variation des coefficients objectifs

Si on augmente le prix de vente unitaire ou si l'on diminue le coût de production unitaire, quel est l'impact sur la valeur de l'objectif ?

La valeur de la  $j$ -ème variable à l'optimum  $(x^{\ast}_j)$  mesure l'augmentation de la fonction objectif si l'on accroît d'une unité la marge unitaire *c<sub>j</sub>.* 

Augmenter la marge du pot de rhubarbe à 4 euros

- calculer le point optimal
- calculer l'objectif
- calculer l'augmentation de l'objectif

## Variation des coefficients objectifs : analyse de sensibilité

Variation maximum de  $c_1$  autour de 3 tel que le sommet optimal ne change pas.

- $\bullet$  De combien peut-on diminuer  $c_1$ ?
- De combien peut-on augmenter  $c_1$ ?
- $\bullet$  Idem pour  $c_2$

# L'analyse de sensibilité dans Excel

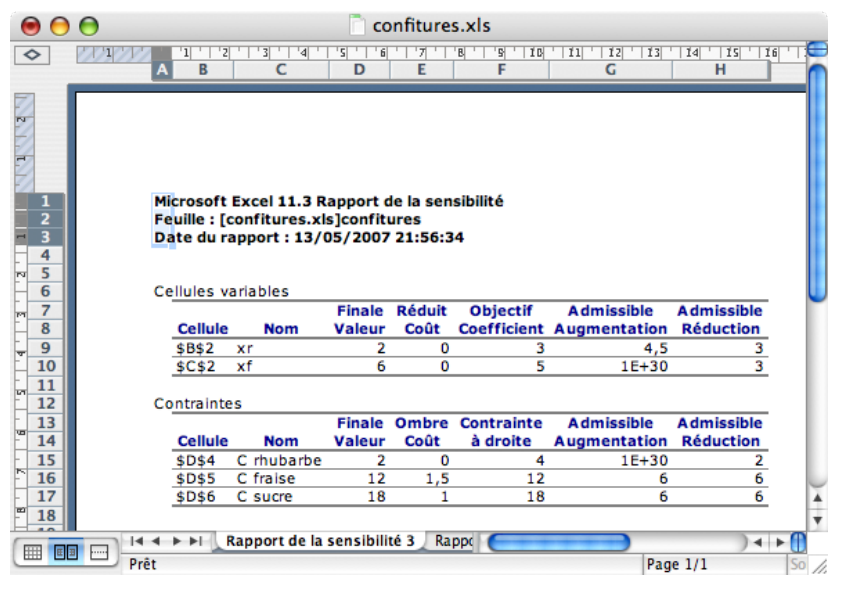

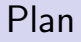

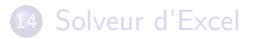

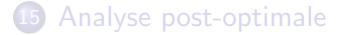

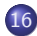

<span id="page-156-0"></span>16 Application : la découpe de rouleaux

### Découpe

- Rouleaux de papier de longueur standard 180 cm
- Couteaux de découpe (nombre et position arbitraires)
- Couper des rouleaux de même diamètre
- Liste des commandes pour la prochaine période

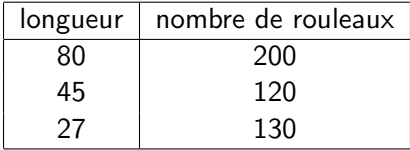

Trouver les schémas de découpe qui minimisent la perte

## Découpe

### Étapes de la résolution

- Schémas de découpe
- Variables et contraintes
- Fonction objectif 1, résolution avec Excel et analyse
- Fonction objectif 2, interprétation et résolution avec Excel
- $\bullet$  ... et la contrainte d'intégralité?

# Programmation linéaire en nombres entiers

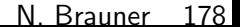

### Introduction

- Programmation Linéaire (PL)
	- Variables de décision continues (réels)
	- Algorithme du Simplexe efficace
- **Programmation Linéaire en Nombres Entiers (PLNE)** 
	- $\bullet$  Variables de décision discrètes (entiers, booléens {0, 1})
	- Choix d'une bonne formulation souvent difficile
	- Pas de méthode générale efficace de résolution
	- $\Rightarrow$  Algorithme de Branch & Bound, Branch & Cut...
- Programme Linéaire Mixte (MIP pour Mixed Integer Program)
	- $\Rightarrow$  A la fois des variables réelles et entières

# Introduction

### **Combinatoire**

- Structure discrète
- Très grand nombre de possibilités

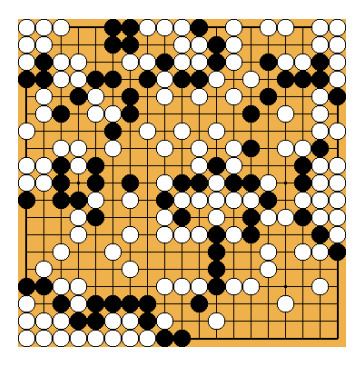

### Introduction

### Problème d'optimisation combinatoire

Un problème d'optimisation combinatoire typique

**• INSTANCE** 

Un ensemble d'objets  $1, \ldots, n$ , avec des poids  $c_i$ 

SOLUTIONS REALISABLES

Un ensemble F de parties de  $\{1,\ldots,n\}$ 

o CRITERE

$$
\mathsf{maximiser} \quad c(S) = \sum_{i \in S} c_i
$$

- L'ensemble  $\mathcal F$  est en général défini par des contraintes.
- Son cardinal peut être très grand (ici potentiellement  $2<sup>n</sup>$ )

### Plan

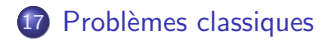

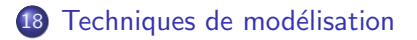

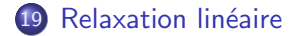

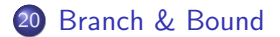

### Plan

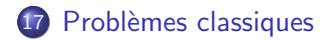

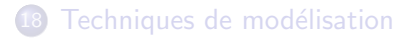

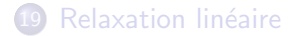

<span id="page-164-0"></span>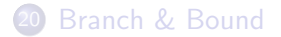

#### Le sac à dos

Un beau jour de vacances, vous avez décidé de partir en randonnée dans le Vercors. Vous voulez remplir votre sac de capacité 3kg avec les objets les plus utiles :

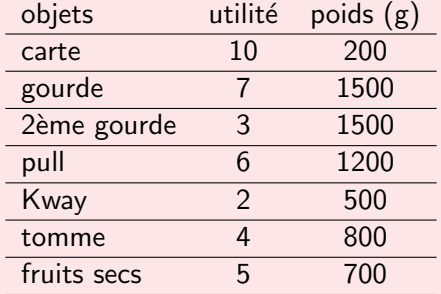

Le sac à dos Problème générique de SAC à DOS

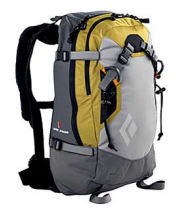

- un ensemble d'objets  $N = \{1, 2 \dots n\}$
- à chaque objet est associé
	- $\bullet$  une utilité  $u_i$
	- $\bullet$  un poids  $w_i$
- · un randonneur dispose d'un sac-à-dos dont le poids total ne doit pas dépasser  $W$  (capacité du sac-à-dos)
- **o** déterminer quels objets prendre pour maximiser l'utilité

Le sac à dos

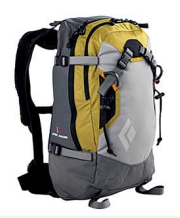

Problème d'optimisation classique

- Utiliser au mieux une capacité
- Choix d'un portefeuille d'investissement

Modélisation

- o INSTANCE :
- SOLUTIONS :
- SOLUTIONS REALISABLES :
- CRITERE :

Le sac à dos

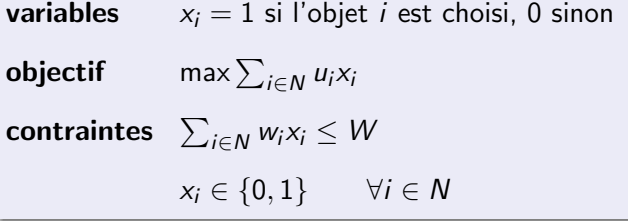

### Remplissage de boîtes (bin packing)

Un déménageur souhaite empaqueter des objets en minimisant le nombre de boîtes de capacité  $W = 6$  nécessaires

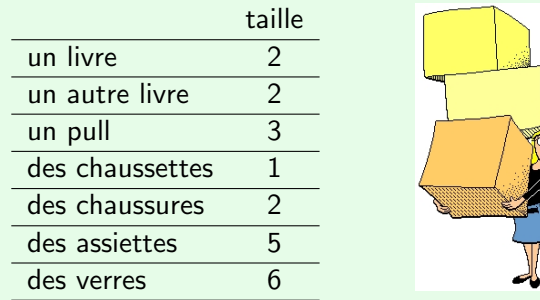

- **1** Décrivez une solution réalisable pour le déménageur
- <sup>2</sup> Proposez une modélisation avec un PLNE

Remplissage de boîtes (bin packing)

- des articles  $N = \{1, 2 \dots n\}$  de taille  $\{s_1, s_2 \dots s_n\}$
- $\bullet$  à ranger dans des boîtes de capacité  $W$
- en utilisant le moins de boîtes possible

#### Couverture d'ensembles

On souhaite choisir les intervenants dans un projet afin d'avoir toutes les compétences nécessaires en minimisant le coût

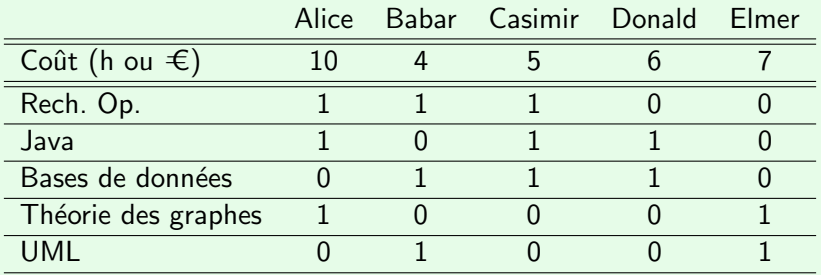

**1** Décrivez une solution réalisable pour le projet

2 Proposez une modélisation avec un PLNE

#### Couverture d'ensembles

- matrice  $A = (a_{ij})_{i=1..n,j=1..m}$  à coefficients 0 ou 1
- $c_i > 0$ , le coût de la colonne j
- une colonne *j* couvre une ligne *i* si  $a_{ii} = 1$
- $\bullet$  trouver un sous-ensemble des colonnes de  $\ddot{A}$  de coût minimum tel que chaque ligne de A soit couverte au moins une fois

#### Partition d'ensembles

- matrice  $A = (a_{ij})_{i=1..n,j=1..m}$  à coefficients 0 ou 1
- $c_i > 0$ , le coût de la colonne j
- une colonne *j* couvre une ligne *i* si  $a_{ii} = 1$
- $\bullet$  trouver un sous-ensemble des colonnes de  $\ddot{A}$  de coût minimum tel que chaque ligne de  $A$  soit couverte exactement une fois

### Affectation

- $\bullet$   $N_1$  et  $N_2$  deux ensembles de même cardinal n
- $\bullet$   $A \subseteq N_1 \times N_2$ : un collection de couples de nœuds représentant toutes les affectations possibles
- $c_{ii}$ : coût du couple  $(i, j) \in A$
- trouver une affectation de coût minimum tel que chaque  $\epsilon$ lément de  $N_1$  est affecté à un et un seul élément de  $N_2$

#### Plus court chemin

Trouver un chemin de distance minimum entre deux nœuds, s et  $t$  d'un réseau donné.

### Plan

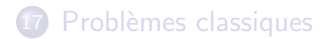

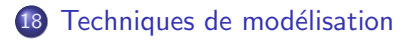

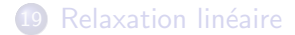

<span id="page-176-0"></span>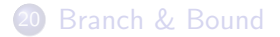

# Techniques générales de modélisation

- La PLNE permet de résoudre beaucoup de problèmes combinatoires
- $\bullet$  mais ATTENTION à l'efficacité de la résolution....

Les variables entières sont introduites

- **•** Pour décrire des structures discrètes sous-ensemble  $S \subseteq \{1, \ldots, n\}$
- $\Rightarrow$  vecteur indicateur  $(x_1, \ldots, x_n) \in \{0,1\}^n$ 
	- Pour linéariser des expressions non linéaires

# Techniques générales de modélisation

#### Restriction à un ensemble discret de valeurs

- x doit prendre sa valeur parmi  $\{p_1, p_2 \ldots p_k\}$
- On introduit une variable  $y_i$  indicatrice de  $\{x = p_i\}$  $y_i \equiv 1$  ssi  $x = p_i$ , et 0 sinon

$$
\begin{cases}\n\sum_{i=1}^{k} y_i = 1\\ \nx = \sum_{i=1}^{k} p_i y_i\\ \ny_i \in \{0, 1\} \quad \text{pour } i = 1, 2 \dots k\n\end{cases}
$$

# Techniques générales de modélisation

**Contraintes de seuil :** si  $x > 0$  alors  $x \geq K$  (constante)

 $\sqrt{ }$  $\overline{I}$  $\mathcal{L}$  $x \leq My$  $x \geq K$ y  $\mathsf{y} \in \{0,1\}$ où  $M$  est une constante plus grande que  ${\sf x}$ 

**Implication logique :**  $x = 1 \Rightarrow y = 1$ avec x et y deux variables booléennes  $\{0, 1\}$ 

 $x < y$ 

**OU logique :**  $x$  ou  $y$  doit être à VRAI avec x et y deux variables booléennes  $\{0, 1\}$ 

$$
x+y\geq 1
$$
# Techniques générales de modélisation

 $x$  : une variable de décision

**Objectif avec coût fixe** (fonction affine) : min  $f1_{\{x>0\}} + cx$ 

- Le coût est composé d'un coût unitaire c et d'un coût fixe f payé uniquement si  $x > 0$
- On introduit une variable y indicatrice de  $\{x > 0\}$  $y \equiv 1$  ssi  $x > 0$ , et 0 sinon

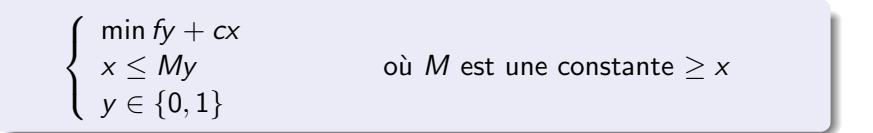

# Techniques générales de modélisation

### Contraintes disjonctives

- $\bullet$  deux taches de durées  $d_i$  et  $d_i$  doivent être usinées sur une même ressource  $\int$  $t_i + d_i \leq t_j$  si i est réalisée avant j
	- $t_j + d_j \leq t_i$  si  $j$  est réalisée avant i

$$
\left\{\begin{array}{l}t_i+d_i\leq t_j+M(1-y_{ij})\\t_j+d_j\leq t_i+My_{ij}\\y_{ij}\in\{0,1\}\end{array}\right.
$$

# Techniques générales de modélisation

### Termes quadratiques

- linéariser  $xx'$  avec  $x, x' \in \{0, 1\}$
- On introduit une variable  $y \equiv xx'$ On doit traduire  $y = 1$  ssi  $(x = 1$  et  $x' = 1)$

$$
\begin{cases}\ny \le x \\
y \le x' \\
x + x' - 1 \le y \\
y \in \{0, 1\}\n\end{cases}
$$

## Plan

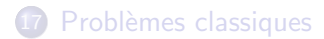

18 Techniques de modélisation

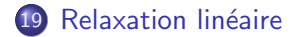

<span id="page-183-0"></span>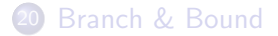

## Formulation

Problème combinatoire à résoudre

```
\max\{cx \mid x \in X\} avec X \subseteq \mathbb{Z}^n
```
Une modélisation du problème en PLNE  $\Rightarrow$  définit un polyèdre  $P = \{x \in \mathbb{R}^n \mid Ax \leq b\}$ 

#### Définition

Un PLNE est une formulation de X ssi  $X = P \cap \mathbb{Z}^n$ 

Relaxation linéaire

Branch & Bound

## Illustration graphique

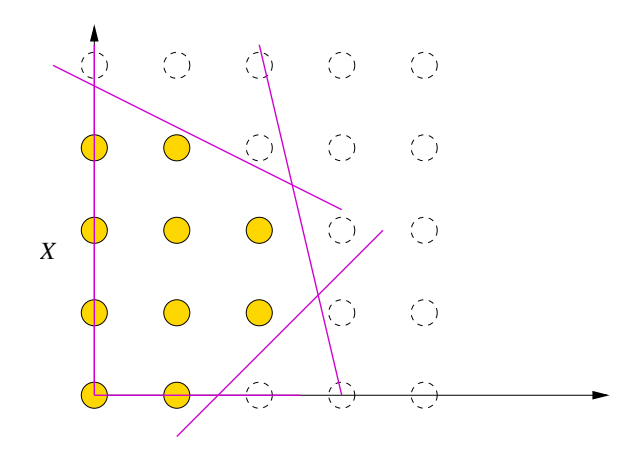

Relaxation linéaire

Branch & Bound

## Illustration graphique

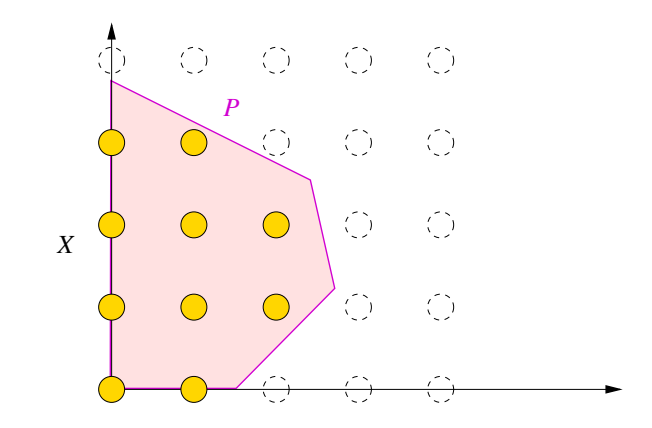

## Relaxation Linéaire

Pour résoudre un PLNE

- une idée simple est d'oublier que les variables sont entières
- $\bullet$  on recherche alors l'optimum du PL sur le polyèdre P
- o on peut utiliser l'algorithme du simplexe

Définition

La relaxation linéaire d'une formulation en PLNE est le PL

 $max\{cx \mid Ax \leq b, x \in \mathbb{R}^n\}$ 

### Lien entre l'optimum du PL et l'optimum du PLNE ?

## Illustration graphique de la relaxation

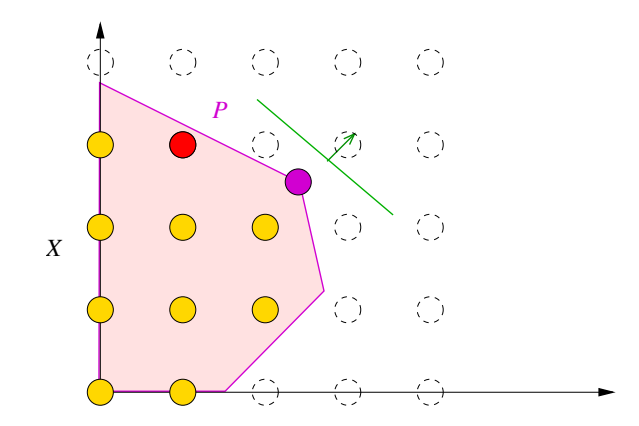

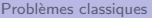

## Exemple I

$$
\max z = 4x_1 + x_2
$$
  
s.c. 7x<sub>1</sub> + x<sub>2</sub> < 36

$$
x_1 + 4x_2 \leq 22
$$

$$
x_1, x_2 \geq 0 \quad \text{entiers}
$$

- <sup>1</sup> Trouvez graphiquement l'optimum fractionnaire
- <sup>2</sup> Trouvez graphiquement l'optimum entier

## Exemple II

### Stable maximum

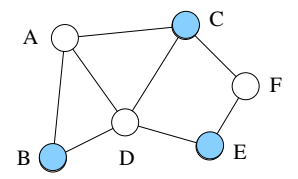

- Ensemble S de sommets d'un graphe
- $\bullet$  2 à 2 non adjacent

<sup>1</sup> Quel est l'optimum entier sur un triangle ?

<sup>2</sup> Quel est l'optimum fractionnaire sur un triangle ?

• la relaxation linéaire donne peu d'indication !

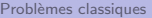

# Exemple III

$$
\min z = x_1
$$

s.c. 
$$
x_1 - 17x_2 = 3
$$
  
 $x_1 - 11x_3 = 4$   
 $x_1 - 6x_4 = 5$ 

$$
x_1,x_2,x_3,x_4\geq 0\quad\text{entiers}\quad
$$

**O** Trouvez l'optimum fractionnaire, son arrondi et l'optimum entier

# Propriété de la relaxation linéaire

Pour une formulation en PLNE

$$
z_{IP}^* = \max\{cx \mid Ax \leq b, x \in \mathbb{Z}^n\}
$$

La relaxation linéaire

$$
z_L^* = \max\{cx \mid Ax \leq b, \ x \in \mathbb{R}^n\}
$$

vérifie

- **1**  $z_{IP}^* \leq z_L^*$
- 2 Si la solution optimale de la relaxation linéaire est entière, alors c'est aussi une solution optimale pour le PLNE

## Plan

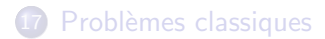

18 Techniques de modélisation

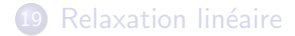

<span id="page-193-0"></span>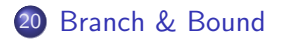

# Méthodes énumératives

• Nombre fini de solutions

$$
\mathcal{F} = \{S_1, S_2, \ldots, S_N\}
$$

- Parcourir toutes les solutions

- Pour chaque  $S \in \mathcal{F}$ , évaluer  $c(S)$
- Retenir la meilleure solution

### Problème

Le nombre de solutions potentielles est fini mais gigantesque

Espérance de vie du soleil  $\simeq$  5 milliards d'années  $< 2^{58}$  secondes

## Challenge de l'optimisation combinatoire

Comment trouver la meilleure solution sans parcourir toutes les solutions?

- Enumération implicite : éliminer a priori des solutions
- Détecter que des solutions sont "mauvaises" ou irréalisables sans les évaluer explicitement.

## Principe du Branch & Bound

- On veut résoudre  $z^* = \max\{cx \mid x \in X\}$
- Si on partitionne X en  $(X_1, X_2)$
- Alors  $z^* = \max\{z_1^*, z_2^*\}$

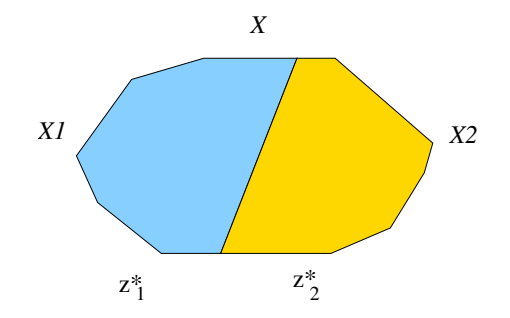

## Principe du Branch & Bound

- Si  $z_1^* > z_2^*$
- Alors il est inutile d'explorer le sous-ensemble  $X_2$
- $\Rightarrow$   $X_2$  ne contient pas de solution optimale.

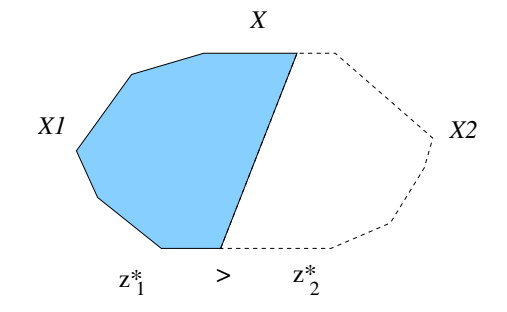

## Borne supérieure

- Comment déterminer qu'il est inutile d'explorer  $X_2$  sans calculer  $z_2^*$ ?
- $\Rightarrow$  Estimation [par excès] de la valeur de  $z_2^*$

### Définition

Une fonction des instances dans  $\mathbb R$  est une *borne supérieure* ssi elle est supérieure à la valeur optimum pour chaque instance.

Pour un PLNE, une borne supérieure est donnée par sa relaxation linéaire

# Énumération arborescente implicite

Pour résoudre  $z^* = \max\{cx \mid x \in X\}$ 

- $\bullet$  On découpe l'ensemble des solutions X
- $\bullet$  Sur chaque  $Y \subseteq X$ , on calcule une borne supérieure  $B(Y)$  de l'optimum  $z^*(Y)$ .
- Si  $B(Y) \leq a$  la meilleure solution trouvée, alors on élague Y
- $\bullet$  Sinon on découpe récursivement Y

## Comment découper l'espace des solutions ?

On résout la relaxation linéaire du problème sur  $X$  à l'optimum

- Si la solution  $x^*$  est entière, on a trouvé l'optimum sur X
- Sinon pour une variable (au moins) on a :  $a < x_i^* < a + 1$

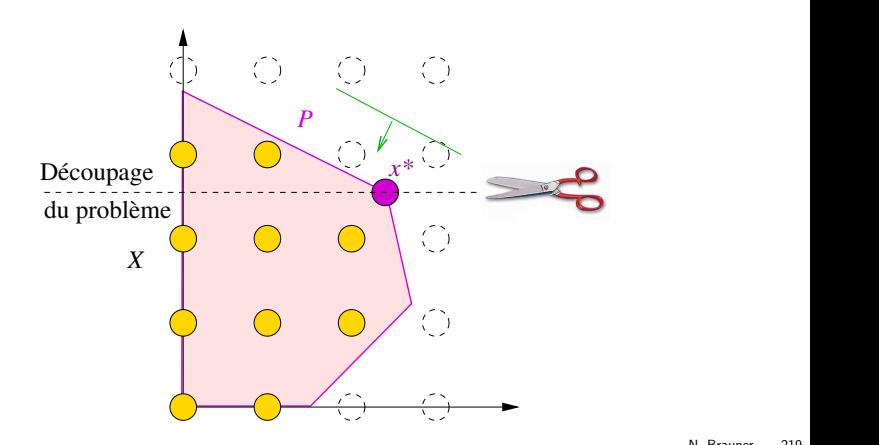

### Branchement sur une variable fractionnaire

On partitionne  $X$  en deux nouveaux sous-problèmes :

$$
\bullet \; X_1 = x \in X \; \text{et} \; x_i \leq a
$$

$$
\bullet \ \ X_2 = x \in X \text{ et } a+1 \leq x_i
$$

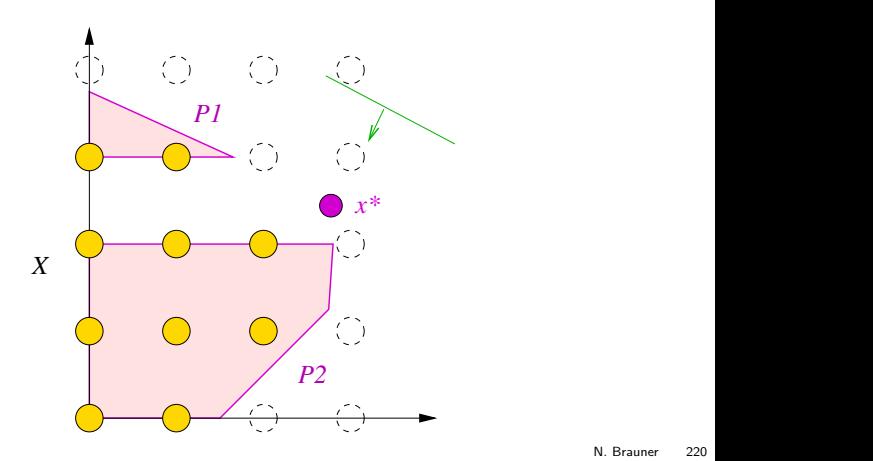

## Exploration de l'ensemble  $X_2$  de solutions

On recherche la meilleure solution sur  $X_2$ :

- $\bullet$  On résout la relaxation linéaire sur P<sub>2</sub>
- On partitionne en 2 nouveaux sous-problèmes

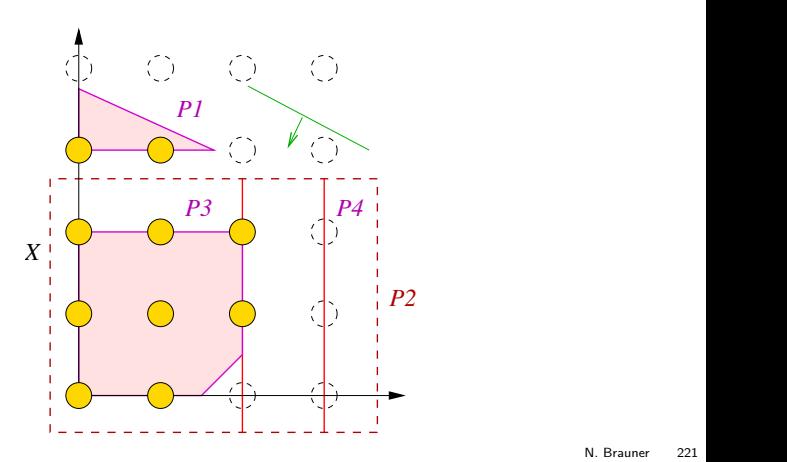

## Exploration de l'ensemble  $X_1$  de solutions

On a trouvé la solution optimale sur  $X_2$ 

- Existe-t-il une meilleure solution sur  $X_1$ ?
- La borne supérieure ne nous permet pas d'élaguer  $X_1$

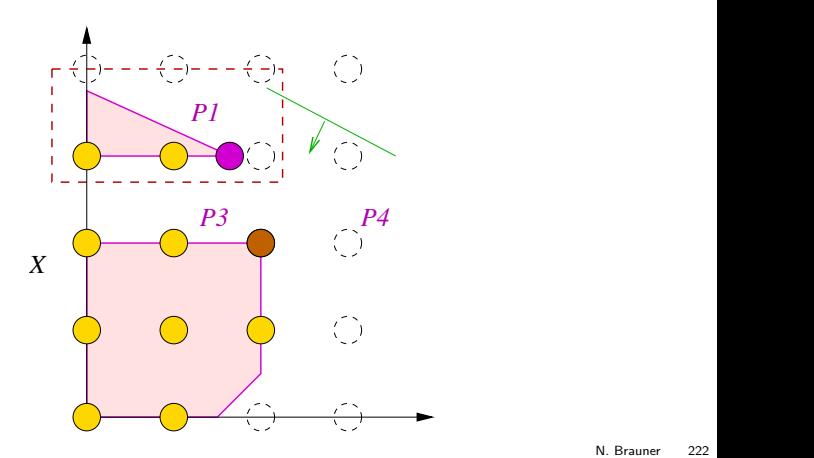

## Exploration de l'ensemble  $X_1$  de solutions

On recherche la meilleure solution sur  $X_1$ :

• On partitionne en 2 nouveaux sous-problèmes

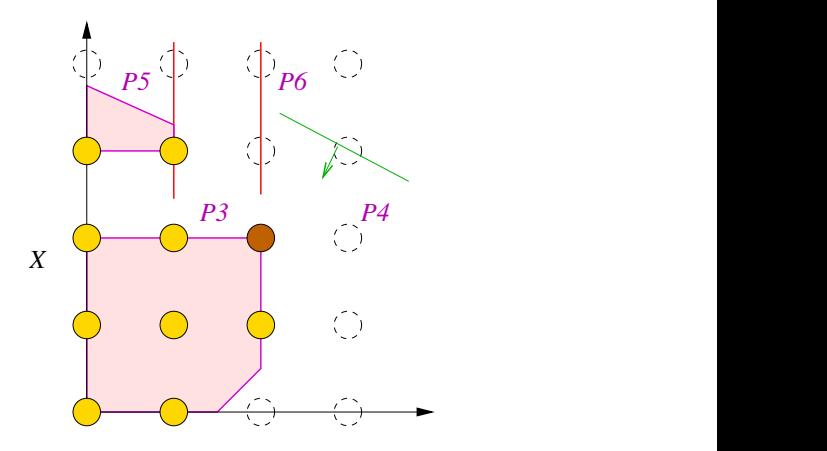

# Fin du Branch & Bound

• La solution optimale sur  $X$  est la meilleure des 2 solutions trouvées sur  $X_1$  et  $X_2$ .

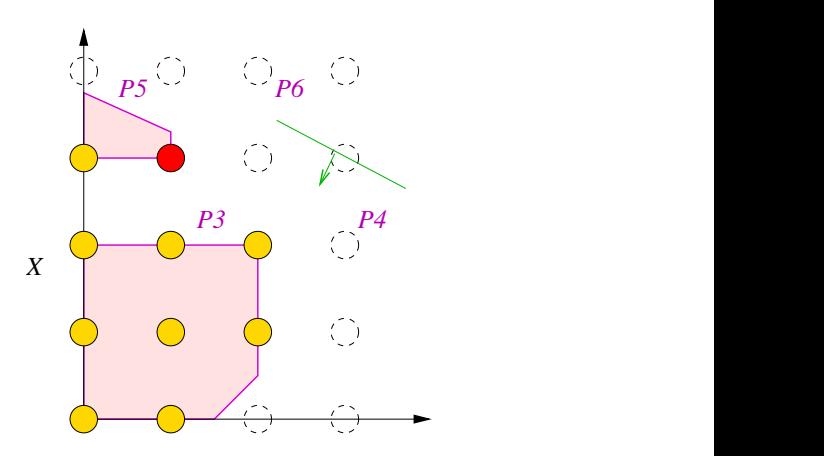

## Branch & Bound

- **1** résoudre la relaxation linéaire
- 2 brancher sur une variable non entière (à choisir)  $\rightarrow$  2 sous problèmes
- $\bullet$  diviser à nouveau un nœud fils en deux ( $\neq$  choix possibles)
- $\bullet$  continuer à séparer sur les nœuds dont la valeur est  $>$  à la borne inf jusqu'à ce qu'il n'y ait plus de branchement possible

### On coupe une branche si

- La relaxation linéaire n'a pas de solution
- **•** la relaxation linéaire donne une solution entière
- **·** la valeur de la borne supérieure est inférieure à la valeur de la meilleure solution entière obtenue

Note : On ne peut rien couper tant qu'on n'a pas de solution disponible

# Branch & Bound

$$
z = 2x_1 + 3x_2
$$
\nsc.

\n
$$
\begin{cases}\n5x_1 + 7x_2 \le 35 \\
4x_1 + 9x_2 \le 36 \\
x_1, x_2 \ge 0\n\end{cases}
$$
\nentiers

\nfaire le dessin

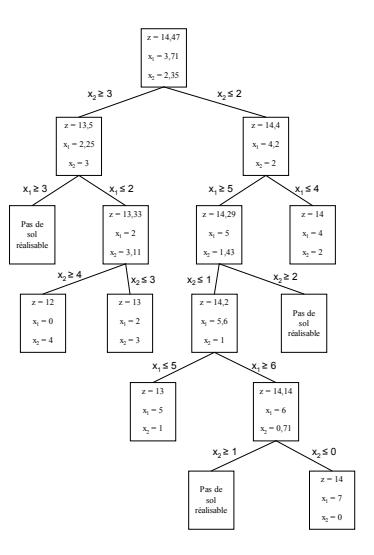

### Approvisionnement des stations service

Une compagnie pétrolière souhaite déterminer les emplacements possibles pour ses dépôts (destinés à fournir ses stations service). Les stations service sont au nombre de  $n$  et on a  $m$ dépôts. On a un seul produit.

- $\bullet$   $c_{ii}$  : coût unitaire de transport entre un dépôt *i* et la station service *j*
- $f_i$  : coût fixe d'ouverture du dépôt *i*
- s<sub>i</sub> : capacité du dépôt *i*
- $d_j$  : demande de la station service  $j$  (peut être satisfaite par plusieurs dépôts)

Formulez un programme linéaire qui permet de minimiser les coûts tout en respectant les contraintes.

### **Mélange de maximum 4 charbons** (exo de D. de Wolf)

On mélange des charbons dans un haut fourneau où ensuite, une  $r$ éaction à haute température produit le coke. Il y a 8 charbons disponibles. Ces charbons sont entrés par des bandes porteuses qui sont au nombre de 4 (au maximum 4 charbons différents dans le mélange). Si un charbon est dans le mélange, il doit l'être à hauteur de minimum 5%. On exige que la teneur du mélange en Silicium soit d'au plus 1,8 %. Le tableau suivant reprend les prix et teneur en Si des charbons.

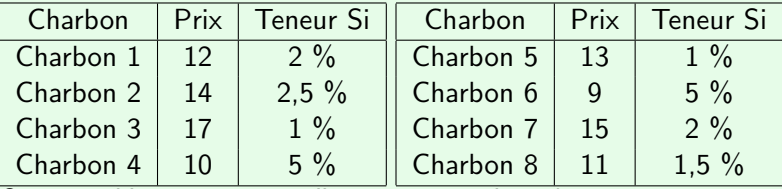

On veut déterminer un mélange qui est de coût minimum.

### Dimensionnement de lots (DLS)

- $\bullet$  Une demande journalière  $d_t$  sur un horizon T
- Coût de production  $p_t(x) = f_t + a_t x$
- $\bullet$  Coût de stockage unitaire  $h_t$  (par jour par unité)
- · Quel plan de production choisir pour minimiser les coûts?

- **4** Comment décrire une solution ?
- 2 Comment décrire une solution réalisable ?

### Dimensionnement de lots (DLS)

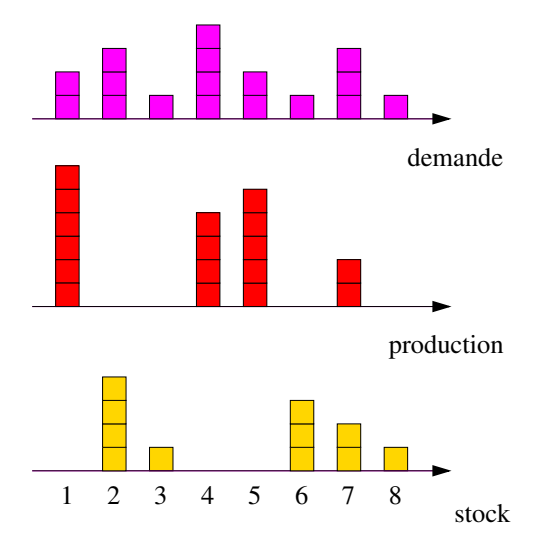

### Dimensionnement de lots (DLS)

- $\bullet$  Une demande journalière  $d_t$  sur un horizon T
- Coût de production  $p_t(x) = f_t + a_t x$
- $\bullet$  Coût de stockage unitaire  $h_t$  (par jour par unité)
- Quel plan de production choisir pour minimiser les coûts?

### Dimensionnement de lots (DLS)

Modélisation du coût de production, non linéaire

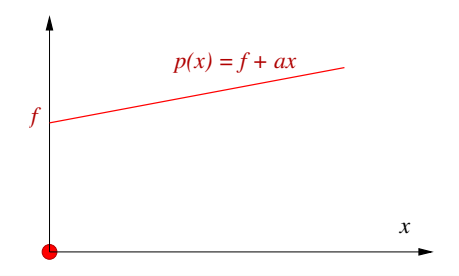

Variables de décision

•  $y_t \in \{0, 1\}$  indicatrice des instants de production

 $y_t \equiv 1$  ssi  $x_t > 0$ , et 0 sinon

• Comment traduire le lien entre  $y$  et  $x$ ?

# Utiliser un solveur via un modeleur OPL 5.1 et Cplex

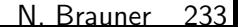

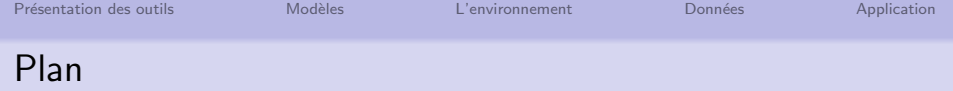

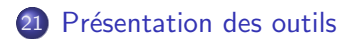

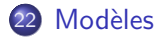

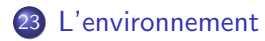

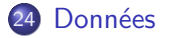

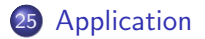
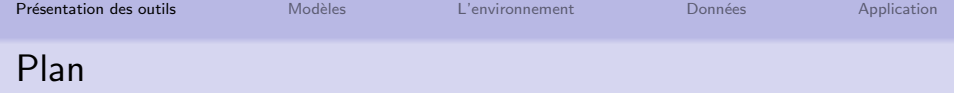

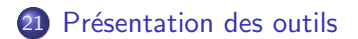

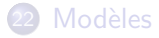

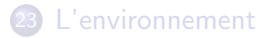

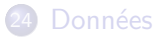

<span id="page-216-0"></span>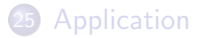

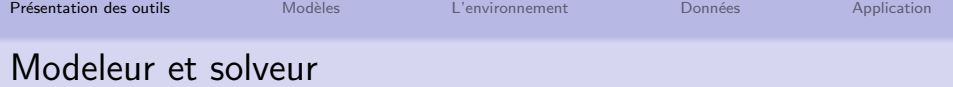

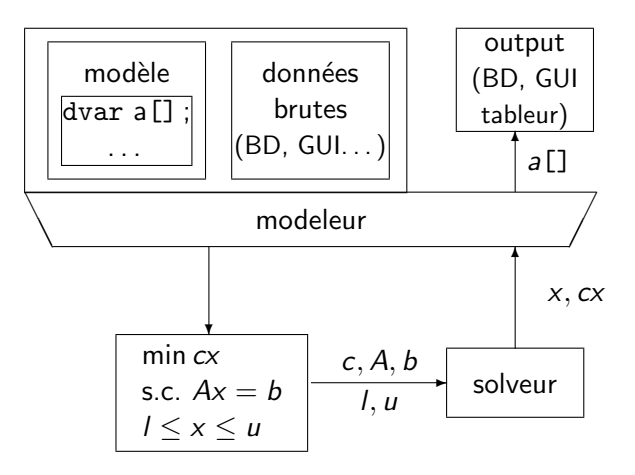

- · Solveurs: CPLEX, LPSolve, XPRESS, MINOS, Gurobi...
- Langages de modélisation : GAMS (pionnier), OPL, AMPL, **AIMMS**

Présentation des outils Modèles L'environnement Données Application

# Le langage de modélisation OPL

- $OPL = Optimization$  Programming Language
- Langage pour les problèmes d'optimisation
- Supporte des modèles de programmation mathématiques pour
	- contraintes ou objectifs linéaires ou quadratiques
	- · variables entières ou réelles
- Typage avancé pour l'organisation des données
- Se connecte à SGBDR ou tableur
- Script pour récupérer des données et résolutions itératives

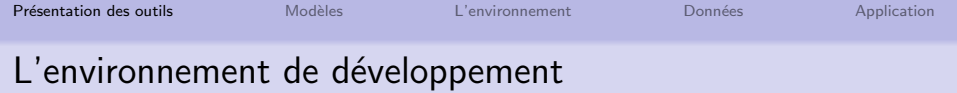

- IDE : Integrated Development Environment
	- Organiser des projets
	- Saisir des données et des modèles OPL
	- Visualiser les données et les solutions
	- Contrôler l'optimisation
	- $\bullet$  + outils pour le debuggage et aide en ligne

# Intégrer un modèle dans une application

- Développer un modèle OPL avec OPL IDE (modèle et données séparés)
- Compiler dans OPL IDE
- Ecrire code dans langage préféré pour
	- **•** générer dynamiquement le fichier de données
	- **a** lire le modèle et les données
	- résoudre le problème
	- **•** récupérer la solution

(C++, MS.net, Java, ASP.net, JSP)

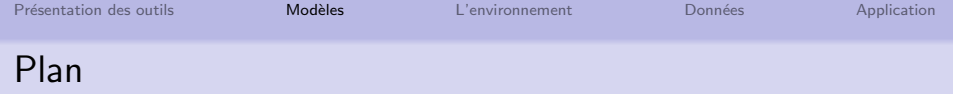

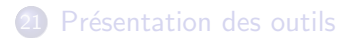

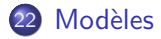

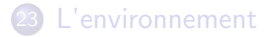

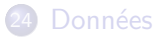

<span id="page-221-0"></span>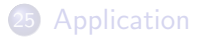

On souhaite produire des confitures de rhubarbe et de fraise

- Un pot de rhubarbe nécessite 1kg de rhubarbe et 3kg de sucre et rapporte (marge) 3 euros
- Un pot de fraise nécessite 2kg de fraise et 2kg de sucre et rapporte (marge) 5 euros
- Les quantités disponibles sont 4kg de rhubarbe, 12kg de fraise et 18kg de sucre.

$$
\begin{array}{rcl}\n\max & 3x_r & + & 5x_f \\
s.c. & x_r & & \leq & 4 \\
& 2x_f & \leq & 12 \\
& 3x_r & + & 2x_f & \leq & 18 \\
& x_r, & x_f & \geq 0\n\end{array}
$$

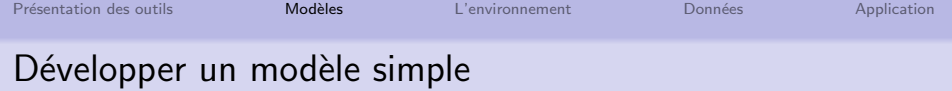

$$
\begin{array}{rcl}\n\max & 3x_r & + & 5x_f \\
s.c. & x_r & & \leq & 4 \\
& & 2x_f & \leq & 12 \\
& & 3x_r & + & 2x_f & \leq & 18 \\
& & x_r, \quad x_f & \geq 0\n\end{array}
$$

Création du projet "Confitures" puis, description du modèle

- $\bullet$  Les variables de décision
- La fonction objectif
- **e** Les contraintes

```
dvar float+ xr ;
maximize 3*xr + 5*xf;
subject to {
  CSucre: 3*xr + 2*xf <= 18;
}
```
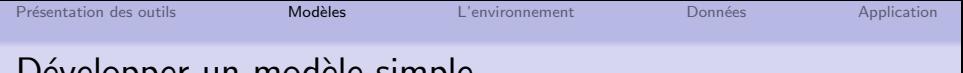

## Developper un modele simple

### L'éditeur

```
11+**************
             *******************
 2 * 0PL 5.0 Model3 * Author: Nadia
 4 * Creation Date: 04/05/2007 at 20:42
  5
 6
7 duar float+ xr ;
 8 dvar float * xf :
 \overline{Q}10 maximize 3*xr+5*xf ;
1112 subject to{
13 cr: xr \leftarrow 4;
14 cf: 2*xf <= 12;
15 cs: 3*xr+2*xF \leq 18;
16 }
17
```
- Commentaires en vert
- Mots clés en bleu

Présentation des outils Modèles Données Application L'environnement Résoudre un modèle simple

Lancer la résolution et visualiser la solution

#### **Notification**

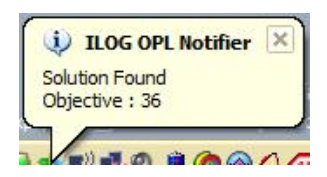

### Console

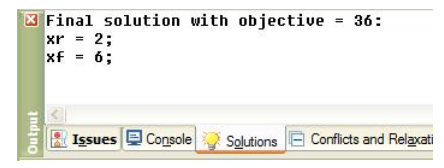

### **Problem Browser**

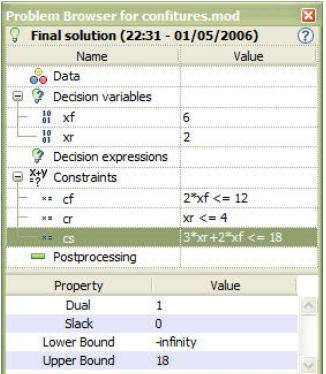

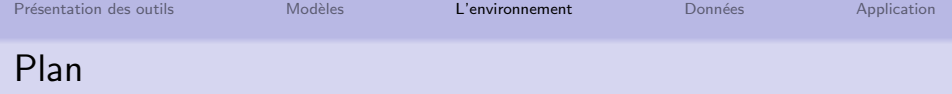

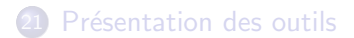

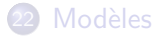

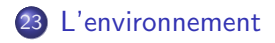

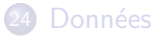

<span id="page-226-0"></span>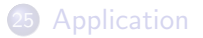

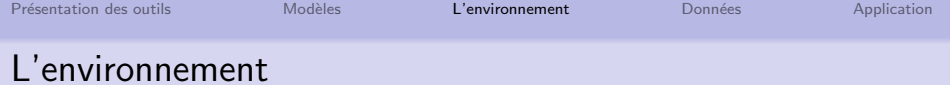

#### Output

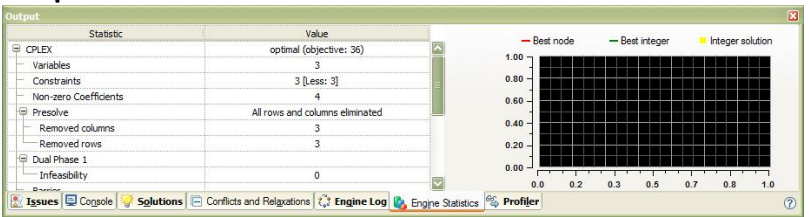

- Issues
- · Console
- Solutions
- Conflicts and Relaxations
- Engine Log
- Engine Statistics
- Profiler

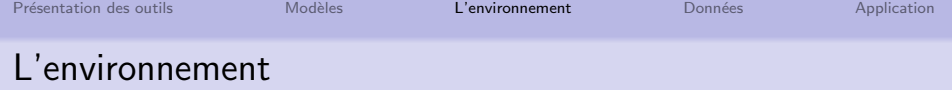

#### Barres d'outils

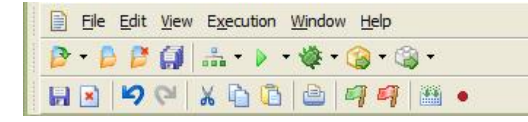

## Projets (configurations)

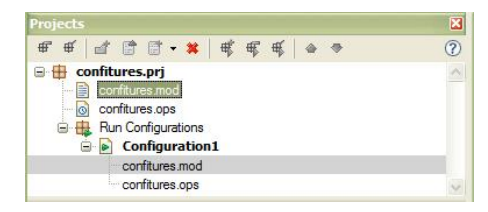

### Model Outline

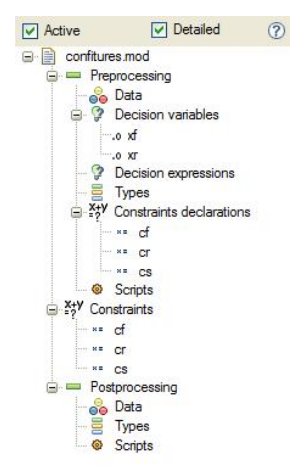

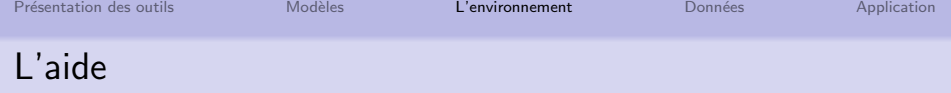

### **Menu Aide**

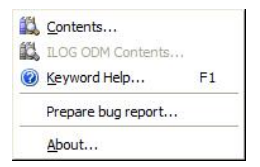

noter l'aide sur un mot clé (keyword help)

#### Sommaire de l'aide

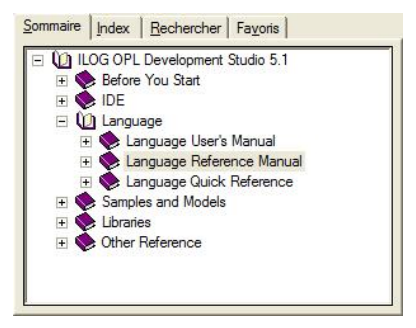

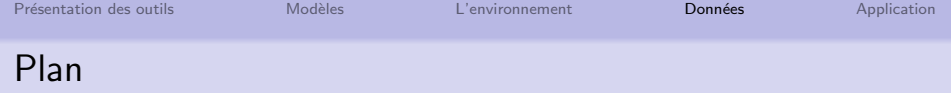

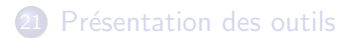

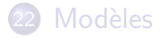

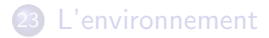

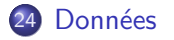

<span id="page-230-0"></span>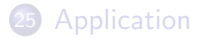

# Séparation du modèle et des données

Dans l'exercice confiture, séparer les données du modèle

### Déclaration des données dans le fichier modèle

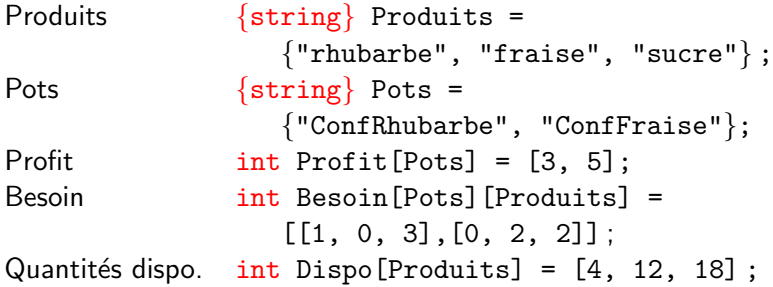

Déclaration des contraintes constraint cap[Produits] ;

Déclaration des variables de décision

dvar float+ x[Pots] ;

Objectif : maximiser le profit maximize sum(po in Pots) Profit[po] \*x[po];

Contraintes : respecter les quantités disponibles

```
subject to{
  forall (pr in Produits)
  cap[pr]: sum(po in Pots)
    \text{Besoin}[\text{po}][\text{pr}]*x[\text{po}] \leq \text{Dispo}[\text{pr}];
}
```
Dans l'exercice confiture, saisir les données dans un fichier .dat

### Déclaration des données dans un fichier dat

```
Produits = \{"rhubarbe", "fraise", "sucre"};
Pots = \{ "ConfRhubarbe", "ConfFraise"; \}Besoin = \sharp[
   "ConfRhubarbe":[1, 0, 3],
   "ConfFraise": [0, 2, 2]Jt;
Profit = \lceil 3. 5 \rceil:
Dispo = [4, 12, 18];
```
# Séparation du modèle et des données

#### Déclaration de données externes dans un modèle

```
\{string\} Produits = \dots;
\{string\} Pots = ...;
int Besoin[Pots][Produits] = ...;
int Profit[Pots] = ...;
int Dispo[Produits] = ...;
```
### Ajouter le fichier de donnés au projet

Ajouter le fichier de données à la configuration

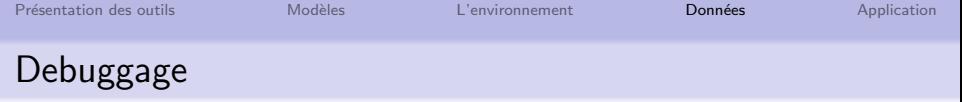

Outils de debuggage des modèles :

- Décrire des contraintes avec données
- Tracer l'exécution
- · Utiliser le graphique de Engine Statistics
- Mettre en pause pour voir solution courante

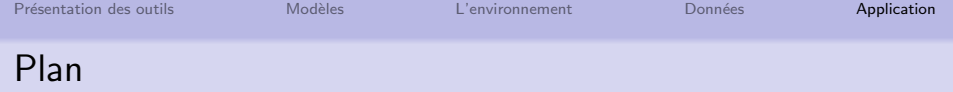

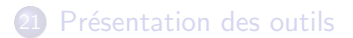

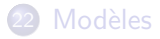

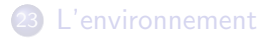

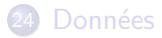

<span id="page-236-0"></span>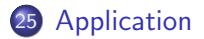

Présentation des outils **Modèles** Modèles [L'environnement](#page-226-0) Données **[Application](#page-236-0)** 

# Production de moteurs d'avions

Production de deux composantes  $(A \text{ et } B)$  d'un moteur d'avion.

Notification des besoins pour les trois prochains mois.

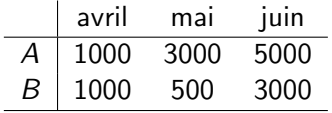

• capacités

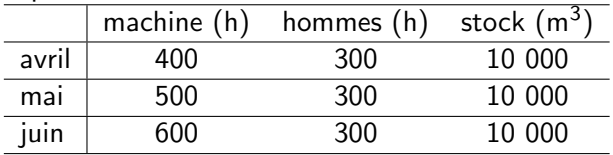

• capacités

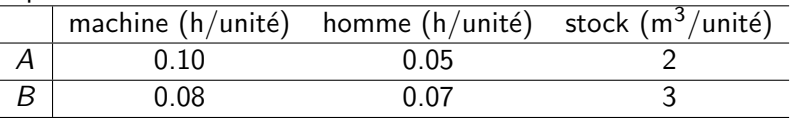

Présentation des outils **Modèles [L'environnement](#page-226-0) L'environnement** Données Appl**ication** Production de moteurs d'avions

Production de deux composantes  $(A \text{ et } B)$  d'un moteur d'avion.

- $\bullet$  coûts de production : 20 par unités de A et 10 par unités de B
- $\bullet$  coût de stockage : 1,5% de la valeur
- horaire mensuel de base : 225
- coût de l'heure supplémentaire de travail : 10
- $\bullet$  stock fin mars : 500 A et 200 B
- **•** stock minimum imposé fin juin : 400 A et 200 B

Trouver un plan de production des trois prochain mois qui minimise les coûts.

Proposer une modélisation mathématique de ce problème

### Variables

- production :  $x[product, mois]$
- $\bullet$  stock : s[produit, mois]
- $\bullet$  heures supplémentaires *I*[mois]
- **Objectif**: production  $+$  stock  $+$  heures supplémentaires **Contraintes** 
	- **o** définition du stock
	- **•** stock minimum fin juin
	- capacités des machines
	- capacités des hommes
	- capacités des stocks
	- **o** définition des heures supplémentaires

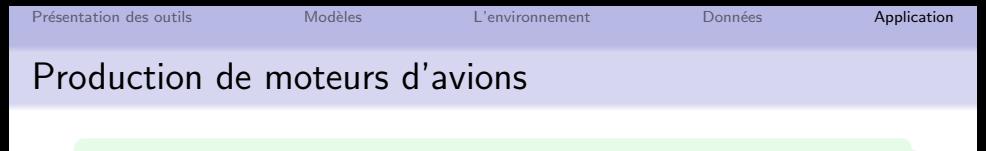

Modéliser ce problème avec OPL et le résoudre avec CPLEX

#### Solution fractionnaire : coût 224724.2857

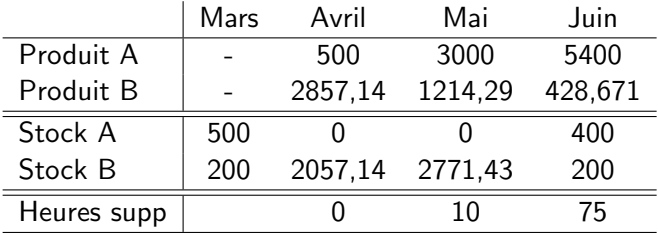

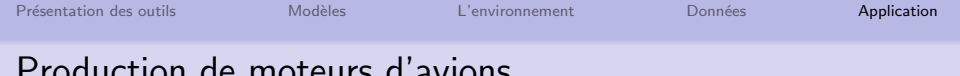

#### Production de moteurs d'avions

Solution entière : coût 224724.5

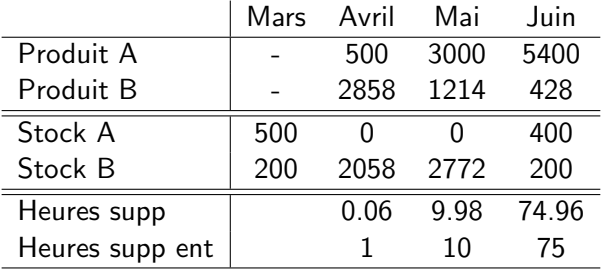

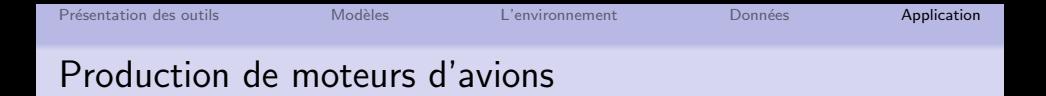

Programme linéaire avec 15 variables et 20 contraintes

- 2 produits
- 3 mois
- 1 type de machines
- 1 type d'hommes
- 1 type de stockage

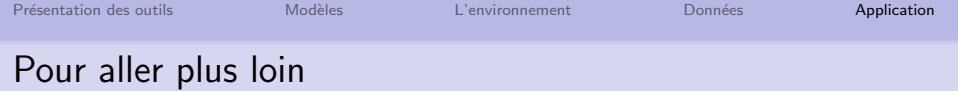

- Données dans Excel
- Ilog script
- Application VB
- · Web appli et Java
- AMPL : un autre langage de modélisation http://www.ampl.com

## Formulations et coupes

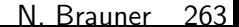

## Plan

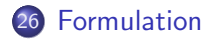

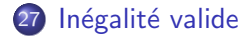

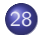

28 Algorithme de plan sécant

## Plan

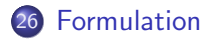

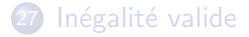

<span id="page-246-0"></span>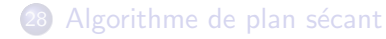

# Remplissage de Boite (bin packing)

- $\bullet$  Un ensemble de *n* objets de hauteur  $h_i$
- $\bullet$  A ranger dans des boîtes de hauteur H
- Minimiser le nombre de boîtes utilisées

#### Formulation P en PLNE

• 
$$
x_{ij} \equiv 1
$$
 si *i* est rangé dans la boîte *j*

 $y_i \equiv 1$  si la boîte j est utilisée

$$
\min \sum_{j \in N} y_j
$$

$$
\begin{cases} \sum_{j} x_{ij} = 1 & \forall i \in N \\ \sum_{i} h_{i} x_{ij} \leq Hy_{j} & \forall j \in N \\ y_{j}, x_{ij} \in \{0, 1\} & \forall i, j \in N \end{cases}
$$

## Remplissage de Boite (bin packing)

- · Énormément de symétries sont présentes
- · Si l'optimum utilise 3 boîtes, autant prendre les 3 premières !

Quelle contrainte ajouter?

## Résolution des 2 formulations

- Le premier PLNE est une formulation du BINPACKING
- Ajouter les contraintes de symétries, n'est-ce pas redondant ?

Essayons de résoudre l'instance

• 15 objets à ranger dans des boîtes de hauteur  $H = 20$ 

• hauteurs  $\boxed{6}$  7 | 8 | 9 | 10 | en trois exemplaires chacun

- $\bullet$  (très) petit exemple
- Quelle est la solution optimale?

# Résolution des 2 formulations

 $\bullet$  15 objets à ranger dans des boîtes de hauteur  $H = 20$ 

• hauteurs 
$$
3 \times \boxed{6}
$$
 7 8 9 10

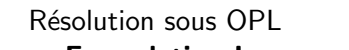

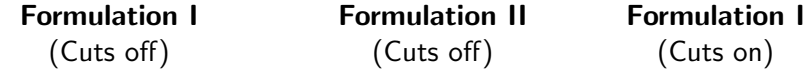

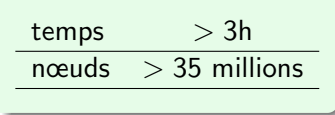

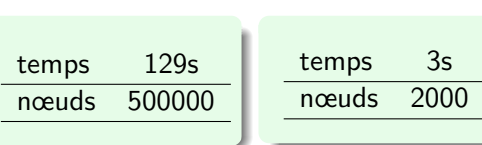

# Formulations d'un PLNE

Problème combinatoire à résoudre

```
max\{cx \mid x \in X\} avec X \subseteq Z^n
```
Une modélisation du problème en PLNE  $\Rightarrow$  polyèdre  $P = \{x \in R^n \mid Ax \leq b\}$ 

## Définition Un PLNE est une formulation de X ssi  $X = P \cap Z^n$

#### Il existe une infinité de formulations pour un problème
### Illustration graphique

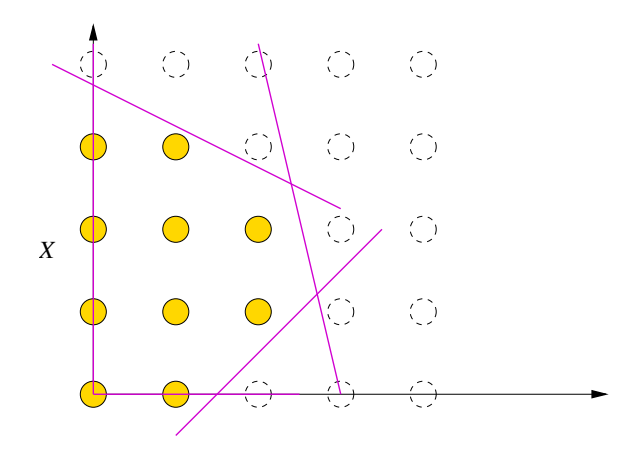

## Illustration graphique

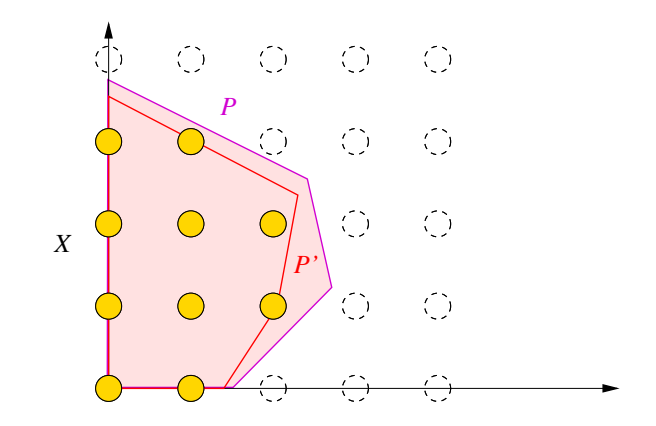

[Formulation](#page-246-0) **Internation** Inégalité valide Algorithme de plan sécant

### Formulation Idéale

- Une formulation P est " meilleure" que  $P'$  si  $P\subset P'$
- La formulation idéale est la formulation la plus proche de X
- C'est l'enveloppe convexe  $conv(X)$

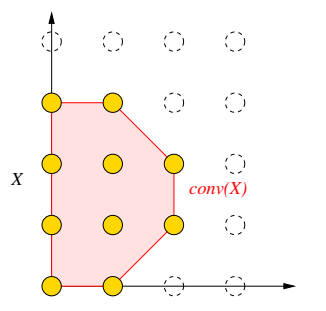

## Formulation Idéale

#### Propriété

$$
\max\{cx \mid x \in X\} = \max\{cy \mid y \in conv(X)\}
$$

A gauche, un problème combinatoire (discret) A droite, un Programme Linéaire (continu)

- $\bullet$  Si l'on a une formulation qui décrit conv $(X)$
- $\Rightarrow$  la relaxation linéaire résout le problème à l'optimum pour tout objectif linéaire

## Moralité

- Dans une formulation en PLNE, il ne faut pas être économe de ses contraintes !
- $\Rightarrow$  Améliore les bornes des relaxations linéaires
- ⇒ Diminue le nombre de nœuds visités
	- L'idéal étant que la relaxation donne directement une solution entière sans brancher

Existe-t-il des méthodes pour trouver des contraintes qui améliorent la formulation? Peut-on décrire  $conv(X)$  ?

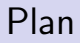

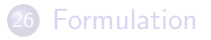

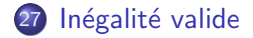

<span id="page-257-0"></span>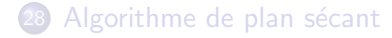

## Inégalité valide

Problème combinatoire à résoudre

$$
\max\{cx \mid x \in X\} \text{ avec } X \subseteq Z^n
$$

#### Définition

Une inégalité valide est une inégalité  $\pi x \leq \pi_0$  vérifiée par tous les points de X

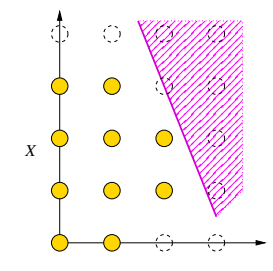

#### Une remarque

Si on a une inégalité valide

 $y < b$ 

 $y$  une variable entière, b un réel. Alors

 $y \le |b|$ 

est aussi une inégalité valide

Cette remarque permet de générer bien des coupes !

# Coupes de Chvátal-Gomory

Programme linéaire max $\{cx \mid Ax \leq b, x \text{ enter}\}\$ . Pour une ligne *i* de la matrice on a

$$
\sum_i a_{ij} x_j \leq b_i
$$

Pour tout réel  $\lambda > 0$ 

$$
\sum_i \lambda a_{ij} x_j \leq \lambda b_i
$$

L'inégalité suivante est donc valide ( $x \ge 0$ )

$$
\sum_i [\lambda a_{ij}]x_j \leq \lambda b_i
$$

En appliquant la remarque, on obtient une coupe de C-G

$$
\sum_i \lfloor \lambda a_{ij} \rfloor x_j \leq \lfloor \lambda b_i \rfloor
$$

[Formulation](#page-246-0) **Inégalité valide** Algorithme de plan sécant

#### Exemple

- $\bullet$  Problème à 2 variables  $x$  et  $y$  entières
- **•** Formulation

 $3x + 4y < 5$ 

• Objectif max  $9x + 10y$ 

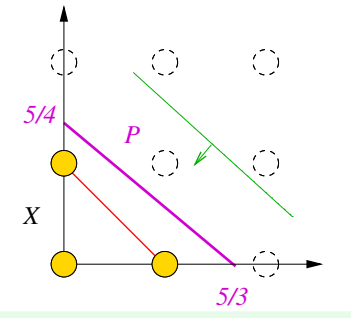

Quel est l'optimum de la relaxation linéaire ? Quel est l'optimum entier ? Quelles coupes de Chvátal-Gomory trouve-t-on?

### Ajouts de coupes

- Il existe de nombreuses familles de coupes dans la littérature (Flow Cover, Mixed Integer Rounding, . . .)
- Leur ajout renforce la formulation

#### Mais

 $\bullet$  Si le problème est difficile, décrire conv $(X)$  demande un nombre exponentiel de contraintes !

Que faire si une bonne formulation nécessite trop de coupes ?

## Plan

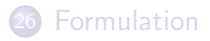

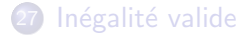

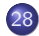

<span id="page-263-0"></span>28 Algorithme de plan sécant

[Formulation](#page-246-0) **Internation** Inégalité valide Algorithme de plan sécant

### Problématique

- **•** Formulation initiale  $P = \{x \in R^n \mid Ax \leq b\}$
- Famille  $F$  de coupes
- On veut améliorer la formulation pour décrire  $conv(X)$

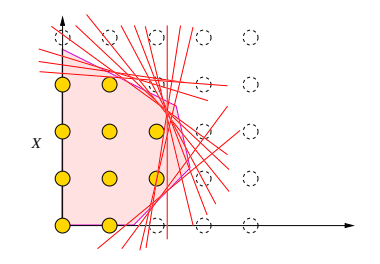

Le plus simple : reformuler en ajoutant  $\mathcal F$  à P Le problème :  $|\mathcal{F}| >> 1$ 

Ajouter toutes les coupes a priori est déraisonnable

# Algorithme de Plan Sécant (Cutting Plane)

Problème combinatoire

$$
\max\{cx \mid x \in X\} \text{ avec } X \subseteq Z^n
$$

- La description complète de  $conv(X)$  est inutile
- Seule la description autour de l'optimum nous intéresse  $X$

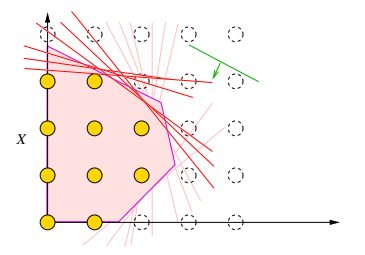

#### **Idée**

rajouter les inégalités valides uniquement dans la région de l'optimum

## Algorithme de Séparation

- Evidemment on ne sait pas où est l'optimum
- On connaît l'optimum x<sup>\*</sup> de la relaxation linéaire
- Séparation : Trouver une inégalité valide  $\pi x \leq \pi_0$  de  $\mathcal F$  coupant  $x^*$  :

$$
\pi x^* > \pi_0
$$

• Ajouter cette inégalité pour améliorer la relaxation linéaire

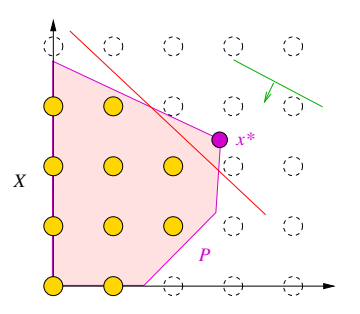

## Algorithme de Plan Sécant

- On résout le relaxation linéaire sur la nouvelle formulation
- On cherche une nouvelle inégalité coupant  $x'^*$
- On itère jusqu'à obtenir une solution  $x^*$  entière

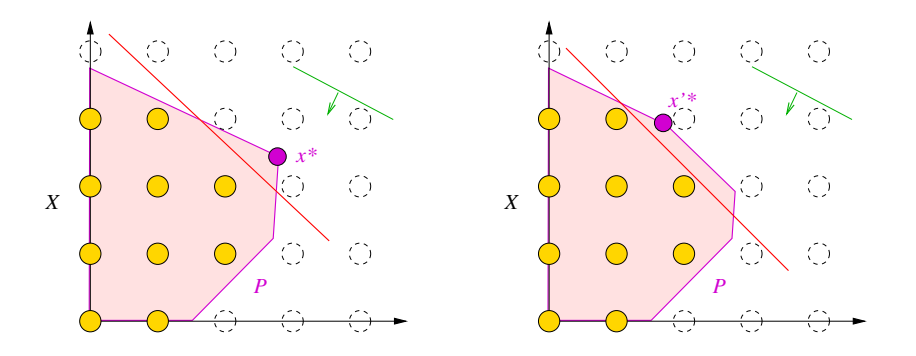

## Algorithme de Plan Sécant

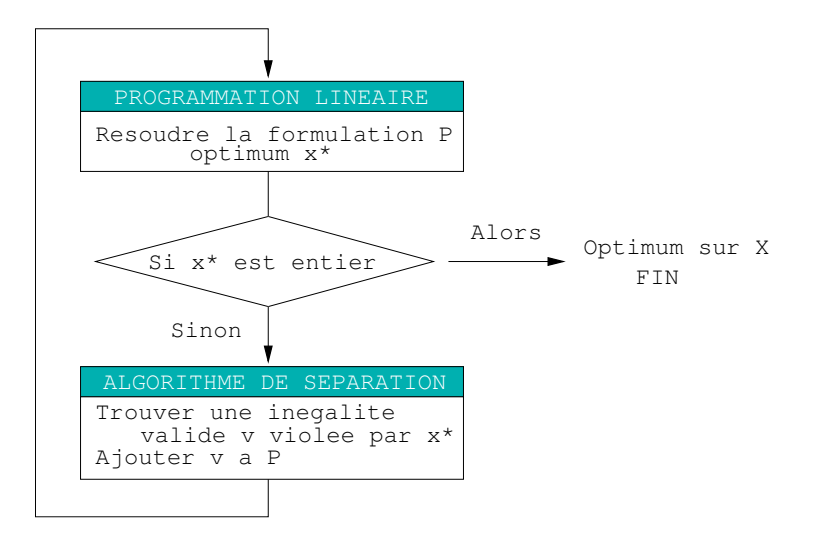

## Terminaison de l'algorithme

Un algorithme de Plan Sécant termine

- Soit en trouvant une solution entière : optimum sur  $X$
- · Soit en cas d'échec de l'algorithme de séparation
- $\Rightarrow$  Aucune inégalité valide de  ${\mathcal F}$  n'est violée par  $x^*$

Pour achever la résolution à l'optimum :

Utiliser un algorithme de Branch & Bound standard sur la formulation obtenue

## Comparaison avec le Branch & Bound

- Algorithme de Plan Sécant : raffine la description du polyèdre autour de l'optimal
- Algorithme de *Branch & Bound* : découpe le polyèdre en morceaux

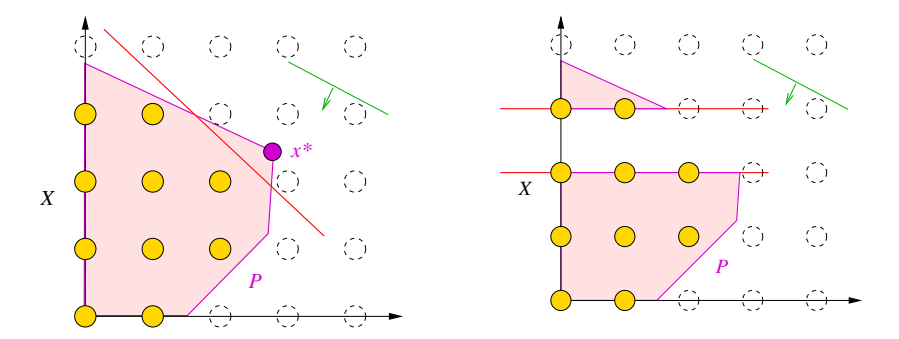

## Branch & Cut

Les algorithmes de plan sécant peuvent échouer

- à séparer une solution fractionnaire
- $\bullet$  ou, trop d'inégalités sont nécessaires

Un algorithme de *Branch & Bound* doit alors être utilisé.

#### Branch & Cut

Un Branch  $&$  Cut consiste à appliquer un algorithme de plan sécant sur chaque nœud avant de brancher

- But : améliorer la formulation de chaque nœud
- $\Rightarrow$  Nombre de nœuds explorés  $<<$  Branch & Bound
- $\Rightarrow$  Calcul de chaque nœud  $>>$  Branch & Bound

- $\bullet$  Une demande journalière  $d_t$  sur un horizon T
- Coût de production  $p_t(x) = f_t + a_t x$
- $\bullet$  Coût de stockage unitaire  $h_t$  (par jour par unité)
- · Quel plan de production choisir pour minimiser les coûts?

- **4** Comment décrire une solution?
- 2 Comment décrire une solution réalisable ?

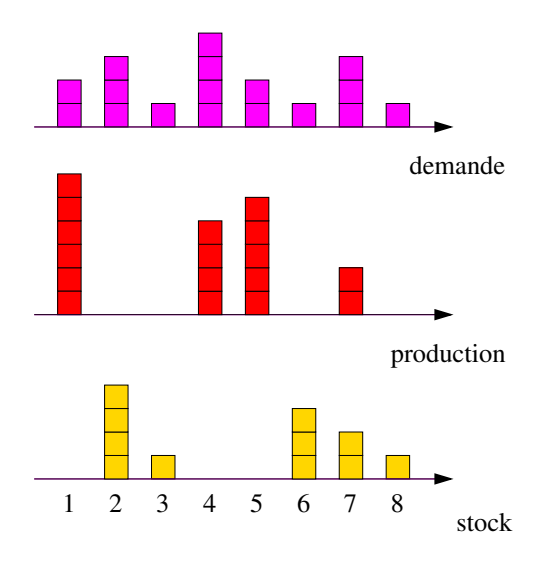

- $\bullet$  Une demande journalière  $d_t$  sur un horizon T
- Coût de production  $p_t(x) = f_t + a_t x$
- $\bullet$  Coût de stockage unitaire h (par jour par unité)
- Quel plan de production choisir pour minimiser les coûts?

Modélisation du coût de production, non linéaire

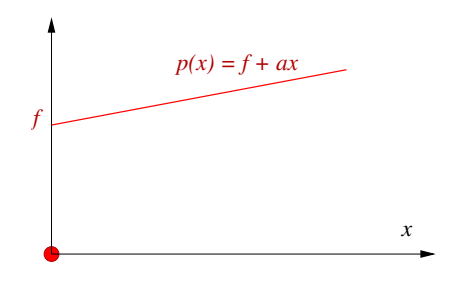

Variables de décision

•  $y_t \in \{0, 1\}$  indicatrice des instants de production

 $y_t \equiv 1$  ssi  $x_t > 0$ , et 0 sinon

• Comment traduire le lien entre  $y$  et  $x$ ?

## Formulations d'un PLNE

#### On obtient la formulation AGG

$$
\min_{t} f_{t} y_{t} + h I_{t}
$$
\n
$$
\begin{cases}\n x_{t} + I_{t} = d_{t} + I_{t+1} & t = 1, ..., T - 1 \\
x_{T} + I_{T} = d_{T} & t = 1, ..., T \\
x_{t} \leq D_{t} y_{t} & t = 1, ..., T \\
y_{t} \in \{0, 1\} & t = 1, ..., T\n\end{cases}
$$

Que se passe-t-il si on essaie de la résoudre ?

### Limite du Branch & Bound

OPL ne parvient pas à résoudre ! Pourtant :

- Le problème est "facile" et l'exemple est petit
- $\Rightarrow$  II existe des algorithmes qui la résolvent instantanément
	- La formulation naturelle n'est pas efficace
- $\Rightarrow$  Peut-on formuler différemment le problème?

## Formulation UFL

Formulation moins naturelle

Variables de décision

- $y_t \in \{0, 1\}$  indicatrice des instants de production
- $\bullet$   $x_{uv}$  fraction de la demande de v produite le jour u
- Contraintes?

## Comparaison des 2 formulations

#### Formulation AGG

- $\bullet$   $\mathcal{O}(\tau)$  variables binaires et continues
- $\bullet$   $\mathcal{O}(\mathcal{T})$  contraintes

Formulation UFL

- $\circ$   $\mathcal{O}(\tau)$  variables binaires
- $\mathcal{O}(\mathcal{T}^2)$  variables continues
- $\mathcal{O}(\mathcal{T}^2)$  contraintes
- La seconde formulation est beaucoup plus grosse

#### Est-ce le bon critère de comparaison pour un PLNE ?

## Formulation UFL

Avec la formulation UFL

- OPL résout sans faire de Branch & Bound!
- $\Rightarrow$  la relaxation linéaire donne directement l'optimum entier Si on active les coupes Flow cover
- $\Rightarrow$  OPL résout la formulation AGG en explorant seulement 5 nœuds !

Que se passe-t-il ?

## Conclusion

- L'algorithme de *Branch & Bound* peut être inefficace
- Il est primordial d'avoir une bonne formulation
	- Reformulation a priori, formulation étendue
	- Algorithme de Plan Sécant
	- Algorithme de Branch & Bound
- **•** Heureusement, les logiciels commerciaux font du Branch & Cut avec des familles génériques de coupes
- Jouer sur le paramétrage peut être utile.
- Enrichir la formulation initiale en connaissant la structure du problème (symétries,...) aussi !

## Programmation dynamique

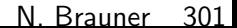

## Plan

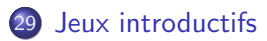

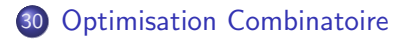

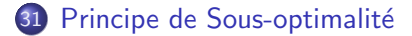

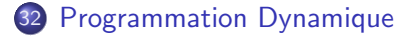

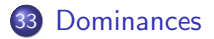

## Plan

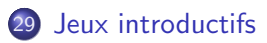

- **30 [Optimisation Combinatoire](#page-288-0)**
- 31 Principe de Sous-optimalité
- **[Programmation Dynamique](#page-306-0)**

<span id="page-284-0"></span>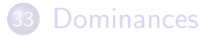

### Jeux introductifs

#### Pyramide de nombres

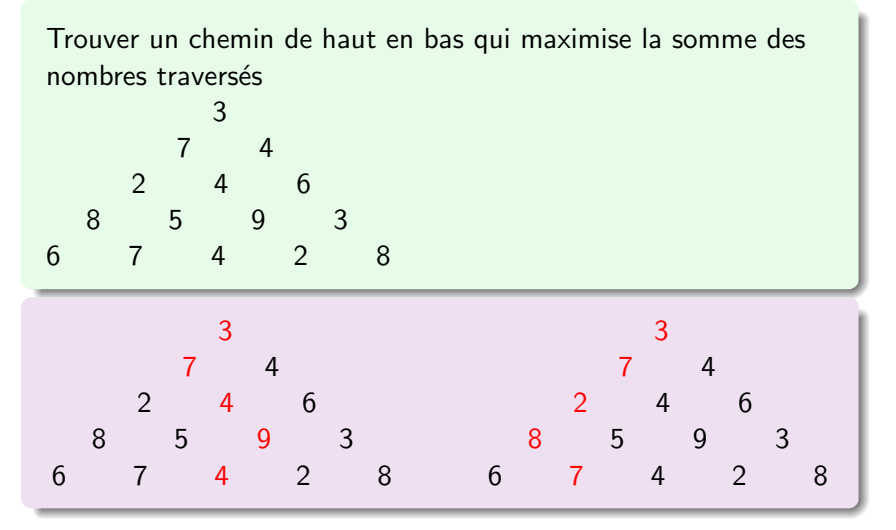

## Jeux introductifs

#### Pyramide de nombres

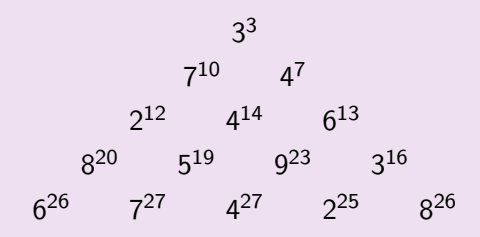

### Jeux introductifs

#### Partager un sac de pièces

Partager les pièces suivantes en deux ensembles égaux {5 9 3 8 2 5}

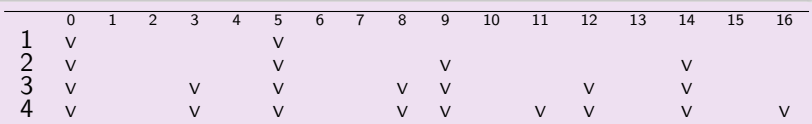

Construire le tableau :

 $m(i, j) = V$  si je peux avoir j avec les *i* premières pièces

• 
$$
m(i, 0) = V
$$
 pour  $i = 0$  à nb de pieces

• 
$$
m(i,j) = m(i-1,j)
$$
 ou  $m(i-1,j-pièce(i))$   
 $i = 1$  à nb de pieces  $j = pièce(i)$  à 16.
### Plan

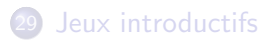

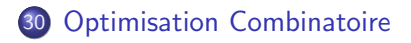

31 Principe de Sous-optimalité

**[Programmation Dynamique](#page-306-0)** 

<span id="page-288-0"></span>**[Dominances](#page-313-0)** 

## Combinatoire

- Structure discrète
- Très grand nombre de possibilités

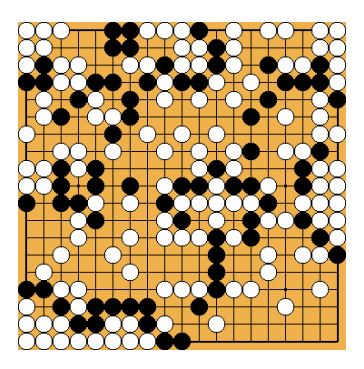

# Problèmes combinatoires

#### Définition

Un problème d'optimisation se définit par

- INSTANCE : décrit les données d'entrée
- $\bullet$  SOLUTIONS REALISABLES : décrit l'ensemble  $\mathcal F$  des solutions admissibles
- CRITERE à optimiser. Mesure c sur les solutions réalisables
- Définition générique : une infinité d'instances
- On recherche une méthode (algorithme) capable de fournir pour chaque instance I :
	- une solution optimale  $S^*$
	- $\bullet$  ou la valeur OPT(*I*) du critère à l'optimum

$$
OPT(I) = c(S^*) = \max\{c(S)|S \in \mathcal{F}\}
$$

## Problèmes combinatoires

Un problème d'optimisation combinatoire typique

- $\bullet$  INSTANCE : Un ensemble d'objets  $1, \ldots, n$ , avec des poids  $c_i$
- $\bullet$  SOLUTIONS REALISABLES : Un ensemble  $\mathcal F$  de parties de  $\{1,\ldots,n\}$
- **o** CRITERE maximiser

$$
c(S) = \sum_{i \in S} c_i
$$

- L'ensemble  $\mathcal F$  est en général défini par des contraintes.
- Son cardinal peut être très grand (ici potentiellement  $2^n$ )

#### Le sac à dos

Un randonneur veut remplir son sac de capacité 4kg avec les objets les plus utiles

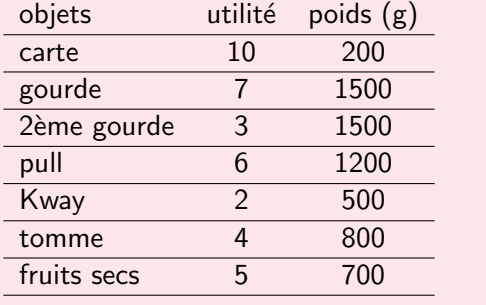

#### Le Sac à dos

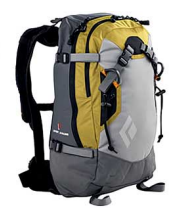

Problème d'optimisation classique

- Utiliser au mieux une capacité
- Choix d'un portefeuille d'investissement
- Apparaît dans des problèmes plus complexes

#### Modélisation

- **o** INSTANCE :
- **. SOLUTIONS REALISABLES:**
- CRITERE :

# Méthodes énumératives

• Nombre fini de solutions

$$
\mathcal{F} = \{S_1, S_2, \ldots, S_N\}
$$

- Parcourir toutes les solutions

- Pour chaque  $S \in \mathcal{F}$ , évaluer  $c(S)$
- Retenir la meilleure solution

#### Problème

Le nombre de solutions potentielles est fini mais gigantesque

Espérance de vie du soleil  $\simeq$  5 milliards d'années  $< 2^{58}$  secondes

## Challenge de l'optimisation combinatoire

Comment trouver la meilleure solution sans parcourir toutes les solutions ?

- Utiliser la structure du problème
- Enumération implicite : éliminer a priori des solutions Détecter que des solutions sont "mauvaises" ou irréalisables sans les évaluer explicitement.
- **Programmation dynamique : réduire l'espace de recherche à** des sous-solutions optimales.

### Plan

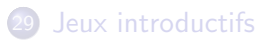

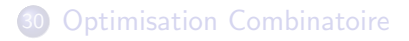

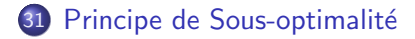

**[Programmation Dynamique](#page-306-0)** 

<span id="page-296-0"></span>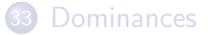

## Principe de sous-optimalité

On veut résoudre un problème  $P$  sur une instance  $I$ 

#### Structure spécifique de P

Les "morceaux" d'une solution optimale sont optimaux

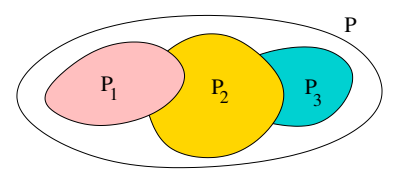

Le problème P se décompose en sous-problèmes  $P_1, \ldots, P_k$ . L'optimum sur  $P$  s'obtient à partir des optimaux des sous-problèmes.

# Principe de sous-optimalité

#### Principe de sous-optimalité

L'optimum sur une instance  $\ell$  peut se construire à partir de solutions optimales sur des instances plus "simples"  $I_1, \ldots, I_k$ 

$$
OPT(I) = f(OPT(I_1), \ldots, OPT(I_k))
$$

- $\bullet$  On a une formulation récursive de OPT(1)
- $\bullet$  Il suffit de calculer l'optimum pour  $OPT(I_1), \ldots, OPT(I_k)$ puis d'appliquer f
- Chaque  $OPT(I_i)$  s'exprime à son tour en fonction d'instances plus simples
- $\bullet$  Jusqu'à obtenir une instance de base  $I$  directement calculable

## Calcul récursif de l'optimum

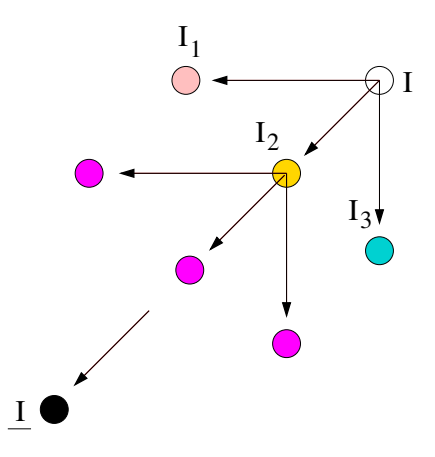

## Décomposition en sous-problèmes

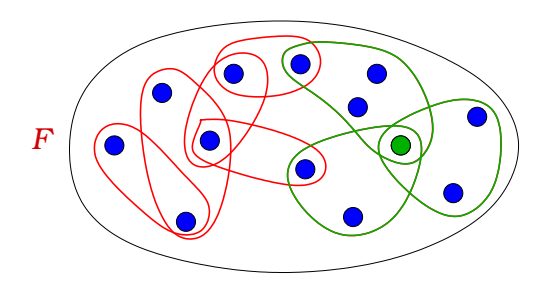

- Instance *I* à résoudre
- Partition des solutions selon l'objet n  $\mathcal{F}' = \{\mathcal{S} \in \mathcal{F} | n \notin \mathcal{S}\}$  ne contenant pas  $n$  $\mathcal{F}'' = \{S \in \mathcal{F} | n \in S\}$  contenant n
- On a  $OPT(I) = max{c(S'*)}, c(S''*)}$

## Décomposition en sous-problèmes

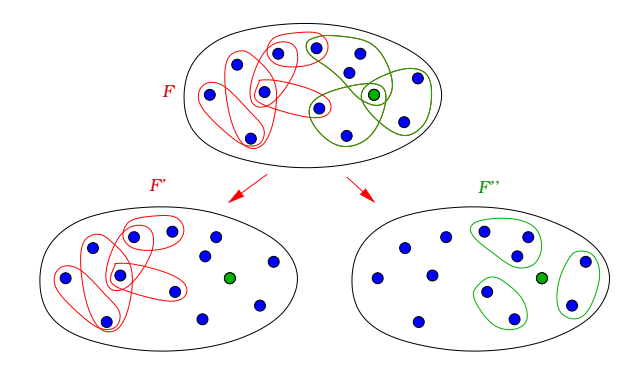

Deux sous-problèmes à résoudre

- Sur  $\mathcal{F}'$  : problème P restreint aux  $n 1$  premiers objets
- Sur  $\mathcal{F}''$  : également restreint aux  $n-1$  premiers objets mais structure des solutions réalisables ?

## Décomposition en sous-problèmes

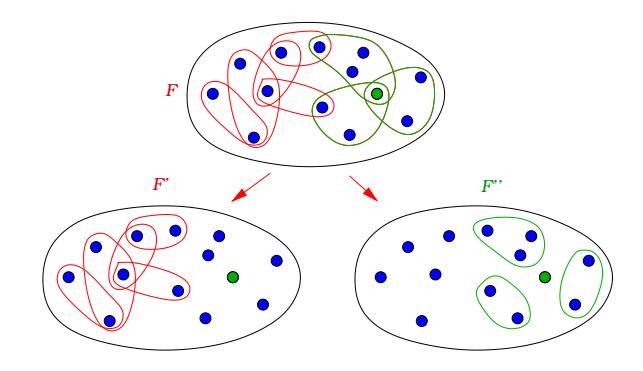

- Décrire  $\mathcal{F}''$  comme  $\{S \in \mathcal{F} | n \in S\}$  est inefficace
- $\Rightarrow$  énumération explicite de toutes les solutions
	- $\bullet$   $\mathcal{F}''$  doit pouvoir être décrit comme un sous-problème de P

#### Sac à dos

#### $SAC$   $\lambda$  DOS

- $\overline{\text{INSTANCE:}}\; n \; \text{objects} \; \text{de \;poids} \; w_i \; \text{et} \; \text{d'utilité} \; u_i, \; \text{un \; sac} \; \text{de \;tail} \text{le}$  $W_{\cdot}$
- $\bullet$  SOLUTION: sous-ensemble S d'objets tel que  $w(S) \leq W$ .
- $\bullet$  CRITERE: l'utilité totale  $u(S)$  des objets
- $\bullet$  Quel est l'optimum de OPT(1) par rapport à l'objet n?
- Comment écrire le principe de sous-optimalité ?

## Paramétrisation

Principe de sous-optimalité : les problèmes qui apparaissent dans la décomposition correspondent au problème initial sur des instances plus simples

- Instance l' pour un sous-problème
- ⇒ I <sup>0</sup> diff`ere de I par certains param`etres (entiers) p1, . . . , p<sup>l</sup>
	- Pour le Sac à dos : les objets considérés et la taille du sac
	- On décrit  $I'$  par la valeur de ses paramètres  $(x'_1, \ldots, x'_l)$

#### Définition

On appelle état le vecteur de paramètres  $(x_1, \ldots, x_l)$  décrivant une sous-instance.

### Graphe d'Etat

- Vecteur de paramètres  $(x_1, \ldots, x_l)$  : état
- Dépendance entre les instances (calcul de  $f$ )

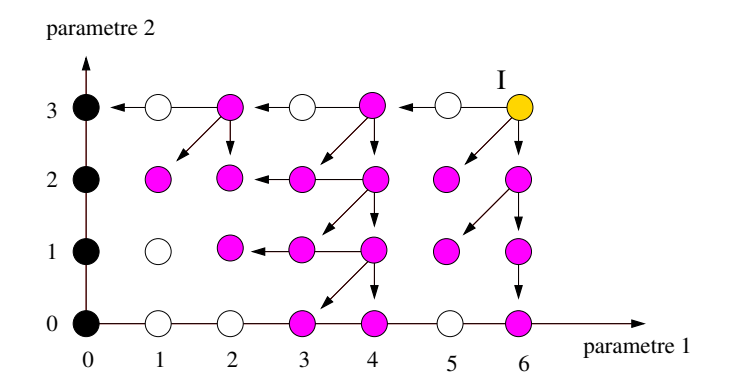

## Plan

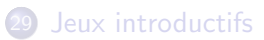

- **30 [Optimisation Combinatoire](#page-288-0)**
- 31 Principe de Sous-optimalité
- 32 [Programmation Dynamique](#page-306-0)

<span id="page-306-0"></span>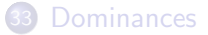

## Programmation Dynamique

#### $SAC$   $\lambda$  DOS

- $\overline{\text{INSTANCE:}}\; n \; \text{objects} \; \text{de \;poids} \; w_i \; \text{et} \; \text{d'utilité} \; u_i, \; \text{un \; sac} \; \text{de \;tail} \text{le}$  $W_{\cdot}$
- $\bullet$  SOLUTION: sous-ensemble S d'objets tel que  $w(S) \leq W$ .
- $\bullet$  CRITERE: l'utilité totale  $u(S)$  des objets
- Dessinez le graphe d'état pour 4 objets de poids 1 et un sac de capacité 3.
- Que remarque-t-on?

# Programmation Dynamique

- Un état peut être calculé un très grand nombre de fois
- Idée : on dérécursive
- **•** On mémorise les états au lieu de les recalculer
- Il suffit de parcourir les états dans un ordre topologique inverse du graphe d'état

\n- Evaluate les états de base 
$$
OPT[0, \ldots, 0]
$$
.
\n- Parcourir les états jusqu'à  $\bar{X}$
\n- Pour chaque état X, dépendant de  $X_1, \ldots, X_k$  déjà évalués, mémoriser  $OPT[X] = f(OPT[X_1], \ldots, OPT[X_k))$
\n- Retourner  $OPT[\bar{X}]$
\n

## Sac à dos

- Sac à dos de taille 7, avec 4 objets
- valeurs des objets  $2 | 4 | 5 | 6$
- $\bullet$  poids des objets  $\begin{array}{|c|c|c|c|c|}\n 2 & 3 & 4 & 5\n\end{array}$
- Calculer le tableau OPT

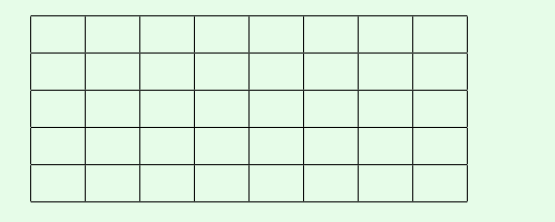

#### **Efficacité**

- Quel est le temps de résolution ?
- **·** Dépend
	- o du nombre d'états
	- $\bullet$  du temps t pour évaluer la fonction f en chaque état.
- Le temps de résolution est alors

$$
\sum_{(x_1,...,x_l)\in \mathsf{Etats}} t(x_1,\ldots,x_l)
$$

- Souvent on a une borne uniforme sur  $t(x_1, \ldots, x_l) \leq T$
- Le temps de résolution est majoré par

$$
\mathcal{T}\times\#\text{Etats}
$$

#### Sac à dos

Temps de résolution du sac à dos

- Quel est le temps pour évaluer un état  $(i, w)$ ?
- · Quel est le nombre d'états?

# Calcul d'une solution optimale

La programmation dynamique fournit  $OPT(I)$ Comment obtenir une solution  $S^*$ ?

- Conserver des pointeurs dans le tableau : chemin dans le graphe d'état
- Méthode de Backtracking
- Les 2 méthodes consistent à remonter le calcul de  $OPT(I)$

Donner une solution optimale pour le sac à dos à partir du tableau OPT de la programmation dynamique

### Plan

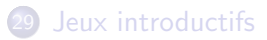

- **30 [Optimisation Combinatoire](#page-288-0)**
- 31 Principe de Sous-optimalité
- **[Programmation Dynamique](#page-306-0)**

<span id="page-313-0"></span>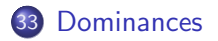

### Dimensionnement de lots

- $\bullet$  Une demande journalière  $d_t$  sur un horizon T
- Coût de production  $p_t(x) = f_t + a_t x$
- $\bullet$  Coût de stockage unitaire  $h_t$  (par jour par unité)
- Quel plan de production choisir pour minimiser les coûts?

Comment décrire une solution?

### Dimensionnement de lots

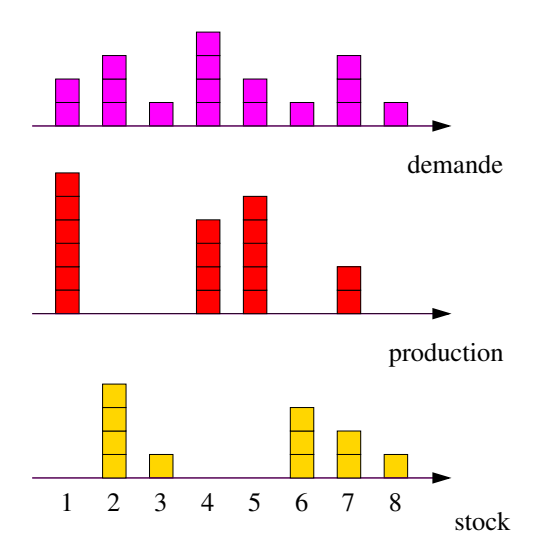

## Principe de sous-optimalité

Comment exprimer un principe de sous-optimalité ? Quels paramètres sont nécessaires ? Quel est le temps de résolution ?

### **Dominance**

#### Definition (Dominance)

Une dominance est une propriété  $D$  vérifiée par au moins une solution optimale.

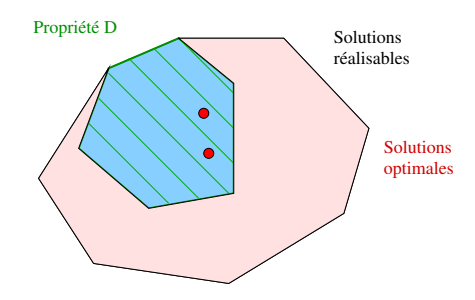

## Dimensionnement de lots

#### Politiques ZIO

Une politique ZIO consiste à ne produire que si le stock est vide

si  $I_t > 0$ , alors  $x_t = 0$ 

Si pour chaque instant  $a_t + h_t > a_{t+1}$ , alors les politiques ZIO sont dominantes

#### Argument d'échange

- On considère un planning (optimal) qui ne vérifie pas la dominance
- On montre qu'on peut le modifier en préservant l'objectif

### Algorithme de Wagner & Within

- Exprimer un principe de sous-optimalité en utilisant la dominance
- Quel est maintenant le temps de résolution ?

## Bilan de la programmation dynamique

- Paradigme pouvant être très efficace
- Pas de condition sur la forme de la fonction objectif...
- ... mais la propriété de sous-optimalité doit être vérifiée
- Gourmand en mémoire
- Devient inopérant si l'espace des états est grand
- · Nécessité de trouver des dominances pour le réduire

# Méthodologie et études de cas

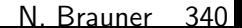

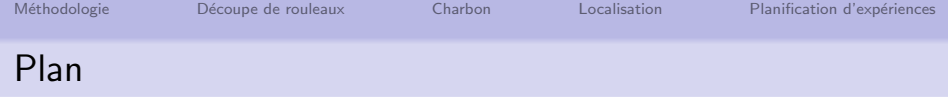

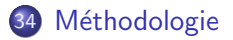

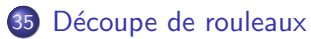

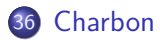

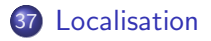

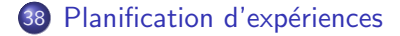

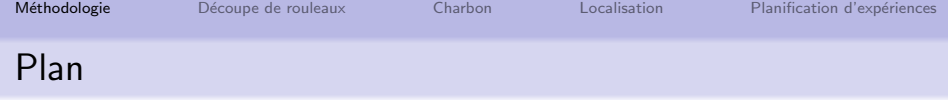

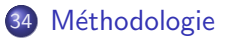

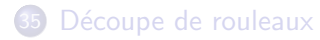

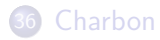

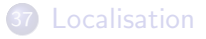

<span id="page-323-0"></span>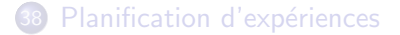
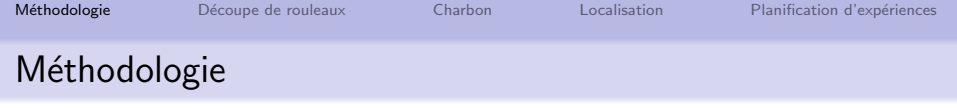

Face à un problème pratique de décision :

- Comprendre le problème
- En dégager les aspects mathématiques
- Reconnaître un type de problème classique
	- informs http//www2.informs.org/Resources/
	- · wikipedia (portail RO fait et corrigé par des chercheurs)

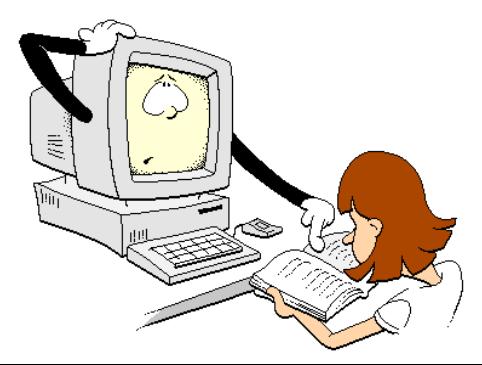

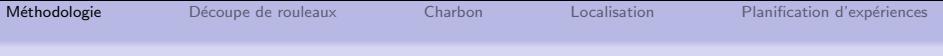

# Méthodologie

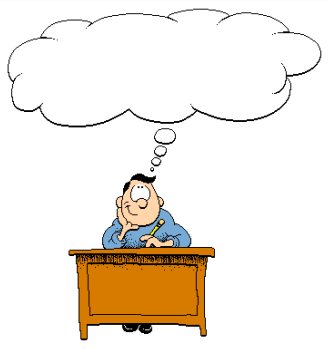

- Analyser la complexité
	- que peut-on espérer pour le temps de résolution imparti ?
	- $\Rightarrow$  solution exacte, approchée, avec performance...
		- $\bullet$  problèmes NP-complets
			- http://www.nada.kth.se/∼viggo/problemlist/
		- ordonnancement
			- o http://www.mathematik.uni-osnabrueck.de/

research/OR/class/

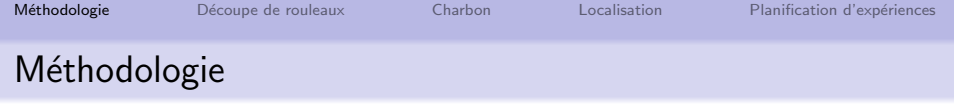

- Proposer une formulation
	- **•** graphes, programmation linéaire, PPC...
- Implémenter une solution
	- solveurs, librairies, algorithmes connus, heuristiques, métaheuristiques, programmation dynamique, programme ad hoc
- Analyser et interpréter les résultats
- Valider par rapport à la demande initiale
- **Itérer avec le demandeur si nécessaire**

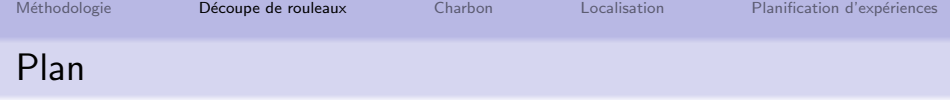

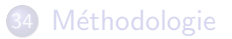

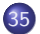

#### 35 Découpe de rouleaux

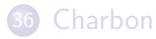

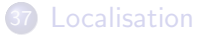

<span id="page-327-0"></span>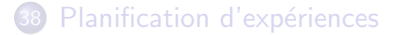

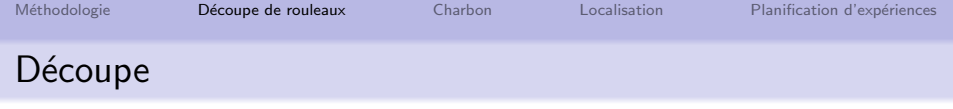

- Rouleaux de papier de longueur standard 180 cm
- Couteaux de découpe (nombre et position arbitraires)
- Couper des rouleaux de même diamètre
- Liste des commandes pour la prochaine période

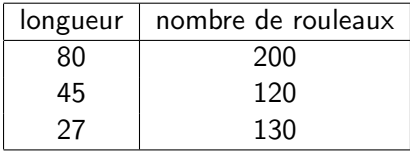

Trouver les schémas de découpe qui minimisent la perte

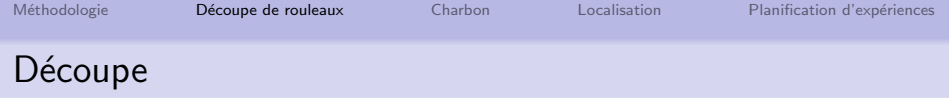

#### Étapes de la résolution

- **•** Solution manuelle
- **•** Borne inférieure
- Schémas de découpe
- Variables et contraintes
- Fonction objectif 1, résolution et analyse
- Fonction objectif 2, interprétation et résolution
- $\bullet$  ... et la contrainte d'intégralité?

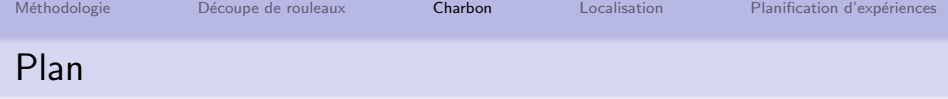

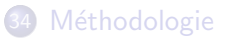

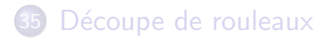

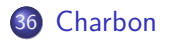

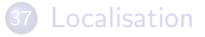

<span id="page-330-0"></span>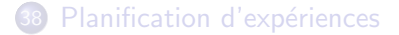

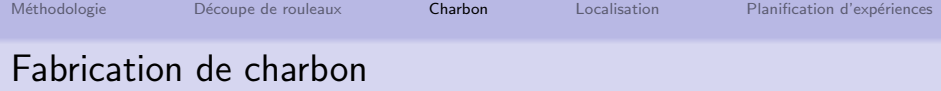

On mélange des charbons dans un haut fourneau où ensuite, une réaction à haute température produit le coke. Il y a 8 charbons disponibles. Ces charbons sont entrés par des bandes porteuses qui sont au nombre de 4 (au maximum 4 charbons différents dans le mélange). Si un charbon est dans le mélange, il doit l'être à hauteur de minimum 5%. On exige que la teneur du mélange en Silicium soit d'au plus 1,8 %. Le tableau suivant reprend les prix et teneur en Si des charbons.

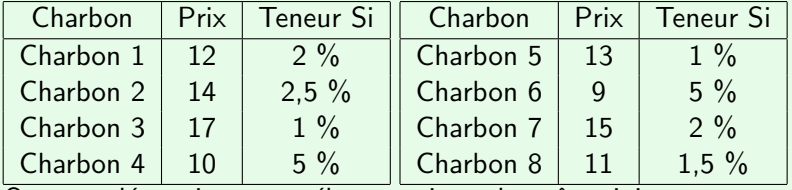

On veut déterminer un mélange qui est de coût minimum.

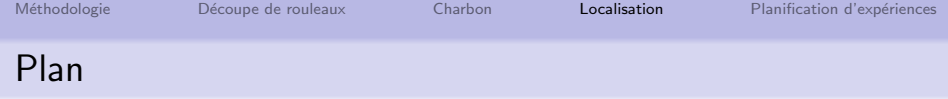

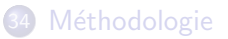

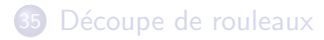

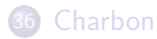

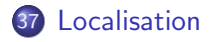

<span id="page-332-0"></span>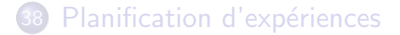

# Approvisionnement des stations service

Une compagnie pétrolière souhaite déterminer les emplacements possibles pour ses dépôts (destinés à fournir ses stations service). Les stations service sont au nombre de  $n$  et on a  $m$ dépôts. On a un seul produit.

- $\bullet$  c<sub>ii</sub>: coût unitaire de transport entre un dépôt *i* et la station service *j*
- $f_i$  : coût fixe d'ouverture du dépôt *i*
- s<sub>i</sub> : capacité du dépôt *i*
- $d_j$  : demande de la station service  $j$  (peut être satisfaite par plusieurs dépôts)

Déterminer les emplacements des stations services qui permettent de minimiser les coûts pour les données suivantes.

## Approvisionnement des stations service

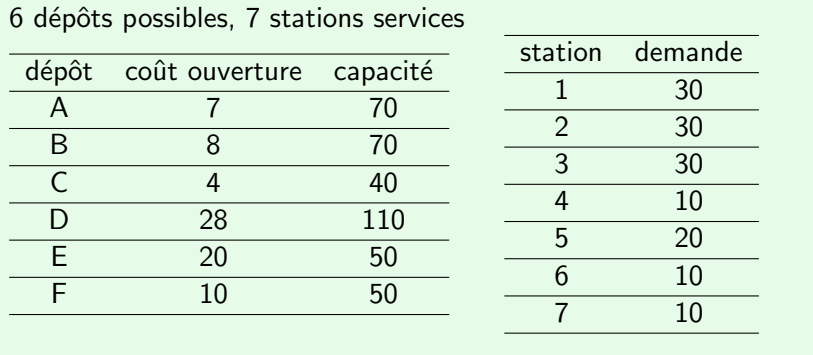

Méthodologie Découpe de rouleaux [Charbon](#page-330-0) [Localisation](#page-332-0) Planification d'expériences

## Approvisionnement des stations service

#### Coûts de transport

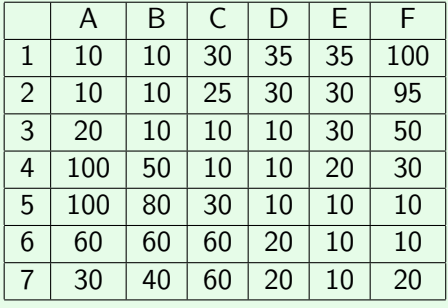

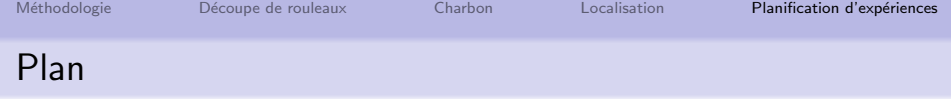

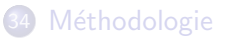

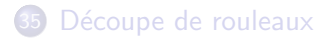

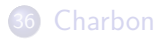

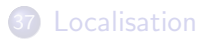

<span id="page-336-0"></span>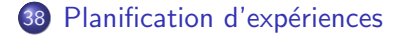

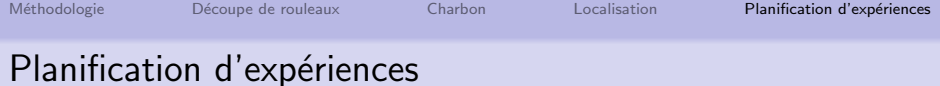

- Dans une industrie chimique, une phase amont teste différents produits de synthèse pour déterminer les meilleures compositions.
- Les réactions se font à température élevée dans un four de cuisson

Le process :

Remplissage  $\rightarrow$  Cuisson  $\rightarrow$  Filtrage  $1/2$  journée de 3 à 14 jours 2 jours

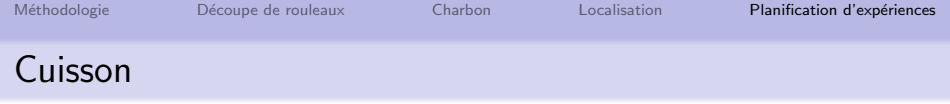

- Un robot a été acheté pour automatiser la cuisson
- Chaque expérience est chargée dans une barre de cuisson

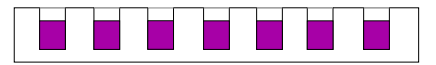

- On dispose de 8 barres de cuisson
- Le robot peut traiter les 8 barres simultanément
- La température et la durée de chaque barre est programmable.

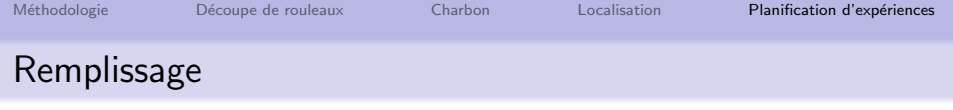

Cette étape correspond

- A la préparation d'une barre de cuisson
- Au mélange des différents constituants

Pour la réaliser, 3 postes de travail ont été installés, chacun pouvant traiter une barre.

 $\Rightarrow$  Un opérateur est requis pour surveiller le déroulement des opérations.

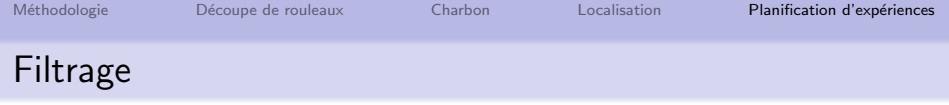

Cette étape correspond

• A l'analyse des résultats de l'expérience

Elle est réalisée de manière semi-automatique

- Un opérateur doit surveiller le déroulement des analyses
- Les 8 barres de cuisson peuvent être analysées simultanément

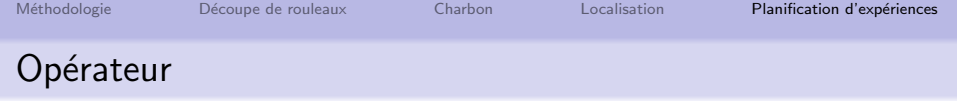

La présence d'un chimiste qualifié est requise

- Pendant le remplissage
- Pendant le filtrage
- Au démarrage de la cuisson (programmation du robot)
- A la fin de la cuisson
- $\Rightarrow$  lancer le filtrage pour arrêter la réaction
- $\Rightarrow$  le filtrage peut ensuite être interrompu

#### Seule la cuisson peut être réalisée sans la présence du chimiste

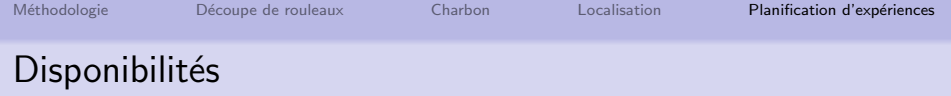

Le planning des absences du chimiste est connu à l'avance (week-end, congés, autres obligations)

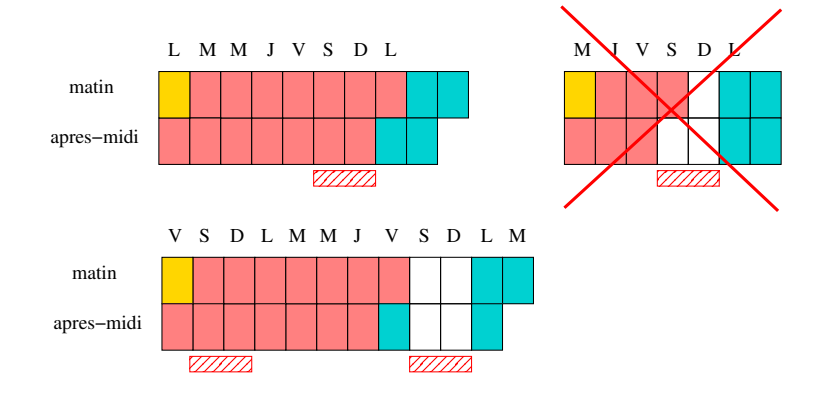

Planifier les expériences à effectuer sur un horizon de l'ordre de 1 mois afin de

- Maximiser l'utilisation du robot (investissement important)
- Finir au plus tôt pour obtenir les résultats des tests

De nouvelles expériences sont à planifier chaque mois

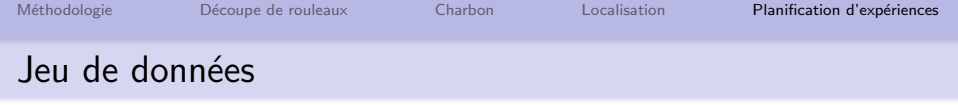

Vous devez planifier 17 expériences

- 6 avec un temps de cuisson de 14 jours
- 8 avec un temps de cuisson de 7 jours
- 3 avec un temps de cuisson de 3 jours

Le planning des disponibilités de l'opérateur

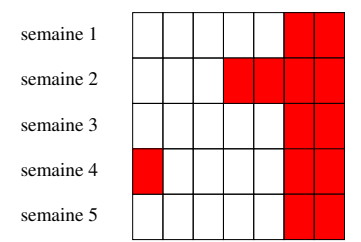

L M M J V S D